# COMMODORE 7/25

INCORPORATING VIC COMPUTING

FEBRUARY 1985 PRICE 95p

# COMPUTER BINDS

EASY BASIC COURSE STARTS INC.

# VAV V

THE DESIGNER S
PENCIL

PICK THE DRAWING

AIDS

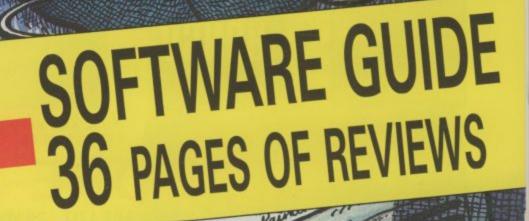

# E 2 MACHINES

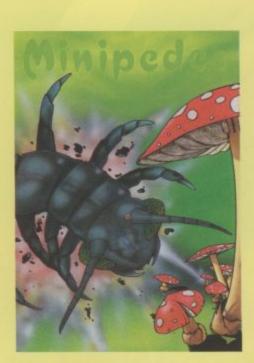

## MINIPEDES

It is the height of summer and the garden is buzzing with bees and bugs. Minipede, a mutant mushroom monster advances relentlessly towards you, devouring everything in its path. 15 screens of fast and furious action make Minipedes a real challenge to the arcade enthusiasts.

Commodore 64 - VIC 20 16K J.S. or K.B. £5.95

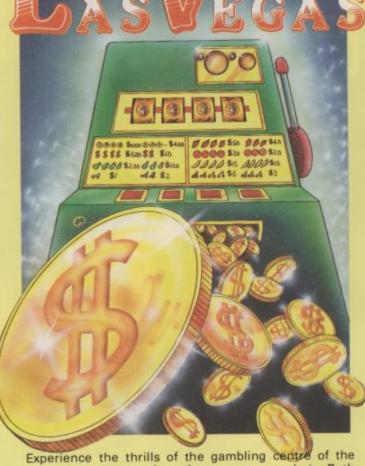

world from the comfort of your own armchair. Both versions include features such as spinning reels, hold, number-feature nudges, gamble/collect, spin score and hi-score. The Commodore 64 version has additional features, nudge, reward lucky 3, step-a-win and hiscore tables.

As with any arcade machine the odds are stacked against you!

Commodore 64 - VIC 20 16K

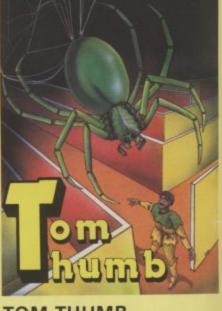

# TOM THUMB

Tom is trapped in a scrolling maze populated by loathsome creatures, guardians of the lost treasures of the Magezam. Six separate screens, five levels of difficulty and four player option provide an exciting challenge for the whole family. Another stunner from the author of BONGO!

(1 to 4 players) Commodore 64 - VIC 20 16K J.S. £5.95

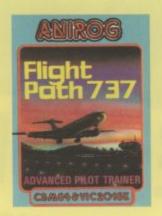

J.S. AND KEYBOARD £7.95

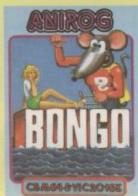

£7.95

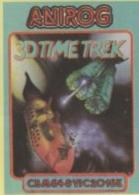

J.S. AND KEYBOARD £5.95

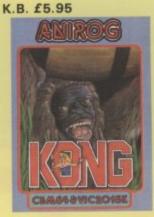

J.S. or KEYBOARD £7.95

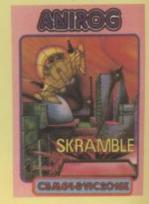

£7.95

TRADE ENQUIRIES: ANIROG SOFTWARE LTD. 29 WEST HILL DARTFORD KENT (0322) 92513/8 MAIL ORDER: 8 HIGH STREET HORLEY SURREY 24 HOUR CREDIT CARD SALES HORLEY (02934) 6083 PAYMENT BY CHEQUE P.O. ACCESS/VISA 50p POSTAGE & PACKAGING

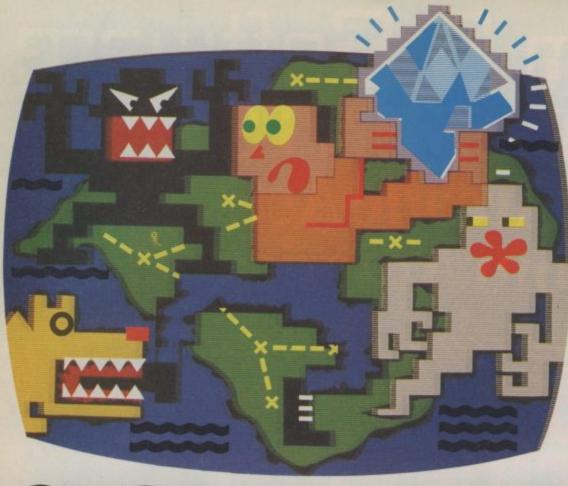

a diamond can also claim his or her share of the Royalty Fund.

This grows with every copy sold up to a maximum of £1 million.

The Spirit of the Stones book is a great read.

The Spirit of the Stones software is great entertainment.

But they're much more than that.

They're an adventure.

A fascinating tale of mystery and imagination.

A voyage of discovery on the Isle of Wight.

A voyage of discovery

# STONES HIDDEN ON THE ISLE OF WIGHT.

There are 41 of them.

41 real diamonds hidden somewhere on the island, just waiting to be discovered.

40 diamonds set in stoneware talismans. And the great Wight Eye itself, the most fabulous diamond of them all.

one man COMPUTER S
knows where they are hidden,
and he's not saying.

All that he has to say he's said already. In the Spirit of the Stones.

It's a book and a computer game.

And together they reveal the whereabouts of all those diamonds.

But - and here's the catch...in the form of riddles and clues.

Solve the puzzles in the program and you'll find it easier to solve the puzzles in the book.

Solve the puzzles in the book and one (or more)

COMPUTER SOFTWARE be yours.

Forever. And ever.

You don't even have to go to the Isle of Wight. ('Though should you want to, we've put a bargain holiday offer in every pack).

You simply work out where the diamonds are, and post off your claim.

Whoever discovers

into an unknown world of poltergeists, unholy spirits, banshees, manticores and demons.

The Spirit of the Stones is as entertaining as it can be rewarding. And, like all of our software, it has been specifically designed to get the best out of Commodore hardware.

You can't choose better.

Commodore software: it costs no more, even though there's more to it.

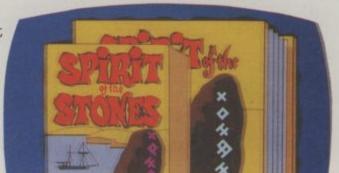

SPIRIT OF THE STONES DISK OR CASSETTE WITH BOOK £14.99.

# System 3 Software PRESENTS Multi Arcade Activity From America

No.1

USA

SYSTEM 3 SOFTWARE EXCLUSIVE IMPORT PRICE WAS £24.95

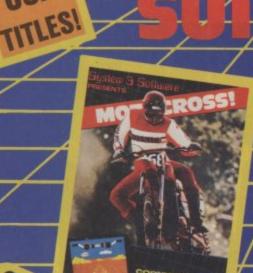

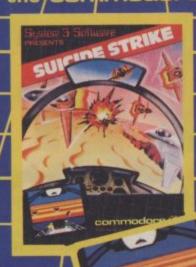

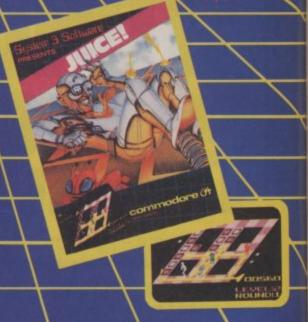

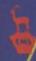

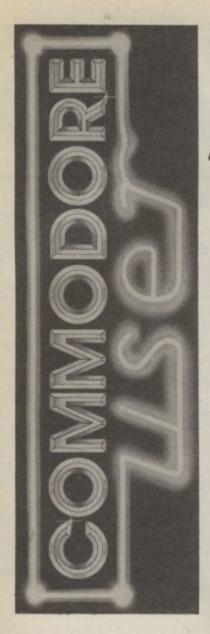

# Content?

# News

We're first with the latest news from the world of the Commodore

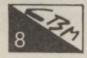

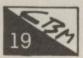

# The Happy Hacker

We begin a regular series by the hacker's hack, Robert Schifreen, that'll keep you in touch with Compunet and Micronet

# **Business User**

In this month's business section, Karl Dallas investigates an application for the 64 in your chemist, and brings us some up-to-date news.

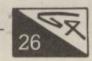

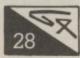

# **Victuals**

Among this month's batch of programs is our first ever for the Commodore 16. There's also an epidemic on the 64 and some useful routines.

# Operation Salvage

A corrupted or NEWed program can be bad for the blood pressure — Frank Randall tells you how to recover your cool.

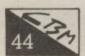

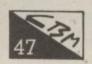

# **Plugging into Epson**

Chris Durham reviews the Comprint interface which makes an Epson printer compatible with your 64.

# **Beginners Basic**

The first of a four-part series by Brian Grainger designed to lead you gently into the world of Basic programming.

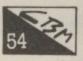

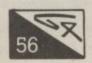

# The Forth Dimension

This month Richard Hunt gets to grips with the knotty problems of string handling and keyboard input.

# Competition

Answer three ridiculously simple questions and win Activision's Designer's Pencil.

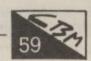

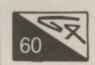

# From Paintpots to Pixels

The graphics capabilities of the 64 are impressive, but to get the best of them you'll need to use some graphics software. We help you sort through the possibilities.

# Man at the Top

Bohdan Buciak went to Corby to find out from Commodore's general manager, Howard Stanworth, how the company was doing and what he had in mind for the future.

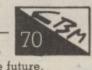

# 76

# **Making the Grade**

If you break out into a cold sweat at the thought of the dreaded 'O' Level exams, help is at hand with some revision programs. Colleen Young adjudicates.

# Tommy's Tips

Tommy emerges once again with more answers to those everyday problems . . .

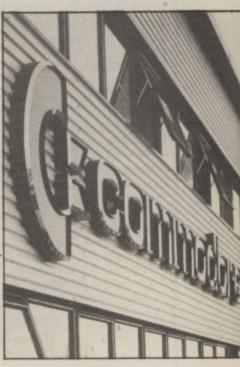

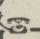

Editor

Deputy Editor

Design/Production

Staff Writer

Contributors

Advertising

Advertisement

Advertisement

Registered Offices:

30-32 Farringdon Lane, London EC1R 3AU. 1984 An EMAP Publication

copy control

Priory Court,

Manager

Editorial and Advertising

01-251 6222

Eugene Lacey

Bohdan Buciak

Mike Pattenden Lynda Skerry

> Chris Durham John Ransley

Dan Gutman Fred Reid Tom Jeffries

Julie Madigan

Josephine Collins

Julia West

Rita Lewis

Subscriptions Back Issues

0732 351216

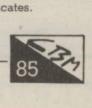

# THE SOFTWARE CENTRE 1 Princeton Street, London WC1 01-430 0954

| 0110                                                               | 0001                                             |                |
|--------------------------------------------------------------------|--------------------------------------------------|----------------|
|                                                                    | December Aids O Hallais                          |                |
| Business accounts                                                  | Programmers' Aids & Utilities                    | 20.05          |
|                                                                    | Jetpack Compiler (DTL) d                         | 39.95          |
|                                                                    | Jetpack Compiler (DTL) c                         | 14.50<br>89.95 |
|                                                                    | Koalapad Tablet c                                | 35.00          |
|                                                                    | Cadpack 64 (Adamsoft) d                          | 57.50          |
|                                                                    | BC Basic (Kuma) c<br>Chartpak 64 (Adamsoft) d    | 24.95          |
|                                                                    | Z Basic Lightning (Oasis) T                      | 14.95          |
|                                                                    | White Lightning (Oasis) T                        | 19.95          |
|                                                                    | Machine Lightning (Oasis) T                      | 29.95          |
|                                                                    | Forth 64 (Audiogenic) c                          | 29.95          |
|                                                                    | Forth 64 Advanced (Hesware) c                    | 54.95          |
|                                                                    | Graphics Designer (Adamsoft) d                   | 19.95          |
| Stock Control (Gemini) d 24.95                                     | Graphix 64 (Supersoft) t                         | 11.50          |
|                                                                    | Logo (CBM) d                                     | 57.50          |
| Payroll 64 (Studio) d 34.95                                        | Master 64 (Supersoft) d                          | 71.30          |
| Home applications                                                  | Mikro Assembler (Supersoft) c                    | 59.80          |
| Rudgeteer (Adamsoft) +                                             | Pilot (CBM) d                                    | 75.00          |
| Chackbook Manager (Adamsoft) d                                     | Printlink 64 (Supersoft) t                       | 32.20          |
| Home Accounts (Camini) d                                           | Quickchart 64 (Adamsoft) t                       | 6.95           |
| Home Accounts (Gemini) +                                           | Screen Graphics (Adamsoft) d                     | 14.95          |
| Home Office (Audiogenic) +                                         | Simons Basic (CBM) c                             | 47.50          |
| Home Accounts (Fieldmaster) d 29.95                                | Sprite Aid (Adamsoft) t                          | 6.95           |
| Database systems                                                   | Stat 64 (Handic) c                               | 29.95<br>12.50 |
| Magpie 64 (Audiogenic) c+d 45.00                                   | Superdisk Utility (Adamsoft) d                   | 14.95          |
| Mailpro 64 (Profile) d 79.35                                       | Synthy 64 (Adamsoft) d                           | 54.95          |
| Oracle 64 (B.I.) d 125.00                                          | Turtle Graphics II (Hesware) C                   | 24.95          |
| Practfile 64 (MMS) d 44.50                                         |                                                  | 14.95          |
| Simply File 64 (Simple) d 69.00                                    | Victors GA (Consessett) a                        | 56.35          |
| Superbase 64 (Precision) d 89.95                                   | GA Donton (MMC) d                                | 19.95          |
| Figaro 64 (Saxon) d 86.25                                          | Music Mantas (Cunavantt) d                       | 19.95          |
| Database (Gemini) d 24.95                                          | 14 C (A) d                                       | 44.95          |
| Database (Gemini) c 19.95                                          | Word Processors                                  |                |
| Spreadsheets                                                       | Hammitan (Hammana) -                             | 39.95          |
| Busicalc (Supersoft) d,t                                           | Beneralin 64 (BI) d                              | 98.90          |
| Busicalc III (Supersoft) d 75.00                                   | Cimple Mita 64 (Cimple) d                        | 46.00          |
| Calcresult Adv. (Handic) c+d 89.00                                 | Cimply Mkita 64 (Cimple) +                       | 40.25          |
| Easy Calcresult (Handic) d 49.95                                   | Vizavrita 64 (Viza) d                            | 79.95          |
| Multiplan 64 (Hesware) d 104.95<br>Practicalc 64 (MMS) d 44.50     | Vizaspell 64 (Viza) d                            | 59.95          |
| Practicale 64 (MMS) t 44.50                                        | Educational & Languages                          |                |
| Practicale II (MMS) d 69.95                                        | Essential Italian (Dell) d                       | 16.95          |
|                                                                    | Essential Italian (Dell) t                       | 14.95          |
| d=disk t=tape c=cartridge                                          | Besieged (Sulis) t                               | 9.95           |
| ALL IN STOCK NOW — Callers welcome                                 | Wordpower (Sulis) t                              | 9.95           |
| (10am-6pm incl Saturdays)                                          | Time Traveller (Sulis) t                         | 9.95           |
| Mail Order: Cheque or PO - add £3 for items over £30, others free. | Just a Mot (Sulis) t                             | 9.95           |
| Credit cards (Access/Visa): phone or write. Immediate despatch.    | various subjects: Callisto, Collins, Commodore t |                |
|                                                                    | War simulations                                  |                |
| The 64 Software Centre,                                            | Eagles (SS) d                                    | 34.95          |
| 1 Princeton Street, London WC1                                     | Tigers in the Snow (SS) d                        | 34.95          |
| Please supply the following items:                                 | Geopolitique (SS) d                              | 39.95          |
|                                                                    | Baltic 85 (SS) d                                 | 44.95          |
| 1Qty. @£                                                           | Flight simulators                                |                |
| 2Qty @£                                                            | Flight Path 737 (Anirog) t                       | 7.95           |
| 3Qty @£                                                            | Interdictor Pilot (Supersoft) d                  | 19.95          |
| 4Qty@£                                                             | Interdictor Pilot (Supersoft) c                  | 17.95          |
| TOTAL £                                                            | Flight Simulator (IFR) d,t                       | 24.50<br>47.50 |
| POSTAGE £                                                          | Flight Simulator II (Sublogic) d                 | 40.00          |
|                                                                    | Flight Simulator II (Sublogic) T                 | 14.95          |
| TOTAL <u>£</u>                                                     | Solo Flight (US Gold) d,t<br>Heathrow (HC) t     | 7.95           |
| Name Address                                                       |                                                  | 7.00           |
| Visa/Access Card No                                                | Business Simulations                             | 50.00          |
|                                                                    | Commodities (Blue Chip) d                        | 50.00          |
|                                                                    | Baron (Blue Chip) d                              | 30.00          |
| Date Signature                                                     | Games                                            |                |

A large assortment on disk, cassette and cartridge.

# O MORE WITH YOUR

MAKE THE MOST OF YOUR COMMODORE COMPUTER WITH THESE BOOKS AND SOFTWARE – THERE'S SOMETHING HERE FOR EVERYONE.

# COMMODORE 16

Gateway to Computing with the Commodore 16, Books 1 and 2

Enter the gateway and discover a new fun approach to computing and the 16 when you encounter a cast of colourful characters, problems, puzzles and projects. Start from scratch with Book 1 then develop your programming and other skills with Book 2. Ideal for the young - and young at heart!

£4.95 each/ Shiva Books/ Ian Stewart & Robin Jones (Book 1: ISBN 185014009X; Book 2: ISBN 1850140103)

Easy Programming: Commodore 16

Ideal for newcomers to computing, this book is a thorough and entertaining introduction to programming on the new C 16:

£5.95 Shiva Book/ Ian Stewart & Robin Jones (ISBN 185014 008 1)

Commodore 16 Machine Code

Covers every aspect of machine code programming on the C 16. from screen control and graphics to assembly language and debugging techniques. £6.95 Shiva Book/ Ian Stewart & Robin Jones (ISBN 185014012 X)

# COMMODORE PLUS/4

Commodore Plus/4 Machine Code

Everything you need to know about machine code programming for the new Commodore Plus/4 – screen and keyboard control, moving graphics and colour – plus descriptions of all the facilities of TEDMON, the C Plus/4's built-in machine code monitor. Packed with simple programs and advice to help you develop your C Plus/4 machine code.

£6.95 Shiva Book/ Ian Stewart & Robin Jones (ISBN 1850140146)

### COMMODORE 64 + VIC 20

Commodore Peripherals: A User's Guide

Want to add to your basic 64 or VIC system? Find your way through the peripherals jungle with this easy guide!

£7.95 Computel Book/Julie Knott & David Prochnow (ISBN 0 942386 566)

Compute's Commodore Collection Volume 2: Programs for the VIC and 64

£10.95 Compute! Book (ISBN 0 942386 70 1)

Computel's Third Book of Commodore 64

Outstanding games, applications, tutorials and utilities from Compute's magazine and Gazette - plus several never-before-published programs. £10.95 Computel Book (ISBN 0 942386 728)

Gateway to Computing with the Commodore, Books 1 and 2

'Enter the gateway' and have fun with your C 64 while you learn the secrets of successful computing!

£4.95 each/ Shiva Books/Ian Stewart

(Book 1: ISBN 185014017 0: Book 2: ISBN 1850140359)

Commodore 64 Programmer's Notebook

First-time users and experienced programmers - cut down errors and ease frustration with this programmer's answer guide, which fills the gap left between the Owner's Manual and the Programmer's Reference Guide and shows you how to master BASIC on the 64.

£14.95 HRW Book/ Earl Savage (ISBN 0 03 0012945)

Mind Moves: Strategic Brain Games for the Commodore 64

Tired of playing arcade games? Looking for strategy games that will challenge and entertain you and your family? Look no further! The eight intriguing games in Mind Moves feature strategy, words, adventure, resource management, and much more.

£18.49 dilithium Press/Book + Disk (ISBN 0 88056 225 0) £18.49 dilithium Press/Book + Cassette (ISBN 0 88056 228 5) Golden Flutes and Great Escapes for the Commodore 64

Create your own games for the 64 with this straightforward guide - all you need is a small amount of BASIC programming knowledge. Four complete game programs are included, ready to run on disk or cassette - Golden Flutes, Great Escapes, Mars, and Treasure Hunt - with full explanations of how everything works. Check them out - then use the book to start programming your own adventure fantasies!

£18.38 dilithium Press/Book + Disk (ISBN 0 88056 2048) £18.38 dilithium Press/ Book + Cassette (ISBN 0 88056 205 6)

Colour and Graphics for the Commodore 64 £13.95 HRW Book/ Andrew Veronis (ISBN 0 03 0000521)

Computel's Reference Guide to CP/M on the Commodore 64 Volume 1

Everything you need to get the most out of Commodore's CP/M package and customise it to suit your own needs.

£11.95 Computel Book/ James Doody (ISBN 0 942386 65 5)

Available from large branches of Boots, Menzies, W. H. Smith and bookshops, computer shops and department stores: or direct from the distributor by filling in the coupon below and sending it with your payment to HOLT SAUNDERS LTD. ACCOUNTS DEPT., 1 ST ANNE'S ROAD. EASTBOURNE BN21 3UN. Please make cheques payable to Holt Saunders Ltd and allow 28 days for

\*Free postage & packing on all UK orders \*

# ORDER FORM

Please send me

TOTAL TITLE QTY **ISBN** 

| r debit my credit card:  Amex Diners Club Visa Access (please tick) |       |  |  |     |  |        |   |  |      |  |         |
|---------------------------------------------------------------------|-------|--|--|-----|--|--------|---|--|------|--|---------|
| Nama (alassam                                                       | int\  |  |  | L   |  | П      |   |  |      |  | CU 3/85 |
| Name (please pr<br>Address                                          | int)_ |  |  |     |  |        |   |  |      |  |         |
| Telephone                                                           |       |  |  |     |  | Signed |   |  |      |  |         |
| reiepnone                                                           |       |  |  | 767 |  | Signed | - |  | 11/2 |  | 100     |

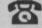

Telephone credit card sales welcome – just dial 100 (UK only) and ask the operator for FREEPHONE 2568

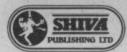

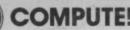

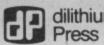

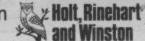

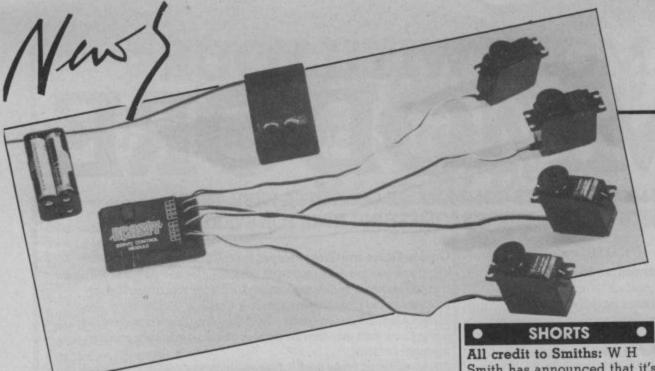

# **Commodore Beasties**

Robotics fans will be pleased | servo motors within a to read that an infra red version of the Beasty control unit (previously available only for the BBC micro) is now available for the Commodore 64. It will allow you to control the Beasty Robotic Arm.

The device is an eight channel interface which its distributors, Commotion, claim to be fully compatible with both the Beasty arm and its mobile base. It can control that, or up to eight

minimum range of six

Commotion hasn't fixed prices for the infra red Beasty yet, but say it will be under £50. It also supplies servo motors from Futaba at £14.50 each for the standard model. The Beasty arm itself comes in two forms: £110 for a ready-assembled package with three servos, or £39.95 for the DIY kit. More details from Commotion on 01-804 1378.

Smith has announced that it's going to make it easier for you to splash out on computers, peripherals and software. Its computer shops and departments are now offering credit on purchases between £400 and £2,000, ten percent of which is taken as an initial deposit. You pay back in monthly installments over one, two or three years. Maybe now you'll be able to buy that disk drive, and printer, and monitor and . . .

### SHORTS

Breakaway: yet another episode in the great software

house musical-chairs game. Mark Meakings, co-founder of Bubble Bus has left to set up a new company, Lionheart. Apparently, Meakings decided it was time to break away and start afresh. And what are Lionheart's aims? To produce "innovative" and "high quality" software. But that may depend on you -Lionheart is looking for talented freelance programmers.

### SHORTS

Radio news: amateur radio buffs will be pleased to hear that Moray Micro Computing has announced a QTH Locator program for the 64 (£6.50 on tape, £8.50 on disk). The program calculates the distance between QTH Locator squares, a new QTH Locator square between two points whose longtitude and latitude is specified, and calculates the new six-digit OTH Locator square from the previous five-digit QRA locator. What's a QTH Locator? Better ask a Radio Ham. Moray is on 05427 384.

# **Fact-packed software**

Piper Software, a subsidiary of Pan Books, has introduced a range of software for the Commodore 64 that "brings information to life as never before", according to the blurb. The subjects being given this enlivening treatment are birds, aeroplanes, dinosaurs and astronomy.

There's a Software Activity Pack for each of these subjects, designed for children aged eight or over, which includes a cassette containing four educational

games, and an accompanying 96-page fact book on the particular subject (after all, Pan are book publishers). Each package in the range costs a mere £7.95.

For those of you interested in aeroplanes, the Aircraft program gives you four games: a flight simulator (you get an unusual sideways view of the plane), a program to test your skills at taxiing, an enemy fighter identification program and a shoot 'em up game (you

estimate range, height and bearing).

As well as the accompanying book, the Astronomy package has five games on its cassette: pilot your spaceship to discover hidden planets, answer questions to progress from Trainee to Ace Astronaut, build a databank to hold your planet information. More interestingly, there's a program to introduce you to the Constellations and a Zodiac Star Map that shows you how the constellations

link together.

The Birds package also gives you five games, ranging from steering a winter migrating bird back to sunny Britain, to building a database in which to collect your bird facts. Finally, there's Dinosaurs, which follows roughly the same type of format, though one of the games sets out to let you control the evolutionary process amazing what you can do with a 64.

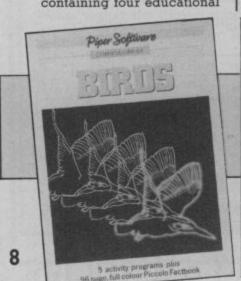

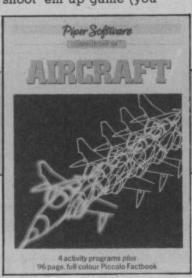

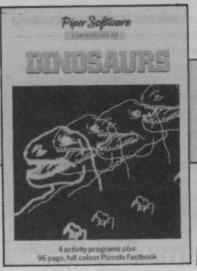

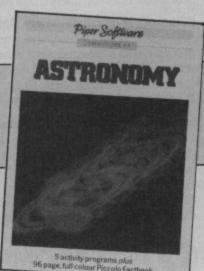

COMMODORE USER

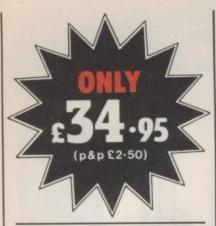

# THE ROTRONICS DR2301 COMPUTER/ **AUDIO CASSETTE** RECORDER

The Rotronics DR2301 has all the facilities you would expect of a quality audio recorder and also works perfectly with the VIC 20 and CBM 64 computers without any fiddly separate boxes or adaptors. Simply connect the DR2301 directly with your Commodore computer via

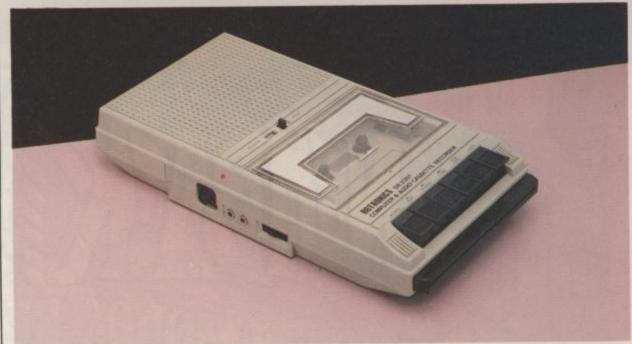

the lead supplied and you are ready to start. The built-in interface circuitry ensures that SAVEing and LOADing is completely reliable - even when using commercially produced software. The DR2301 also allows the

computer to sense when the PLAYkey has been depressed.

Additional features are auto-stop, tape counter, inbuilt microphone and foldaway carrying handle. The DR2301 is also compatible with the ZX81, Spectrum and many other popular home computers.

The DR2301 will take its power from the computer (Commodore only), mains adaptor (supplied) or internal batteries. Each unit carries a full 12 month guarantee.

> CU/2/85 ase allow 28

# THE ROTRONICS PORTABLE CASE

Here is the ideal portable work station for home, school or work. Specially made for most home microcomputers, it contains your VIC 20 or CBM 64 within a smart executive style case with removable lid for convenience in use.

The individually tailored foam insert securely protects your micro and cassette recorder (C2N or DR2301) during transit. Additional storage space in the lid holds manuals and up to twenty cassettes. A scalpel is provided to modify the insert for expansion units and an alternative

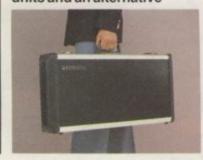

insert can be supplied if you change your hardware in the future. The case is also available with uncut foam inserts.

All components remain fully operational within the case via inter-connections routed between the double layers of foam, so there are no unsightly leads.

The case has been designed for easy use with each component positioned for convenient operation. The overall dimensions are 138mm x 725mm x 363mm. ONLY £34.49 (p+p £2.50)

Signature

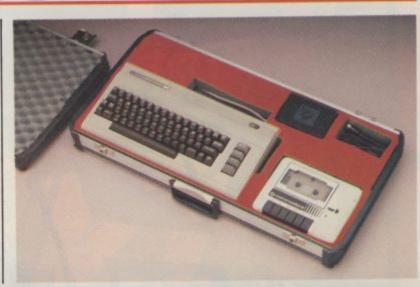

| ORDEF                                                                                                    | RFORM                                                                                        |
|----------------------------------------------------------------------------------------------------|----------------------------------------------------------------------------------------------|
| Please send (enter as appropriate)                                                                                     | Name                                                                                         |
| Recorder(s) at £36.95 each (inc. p+p).                                                                                 | Address                                                                                      |
| Rotronics Portable Case at £36.99 each (inc. p+p) for VIC 20/CBM 64* with C2N/DR2301* or Uncut Foam                    | Send to (no stamp required): Ple SMT, FREEPOST, Greens Norton, Towcester, Northants, NN128BR |
| Trade Enquiries Welcome All prices inclusive of VAT TOTAL 5                                                            | VISA                                                                                         |
| ☐ I enclose a cheque/PO* for £ made payable to SMT ☐ Debit my Access/Barclaycard* account no.  (*delete as applicable) | 5 5 M                                                                                        |

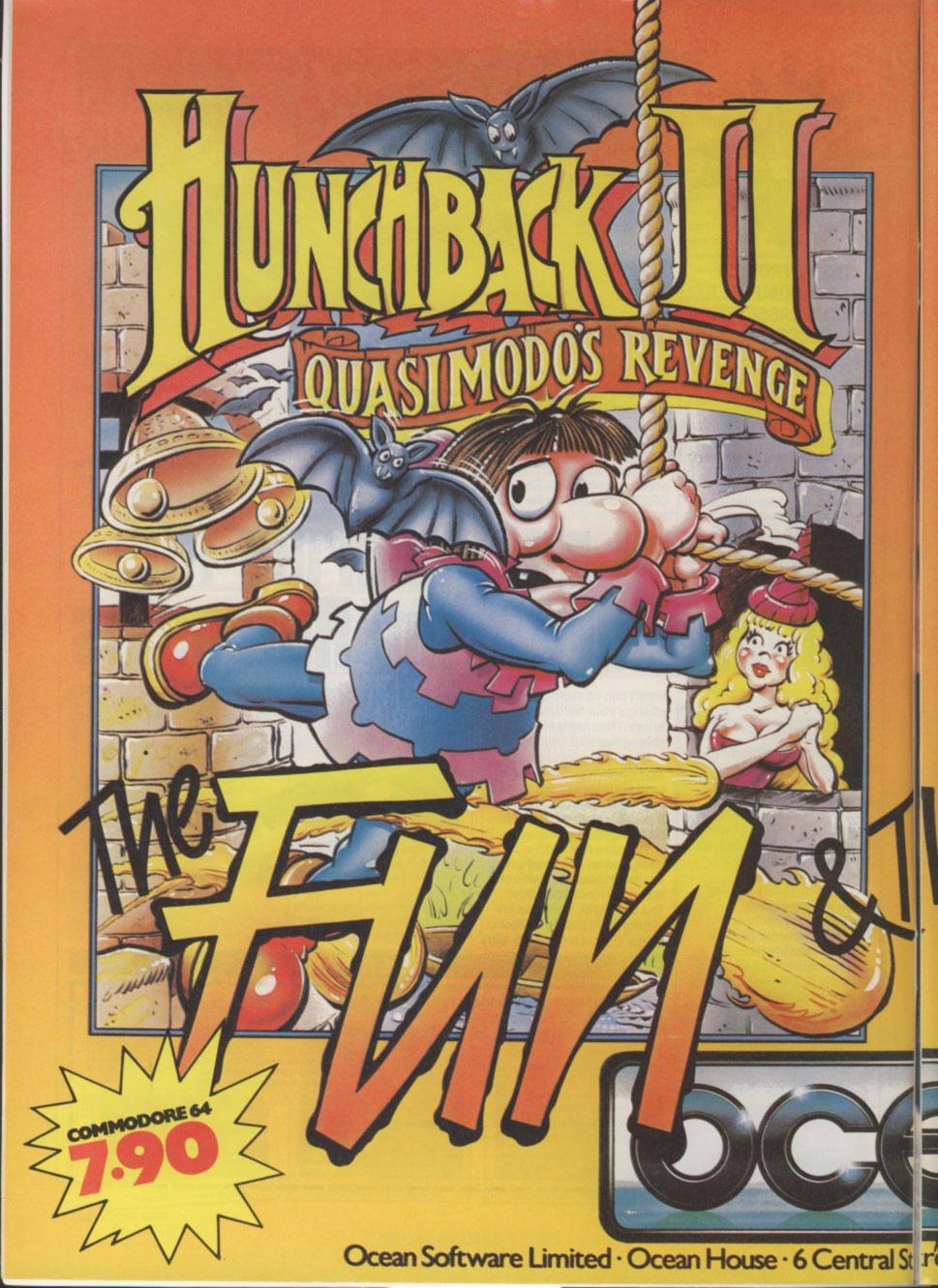

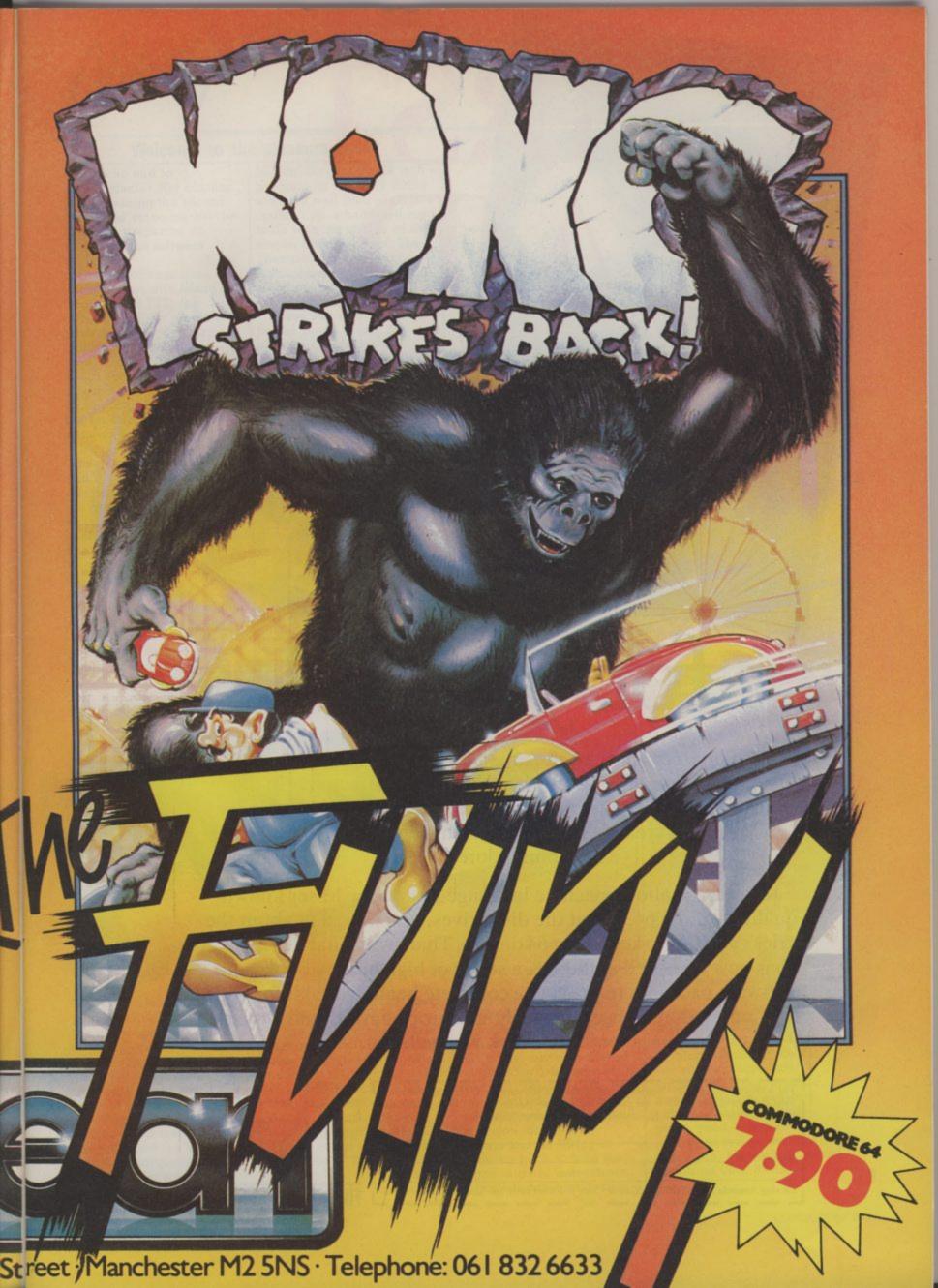

# FIRST

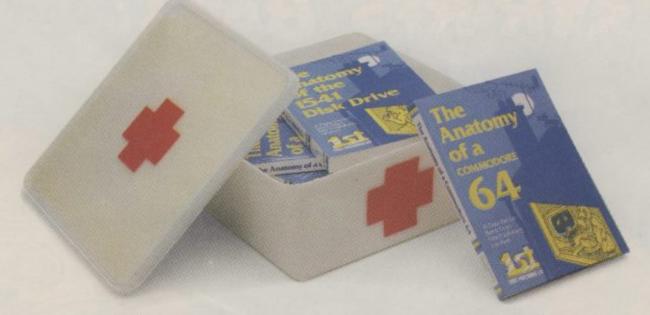

# for your 64

Computers, like people, are fallible. They need the right combination of code and care to perform effectively in the business or the home. And that requires first hand knowledge from you to create a healthy operating environment for your Commodore 64.

Knowledge about machine language, about the lesser known qualities of the 64, about the disc drives, graphics, and about the tricks and tips to keep your 64 on line. That's why First Publishing has now launched in the UK a series of high quality books and software packages to provide a complete health care kit for your 64. Commodore 64 users throughout Europe have already found it a tonic. We think you will, too.

| • | For a brochure on all the Commodore 64 books and software packages a     | available from |
|---|--------------------------------------------------------------------------|----------------|
|   | First Publishing, please fill in the coupon and send to: Amanda York, Fi |                |
| ı | Unit 20B, Horseshoe Road, Horseshoe Park, Pangbourne, Berkshire.         |                |
|   |                                                                          |                |

Name

Address

Or ring Amanda York at (07357) 5244 or Calco Software at 01-546 7256

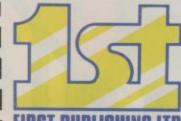

FIRST PUBLISHING ITD

New

# Welcome to the pleasuregame

Is there no end to Frankiemania? Not content with cornering the record, t-shirt and video market the band are preparing an assault on the software world.

Ocean Software have joined forces with Island Records and ZTT, the group's label, to produce an advanced computer game featuring the naughty scallies. It will run on both the Spectrum and the Commodore 64, with the three companies receiving the revenue and the band receiving royalties.

It's described as a "spectacular" in the blurb and it will follow an adventure format involving the group in various situations, though, we're assured, "it won't be dirty". Shame. The story has yet to be written but it seems that Paul Morley, ZTT impressario, will be responsible for much of the creative input. Laughter.

Games which link up with pop groups haven't all been entirely successful. A

Shakin' Stevens single with a program on the back didn't sell very well (that of course couldn't have had anything to do with the quality of the single, though). Also, The Thompson Twins' management pulled the plug on a computer game involving the band.

These setbacks don't bother David Ward, director of Ocean. "Frankie are simply a hook to hang the game on. The game has to be good - often titles linked with stars won't sell because they rely on the name.

The Frankie game will work because it can be played on different levels, like the various meanings in a book. There is a concept behind the band that makes them very interesting. They are life imitating art.

Sounds to us as if he's fallen for the ZTT hype, either that or he's been reading Paul Morley's old NME articles. We'll have to wait for the result of all this philosophy until the spring, when it will sell for £9.95.

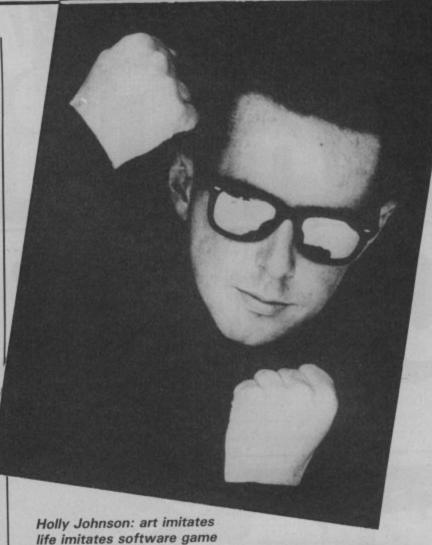

Real music keyboard

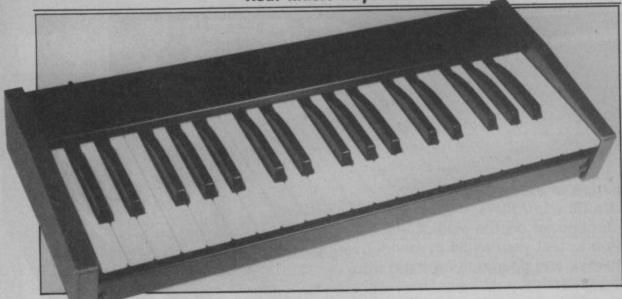

There are plenty of software packages available to exploit the music making potential of your Commodore 64, but most of them use the 64's keyboard as a music keyboard - and that's a bore for budding Stevie Wonders. Now, LVL, a Nottingham-based company has produced the Echo 1 keyboard complete with Organ Master software (on cassette or disk), that plugs

straight into the 64. It costs

The three-octave keyboard is sturdily built with full-size keys. It plugs into the 64's user port via a ribbon cable and adaptor socket, and needs no external power supply. Its accompanying software comprises two modes: organ and synthesiser.

When run, the program is in organ mode. Your screen shows roughly half of the 64's keyboard and the tone and effects tabs associated with each computer key. In this mode, any note played on the Echo 1 is immediately sounded. Two keys also let you select one-finger major and minor chords. There's provision for tremolo, vibrato and for lifting or lowering pitch to tune the organ to other instruments.

In synthesiser mode the

## **SHORTS**

Adventure on disk: Level 9 has announced that all six of its adventures for the Commodore 64 are now available on disk, at £9.95 each. For those of you who've already bought cassettes, the company will exchange them. Just send the cassette to Level 9 with £2.50 to cover cost, and a disk should wing its way to you. Oh, and you can get one of the company's A3 colour posters by sending them a stamped-addressed envelope. Level 9's address is: 229 Hughenden Road, High Wycombe, Bucks HP13 SPG.

screen display changes to give details of SID chip parameters like the ADSR envelope. Pressing the F1 key allows progression through triangles, synchro, ring modulation, sawtooth, pulse and noise. Sounds pretty good, and we're looking to review it in the next issue. Meanwhile, more details on 0602 394000.

# Another winner in the range of Sensational Software....

# ARTRAFIC CONTROL

This is not just a game but a simulation of everyday problems encountered by those real-life air traffic controllers.

All air travellers are unconciously dependant on the skill of these people and this program enables you to test your skills in manoeuvering aircraft safely around the air motorways and despatching them into the hands of others in neighbouring air space.

# MIRD-BEN

44 The Broadway, Bracknell, Berks

0344 427317

# Home Computer Weekly It is fascinating to watch, and interesting to play.

Even on level one your interest is held. Level nine is so crowded that not even a real controller could cope.

As absorbing as a flight simulator, but different!

instructions playability graphics value for money

100% 95%

# PAILY COMMODORE LISE

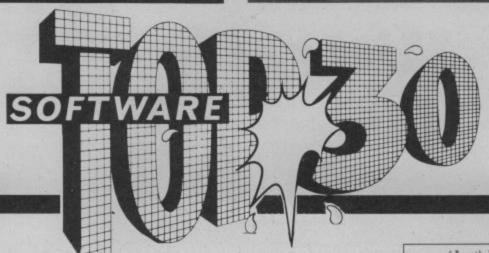

|           |           |               |                            | •                 |          |          | 6      | (7           | lva!     | lab   | le c   | on)  |     |       |
|-----------|-----------|---------------|----------------------------|-------------------|----------|----------|--------|--------------|----------|-------|--------|------|-----|-------|
|           |           | F-t           | , III                      |                   |          |          |        | 1            | I va     | db    | 100    | 1    |     |       |
| THIS WEEK | LAST WEEK | WEEKS IN CHAR | TITLE                      | Publisher         | Computer | SPECTRUM | VIC 20 | COMMODORE 64 | ELECTRON | ATARI | DRAGON | ORIC | BBC | OTHER |
| 1         | 2         | 2             | Ghostbusters               | Activision        | Com 64   |          |        | *            | -        |       |        |      |     |       |
| 2         | 1         | 8             | Daley Thompson's Decathlon | Ocean             | Spec     | *        |        | *            |          |       |        |      |     |       |
| 3         | _         | 1             | Starstrike                 | Real Time         | Spec     | *        |        |              |          |       |        |      |     |       |
| 4         | -         | 1             | Elite                      | Acorn             | Electron |          |        |              | *        |       |        |      | *   |       |
| 5         |           | 1             | Raid Over Moscow           | U.S. Gold/Access  | Com 64   |          |        | *            |          |       |        |      |     |       |
| 6         |           | 1             | Pyjamarama                 | Micro Gen         | Spec     | *        |        |              |          |       |        |      |     |       |
| 7         | 4         | 6             | Elite                      | Acorn             | BBC      |          |        |              | *        |       |        |      | *   |       |
| 8.        | _         | 1             | Match Play                 | Ocean             | Spec     | *        |        |              |          |       |        |      | -   |       |
| 9         |           | 1             | Booty                      | Firebird          | Spec     | *        |        | *            |          |       |        |      |     |       |
|           | 14        | 2             | Skool Daze                 | Micro Sphere      | Spec     | *        |        |              |          |       |        |      |     |       |
| 11        | 5         | 9             | Daley Thompson's Decathlon | Ocean             | Com 64   | *        |        | *            |          |       |        | 1.   | 1   |       |
| 12        |           | 1             | Hunchback II               | Ocean             | Spec     | *        |        |              |          |       |        |      |     |       |
| 13        | 9         | 6             | Chiller                    | Master Tronic     | Com 64   |          |        | *            |          |       |        |      |     |       |
| 14        | 3         | 3             | Knight Lore                | Ultimate          | Spec     | *        |        |              |          |       |        |      |     |       |
| 15        | 11        | 3             | Select One                 | Computer Records  | Com 64   | *        |        | *            | 1        |       |        |      |     | П     |
| 16        | 8         | 14            | Beach Head                 | Access/U.S. Gold  | Com 64   | *        |        | *            |          |       |        |      |     |       |
| 17        | _         | 1             | Combat Lynx                | New Gen.          | Com 64   | *        |        | *            |          |       |        |      |     |       |
| 18        | 17        | 2             | Select One                 | Computer Records  | Spec     | *        |        | *            |          |       | 100    | -    |     |       |
| 19        | _         | 1             | Air Wolf                   | Elite             | Spec     | *        |        |              |          | 18    | 18     |      |     |       |
| 20        | 15        | 6             | Beach Head                 | Access/U.S. Gold  | Spec     | *        |        | *            |          |       |        | 1    |     | П     |
| 21        | -         | 1             | Perils of Willy            | Software Projects | Vic 20   |          | *      |              |          |       | 13     | 1    |     | Г     |
| 22        | 10        | 2             | Cyclone                    | Vortex            | Spec     | *        |        |              |          |       |        | 19   | -   |       |
|           | 20        | -             | BMX Racers                 | Master Tronic     | Spec     | *        |        | *            |          |       |        | -5   | 6   |       |
| 24        |           | 1             | Scramble 64                | Interceptor       | Com 64   |          |        | *            | -        |       | -      |      |     | T     |
| 25        | _         | 1             | Booty                      | Firebird          | Com 64   | *        |        | *            | -        |       |        |      |     | T     |
| 26        | 28        | -             | Doom's Dark Revenge        | Beyond            | Spec     | *        | 1      |              |          |       |        | 1    |     | T     |
| 27        |           | 1             | Jet Set Willy              | Software Projects | Com 64   | *        |        | *            |          | 14    |        |      |     | T     |
| 28        | 12        | _             | Underwurlde                | Ultimate          | Spec     | *        | -      |              |          |       |        |      |     | T     |
| 29        | 23        |               | Combat Lynx                | Durrell           | Spec     | *        | -      |              |          |       |        | 1    |     | T     |
| 30        | 26        | -             | Jet Set Willy              | Software Projects | Spec     | *        | -      | *            |          |       |        |      |     | T     |

# Top 20 Games for the 64

|    | TITLE                      | Publisher Comp    | uter |
|----|----------------------------|-------------------|------|
| 1  | Ghostbusters               | Activision        | C64  |
| 2  | Raid Over Moscow           | US Gold/Access    | C64  |
| 3  | Daley Thompson's Decathlon | Ocean             | C64  |
| 4  | Chiller                    | Mastertronic      | C64  |
| 5  | Select One                 | Computer Records  | C64  |
| 6  | Beach Head                 | Access/US Gold    | C64  |
| 7  | Combat Lynx                | New Generation    | C64  |
| 8  | Scramble 64                | Interceptor       | C64  |
| 9  | Booty                      | Firebird          | C64  |
| 10 | Jet Set Willy              | Software Projects | C64  |
|    |                            |                   |      |

|    | TITLE                | Publisher Comp   | uter |
|----|----------------------|------------------|------|
|    | Decathlon            | Activision       | C64  |
| 12 | International Soccer | Commodore        | C64  |
| 13 | Flight Path 015      | AVS              | C64  |
| 14 | Eureka               | Domark           | C64  |
| 15 | Monopoly             | Waddington       | C64  |
| 16 | Suicide Express      | Gremlin Graphics | C64  |
| 17 | Fighter Pilot        | Digital          | C64  |
| 18 | Son of Carnath       | Ultimate         | C64  |
| 19 | Bruce Lee            | US Gold/Access   | C64  |
| 20 | Blue Max             | Syn Soft         | C64  |

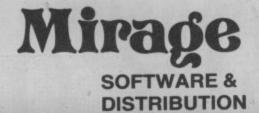

9 Rossini Street Seaforth Liverpool L21 4NS Tel: 051-920 9713

# **PROGRAMMERS**

WE ARE LOOKING FOR TOP QUALITY PROGRAMMES TO MARKET IN THE UK AND ABROAD. THE PROGRAMMES MUST BE OF TOP QUALITY AND IN MACHINE CODE WITH GOOD GRAPHICS AND SOUNDS AND ORIGINAL CONCEPT. WE ARE LOOKING FOR PROGRAMMERS TO CARRY OUT WORK ON NEW MACHINES SUCH AS THE C.B.M/16 AMSTRAD AND M.S.X. WE CAN SUPPLY THESE MACHINES TO CARRY OUT WORK FOR MIRAGE. WE ARE ALSO OFFERING £500 PRIZE FOR THE BEST PROGRAMME RECEIVED BY THE END OF FEBRUARY 1985 WHICH WE WILL DECIDE TO MARKET. WE OFFER AN OUT RIGHT PAYMENT OR 10% PLUS PAYMENT OR 20% ROYALTIES. FOR MORE INFORMATION CONTACT THE SOFTWARE MANAGER HE WILL BE GLAD TO LISTEN TO ANY QUESTIONS YOU MAY HAVE.

# SOFTWARE HOUSES

WE ARE LOOKING FOR TOP SELLING PROGRAMMES TO DISTRIBUTE TO OUR WIDE RANGE OF OUTLETS THROUGHOUT THE UK AND GIVE YOU A VERY FAST SERVICE TO HELP WITH YOUR SALES AND TO MAKE THE MOST OF YOUR PRODUCTS. SEND A SAMPLE COPY OF YOUR PRODUCTS WITH RATES AND TERMS FOR A FAST ASSESMENT. FOR MORE INFORMATION CONTACT THE SALES MANAGER HE WILL BE GLAD TO HELP AND ASSIST YOU.

# **DEALERS AND DISTRIBUTERS**

**DEALERS** WE HAVE THE BEST SELLERS FROM THE BEST PRODUCERS; WE ALSO OFFER VERY GOOD RATES AND TERMS TO HELP YOU AND US TO ACHIEVE THE BEST SALES AND SERVICE. FOR MORE INFORMATION CONTACT THE SALES MANAGER.

DISTRIBUTERS HAVE YOU GOT THE MIRAGE RANGE ON YOUR SHELVES, IF NOT THEN CONTACT THE SALES OFFICE FOR SAMPLES AND RATES.

SALES MANAGER T.C. SAPHIER SOFTWARE MANAGER C.A. SAPHIER

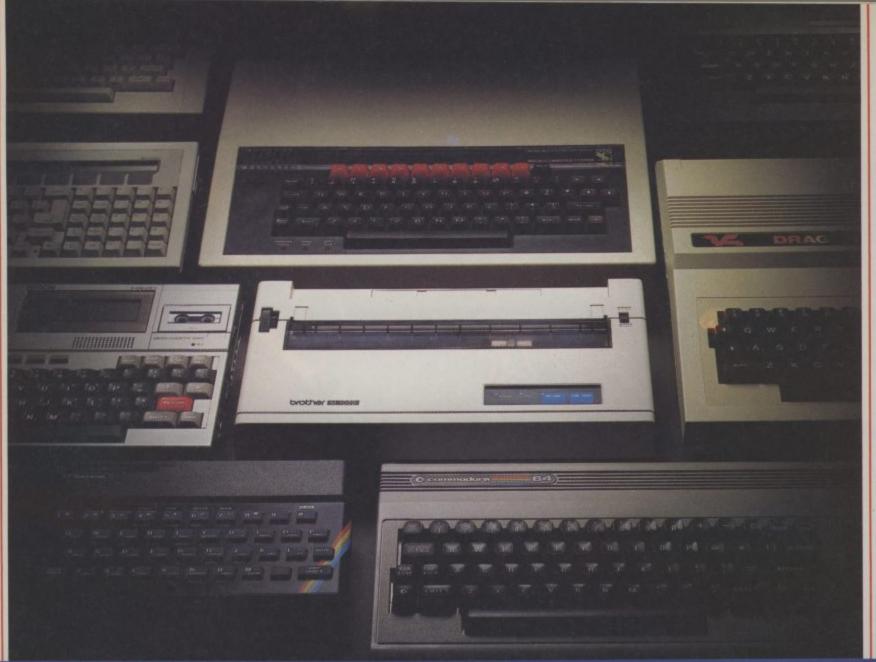

# Choosing a printer is a lot easier than choosing a computer.

THERE are dozens of quality printers from which to choose. With quality price tags of around £250.

The Brother M-1009, however, breaks all the rules.

Stays defiantly below the £200 barrier.

Though it has far more than its fair share of features, it maintains the extraordinarily low price of £199.95.

Travels at a steady fifty.

In the speed stakes, the M-1009 is certainly no slouch, being fully capable of up to 50 characters per second.

Providing bi-directional and logic seeking printing for normal characters and uni-directional printing for super and sub script and graphics.

Being an impact printer, the M-1009 will print on virtually any paper, including letter headings, invoices and standard office stationery.

It will even print two copies together with your original.

A superb character recommendation.

In its price range, the M-1009 has a great deal more character than many printers.

96 no less, plus international type and graphic characters.

Reliability comes as standard.

Built to the same exacting standards as Brother's elite office

printers, the Brother M-1009 already has faultless credentials for reliability.

Its 9 pin dot matrix head, for example, has an astonishing 20 million character service life.

One printer that doesn't block out the light.

Many home computers tend to be a little on the large side. In contrast, the compact M-1009, at only 7 cm high, keeps a discreet profile.

Well designed, reliable – and conscientious. The Brother M-1009.

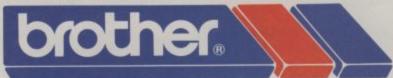

# The future at your fingertips.

DEPT P, BROTHER OFFICE EQUIPMENT DIVISION, JONES + BROTHER, SHEPLEY STREET, GUIDE BRIDGE, ALIDENSHAW, MANCHESTER M34 5JD.
TEL: 061-330 6531 (10 LINES) 061-330 0111 (6 LINES) 061-330 3036 (4 LINES) TELEX: 669092 BROTHER INDUSTRIES LIMITED, NAGOYA, JAPAN.

—— AVAILABLE FROM ——
BOOTS, WILDINGS, SPECTRUM, JOHN MENZIES, MICRO MANAGEMENT,
MAJOR DEPARTMENT STORES AND ALL GOOD COMPUTER SHOPS.

# **COMMODORE 64** (Joystick Compatible)

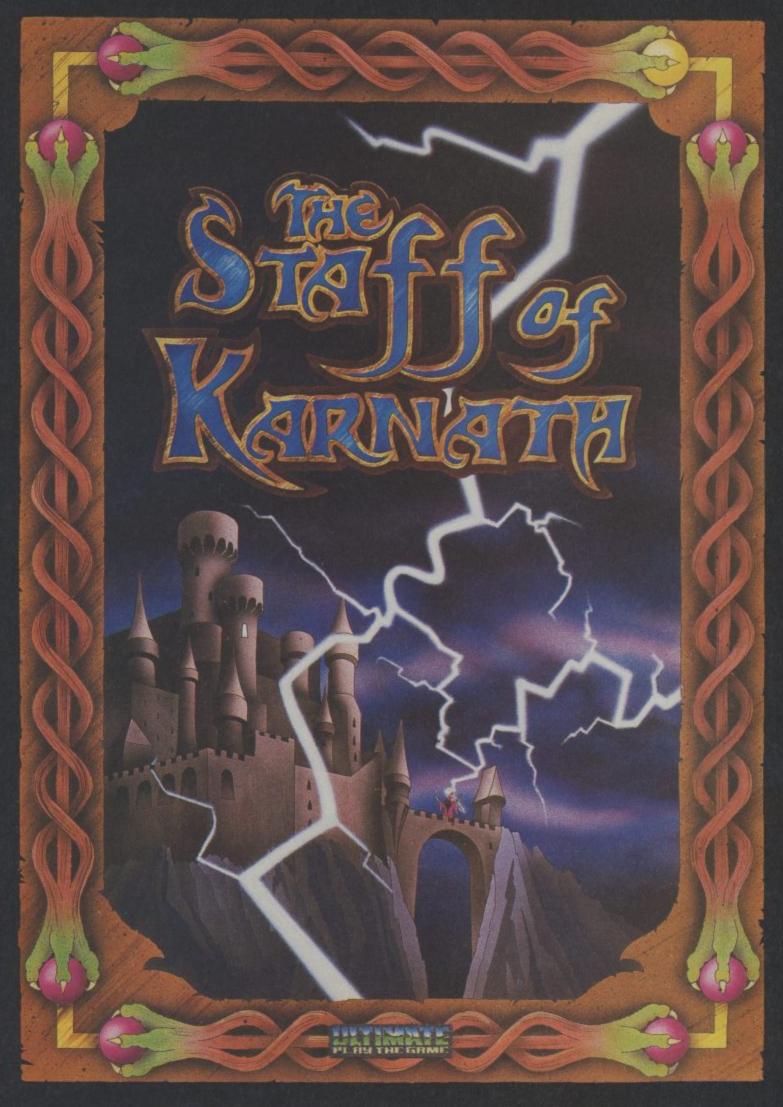

"THE STAFF OF KARNATH" recommended retail price £9.95 inc VAT
Available from W.H.SMITHS, BOOTS, J.MENZIES, WOOLWORTHS
and all good software retail outlets. Also available from
ULTIMATE PLAY THE GAME, The Green, Ashby-de-la-Zouch, Leicestershire LE6 5JU
(P&P included) Tel: 0530 411485

# SYSTEM SNIPPETS

Good news for Compuneteers fed up with the speed of the system. Compunet are working on some time-saving enhancements and, I'm assured, the system will be working up to three times faster in the near future.

Scrolling software for use with the Compunet modem will soon be available. If you've used Prestel you'll know that, after displaying a page, the screen clears and the next one starts from the top of the screen again.

Scrolling means that any text simply moves up the screen, just like a piece

of paper in a typewriter.

The software is already complete and, when the documentation is finished, you'll be able to download it just like Viewdata and Terminal — the programs which allow you to access

With this extra scrolling facility, you can use a Compunet modem as a terminal to other mainframes, and can log in to PSS. This is BT's data network, with access to many other computers. Details from your local BT sales office. Be warned, though, if my experience is anything to go by, they probably won't know what you're talking about.

### MUD SLINGING

A trigger product, in the case of a network, is a facility which, on its own, is grounds enough to make you subscribe. Homelink, for example, is a homebanking service. The average Homelink subscriber joins Prestel simply because Homelink is not available anywhere else.

MUD, a cult game among many micro owners, is set to be Compunet's trigger product. It's an adventure game, running in real time, which can support around twenty users at once. Each person logs in via a micro and a modem.

The rights to MUD were recently sold by its author Richard Bartle to Century Communications and the game has been made available on Compunet.

The present version is written for a DEC10 minicomputer, and a link is provided between Compunet and the DEC machine.

The only problem for the average user must be the cost. At £5 a month plus £3 per hour, playing MUD on Compunet isn't a cheap way of having fun.

If you're thinking of joining Compunet mainly to play the game, you might do better to think of joining PSS. You pay £25 initially, then £6.25 per quarter. Armed with your PSS identity number, you can gain cheap access to Essex University, where MUD is currently running for free.

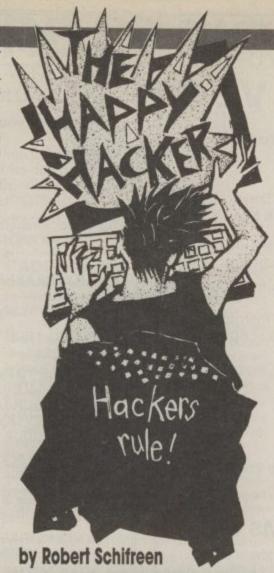

With Compunet and Micronet now accessible to the Commodore 64, we bring you a new regular column. Each month, The Happy Hacker looks at what's new in Compunet, Micronet and communications networks in general.

Got something to tell us? Why not drop us a line to: Commodore User, Priory Court, 30-32 Farringdon Lane, London EC1 3AU — or on Prestel page number \*6001880.

Ironically, there's also a version running on a DEC10 in Oslo, Norway. No one knows how they managed to get hold of a copy of the program, but, through PSS, you can actually play MUD in Oslo. And it can still be cheaper than going through Compunet!

# COMMODORE MICROBASE

The Commodore area on Micronet starts on page 800200, and caters exclusively for the 64. The database was opened to coincide with the launch of

the 64 modem — too soon according to some people. The main areas at the time of writing are:

• features (page 800203):- articles about using the 64. A good introduction to using the SID sound chip. Also, a rather sarcastic look at Simons' Basic.

hardware (800205):- looks at Commodore-compatible peripherals. There's one section for equipment that has been tested and reviewed by Micronet, and one for any that hasn't.
• ICPUG (800201):- the Independent

Commodore Products User Group has its own pages on Micronet. If you can't find what you want here, try Clubspot on page 810.

• telesoftware (600617):- for the 64 is rather scarce at the moment. There are a few games for downloading, including a range from Supersoft and Ocean. Although cheaper than in the shops, they're rather outdated.

Micromouse is rapidly becoming one of the most widely read areas of Micronet. Run by a database addict, many of his news stories come straight from the American networks and make an interesting read. A good place to find out what else you can do with a micro and a phone apart from using Compunet and Prestel. Most of it's legal, though some stories should carry a BT health warning!

Compunet has retaliated with CompuCat, which is set to develop a

similar following.

## **HOW SAFE IS SAFE?**

You can't have missed recent TV and newspaper reports of various lapses in Prestel security. Someone even managed to find the ID number and password of the system manager, which gave access to any area on the database and any user's password.

Last month, Timefame International, one of the most widely read information providers on Prestel, claimed that its ID was 'hacked' just hours after the ID was changed. Why was it changed. you ask? Because of the hack the week before!

Prestel claimed that they had evidence which proved that this second break-in did not occur, and asked Timefame to withdraw their comments. They refused, and Prestel "terminated its agreement" with Timefame and removed their facility to use Prestel. At the time of writing, the Timefame database does not exist. If it does not reappear, many people will start asking whether Prestel did actually have something to hide.

If you use any system, change your passwords at least once every two weeks. In the case of Compunet, make sure that no one ever sees you entering your password or user ID.

New for

# COMMODORE 64/VC-1541 QUICKCOPY V2.0

The Fastest Disk Copy program for the C-64

2 Drives 2.5 Min.

1 Drive: 3.5 Min.

for a copy of a completely filled disk (683 blocks) including formatting

In most cases it is even much faster!

E.g. 'TEST/DEMO' disk including formatting: 2 drives: 39 seconds 1 drive: 50 seconds

- No hardware modification
- 100% reliable
- · Works with one and two drives
- Copies all filetypes
- Comfortable disk error handling

Disk only £15.95 (add 50p postage and packing)

Send cheque or PO to:

# INTEGRATED SYSTEMS LTD

Postfach 130, CH-6330 Cham Switzerland, Tel: (01041 42) 36 55 33.

Trade enquiries welcome

# \*\* MOONRAKER \*\*

★ NEW ARCADE GAME FOR ★
THE COMMODORE 64, PLUS JOYSTICK

Test your skills – are you the BEST or one of the rest?

Enter codename into the **Moonraker** Patrol Log and FLY your sub-orbital craft around the planetoid Geevor into a 3D fly-into space scenario over an extensive lunar-type landscape.

DEFY the 'Fireball', DEFEAT the Scavengers, and GAIN PROMOTION through the ranks of the ELITE MOONRAKER Patrol.

\*\* MOONRAKER - FANTASTIC VALUE at £6.95 \*\*

also for the Commodore 64

\* SPRI-TECH \* @ £5.95 \*

Have fun making sprites in MONO or MULTICOLOUR LOAD, SAVE, REVERSE, INVERT, NUDGE – it's so easy – aids animation!

TELEDATA

\* GADGET 64 \* @ £5.50 \*

Writing your own programs?

RENUMBER INC: GOTO'S APPEND + DELETE. A MICRO TOOLKIT. THE CHEAPEST LITTLE RENUMBER IN TOWN.

\*\*\* All items in stock-cassette only prompt deliverysatisfaction guaranteed P&P Free.

Order Now, send your Name, Address & Order Title, enclose P/O or Cheque for full amount and post to:

J&J Gilmour Ltd, Dept CU185, 4 Copse Close, Liss, Hampshire GU33 7EW, England

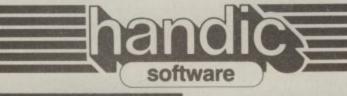

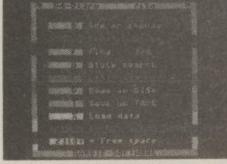

# The perfect first program

The DIARY 64 program lets you start at once because it's so simple. The program is on cartridge — so it is quick and easy to load. Data can be stored on cassette or disk.

stored on cassette or disk.

Keeping track of phone numbers, appointments, birthdays and schedules has always been a problem — now you can let DIARY 64 help you remember. The CBM 64 becomes your time-manager, you can print address labels — for Christmas cards etc. DIARY works like a big notebook with its pages appearing on screen. Using the search function you can let the CBM 64 find that address or appointment that you need.

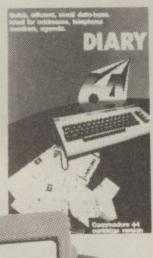

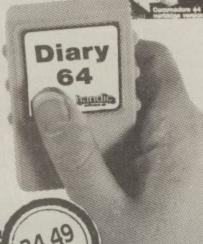

software COMMODORE 64 TELEDATA Please dial your teledata computer (Videotex communication) Do your shopping, get the latest news, with your CBM 64!

-Communicate with data bases, the bank, the grocer over the phone lines! The fast growing number of data bases mail order, banks etc. - using Videotex can provide you with all kinds of information and TELE-DATA services; weather, stock exchange information etc. You can be there NOW! Having access to information means 64 immelie great opportunities - buy and reserve tickets, buy computer programs and have them transferred to your computer via the modem, have access to sales lists for houses, cars etc. THE MEDIA OF THE FUTURE PRESENTED TODAY by HANDIC SOFTWARE

# A SUPERB DESIGN TOOL

**CADPACK-64** is a superb tool for computer-aided designs and drawings. Graphics Drawings are done directly onto the high resolution screen using a light pen.

CADPACK-64 can create and edit graphics pictures, drawings, layouts, and renderings – quickly, accurately and artistically. The output is suitable for reproduction as hardcopy printout or photographs.

CADPACK-64 ia a snap to use! The main menu lets you choose from a full list of options simply by selecting one with the light pen. Your interaction with the keyboard is minimal.

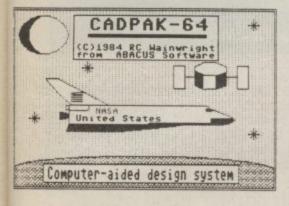

# ADAMSOFT UK Distributer

18 NORWICH AVENUE ROCHDALE LANCS OL11 5JZ TEL 0706 524304

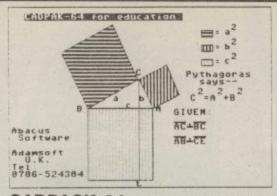

CADPACK-64 gives you two full high resolution screens. You can draw with any combination of LINEs, BOXes, CIRCLEs and ELLIPSEs; FILL using patterns or solid colours; free hand DRAW; COPY sections of the screen to other sections of the screen. You can choose point placement down to the pixel level by using the floating vernier. The ZOOM feature lets you do detailed design within a small section of the screen.

CADPACK-64 runs on a Commodore 64 with 1541 disk drive and requires a high quality light pen. A printer is optional.

CADPACK-64 makes design work with a Commodore 64 so very easy. We challenge you to try one of the most useful design tools available at any price for a home computer.

CADPACK-64 w/comprehensive manual on DISK ......£35.00

CADPAK-64 is now available complete with lightpen at ...... £49.95

CADPACK-64 has a powerful OB-JECT EDITOR which lets you define the shape of OBJECTs such as furniture, electronic circuitry or machinery. These definitions can be as intricate as the resolution of the screen permits. You can name these OBJECTs, build a library of them on disk, and then recall and display them on the screen at varying SCALEings or ROTATIONs. When your designs are complete, you can SAVE/RECALL finished screens to/from the disk. Finally you can reproduce the results to one of popular dot matrix printers: Commodore 1525E, MPS-801, Epson MX, RX or FX series, Okidata C, Itoh Prowriter, Star Gemini.

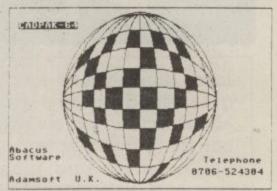

Send sae for full catalogue Dealer enquiries welcome – No surcharge on overseas orders

Transcash payments to a/c no: 687944007

Abacus Software

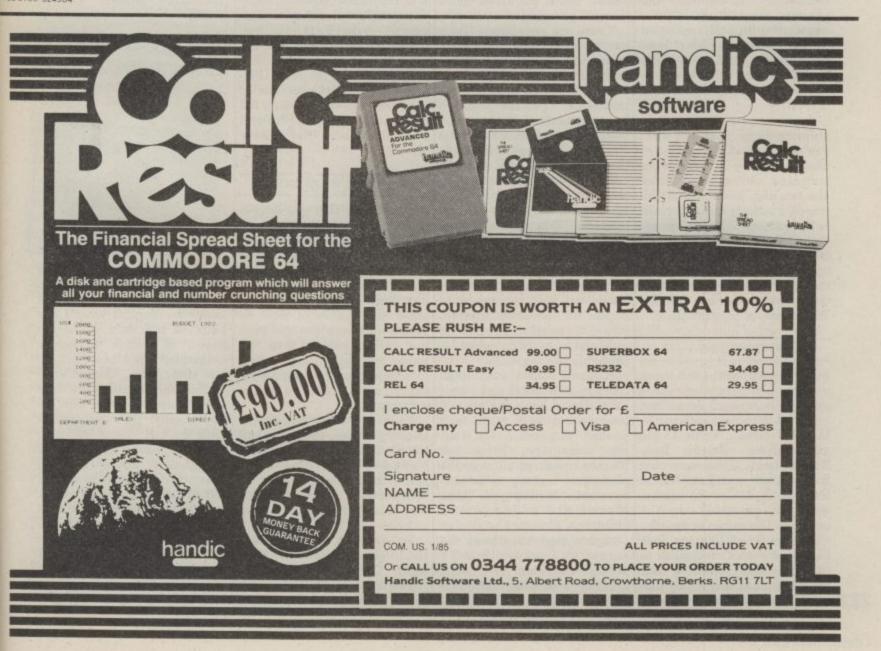

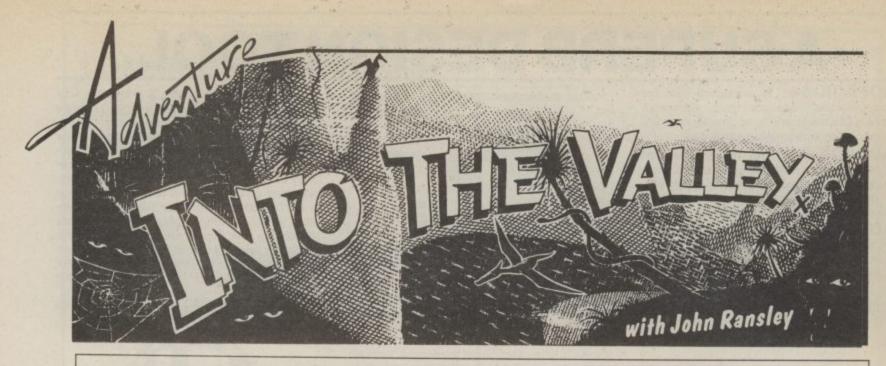

John Ransley has ignored (temporarily of course) the sackful of latest and greatest adventures we've hurled at him this month. Why? Because he's going about writing his own brain-twister, confident that, with the right tools, anyone can do (almost) as well as the near-mythical professionals. But how do you think up the ideas and plan them, how do you write the program, design the graphics, speed up the action and smooth out the rough edges? Read on . . .

If you spent a goodly chunk of to the familiar. In general, and Dragons. the Christmas and New Year break exploring one or two new adventures you've borrowed or bought, the chances are that you'll have been just a little disappointed with some aspects of at least one of them. And it's equally likely that you'll have said to yourself, 'I can do better than

Sure you can. Yet you probably imagine that, whether you're attracted by the idea of creating a text, graphic or animated adventure, there are two big obstacles in the way of you ever coming close to the success of Scott Adams, Pete Austin or Philip Mitchell; that you lack their creativity and originality, and that you could never mimic their programming skills. Well, balrogs to all that.

### Get the idea ...

First, remember that all three of those luminaries have openly borrowed from the ideas of popular authors — Mitchell from Conan Doyle and Tolkein; Adams from Robert Louis Stevenson and Bram Stoker; and Pete Austin from H G Wells. No reason why you shouldn't do the same. In the software swamp, where naff adventures lurk like pantomime crocodiles to

you don't risk infringing copyright in the case of the original works of any author whose death occurred more a form that's professionally than 50 years ago.

There are exceptions (such as in the case of contemporary editions of foreignlanguage works, where fresh copyright will be vested in the translator), but the software house interested in acquiring your game will check out this situation anyway. Besides, there's still no reason why you can't base an adventure or any other game on a contemporary work (viz Ghost-busters, Erik the Viking, Danger Mouse) provided you accept that the copyright holder must be paid a percentage of the sales. But as a 'name' will help to move more copies off the shelf anyway, your overall income is unlikely to be diminished probably the opposite.

A stroll round your local library, bookshops and secondhand book dealers will provide you with more than enough inspiration for your own adventure. There are literary treasures all over the place just waiting to be discovered; hitting on John Masefield's forgotten children's classic The Box of Delights must have been the answer to a prayer by a TV good-naturedly swallow your producer looking for a serial

There still remains the task of programming your adventure and then presenting it in acceptable. Here, you can count yourself lucky. Crowther and Woods and the other pioneers of adventure authorship had to start from scratch - but with just one or two well-considered purchases, you can learn and apply everything they've ever known.

## Learning from books

I'm assuming that you have a pretty good grasp of Commodore Basic and aren't looking for books which teach the absolute fundamentals of topics such as string handling. But you will want to learn the ABCs of how to create an adventure and plan that all-important map on paper and then translate that into an attractive (and hopefully even marketable) program.

Then as you've passed the beginner stage, you'll want an insight into the more sophisticated techniques for achieving full-sentence input, independent action, graphics and animated interludes, and so on.

To get you on the right road, you can choose from Keith Campbell's Book of Your Own Adventure Programs (Usborne, 48pp, £1.99) and Commodore 64 Adventures by Mike Grace (Sunshine Books, 214pp,

# commodore 64 adventures

A guide to playing and writing adventures

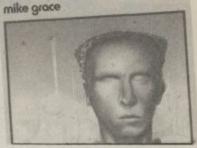

A friendly and chatty approach to the task is taken by Keith Campbell — and I'd better be careful what I say because not only is he the doyen of British adventure columnists (he's been writing our sister mag, Computer & Video Games, since the days when Babbage was the tea boy there). He's also about nine feet tall.

If you admit to even less confidence about tackling adventure authorship than I did at first, then Keith's book is definitely the one for you. It unravels the mysteries of the conventional adventure programming in bite-sized chunks and puts them to work wallet, it's not surprising that to please youngsters raised on Adventure (Melbourne in a compact mystery (there's people respond more readily Dr Who, E.T. and Dungeons House, 138pp, £5.95), Write a full listing for the 64) that

nevertheless incorporates all | and Plus/4 with only minor | which meet this criterion. the techniques explained in the earlier chapters. Not being machine-specific, the book inevitably falls down in some respects (it lacks, for example, anything like Mike Grace's routines to SAVE an adventure at any point), but otherwise there's little to fault

In Mike Grace's effort, all the tricks the beginner needs are very clearly explained with the help of sample modules which quickly build into a simple demo adventure. This is the springboard for a much more ambitious program which, again, is presented in modules that are amply explained along the way.

I have to admit to a certain bias in favour of this particular title because it was the one that nursed me through my first steps in adventure writing, and I've not found anything since that surpasses it in terms of clarity. Mike Grace's enthusiasm for his subject is infectious (so often, computer books read as though their authors are bored stiff by it all); his cheerful tuition really makes you want to start tapping away at the keyboard straight away.

# And more books . . .

I'm a great fan of Usborne's colourful and heavilyillustrated books and have already bought a number of their computer guides, even though I suppose they're meant for a younger readership. Don't care who's watching - I like the pictures. Write Your Own Adventure Programs by Jenny Tyler and Les Howarth could sell at twice the price and still be great value. Usborne's graphic house style is put to excellent use in conveying concepts such as object arrays in a visually appealing way; the map and grids for the demo adventure, for example, are little masterpieces. The main listing is in a universal Basic, with special machine-specific lines where necessary. These even include the sound effects; and any book that can confidently present, as this one does, SFX for a ghost falling out of a tree - and on a Vic 20 at that just has to merit shelf space. Incidentally, certain POKES apart, you'd be able to implement all the Vic/64-specific routines and programs in Basic programs. So far, I've ment, you can call back the have a compiled version these three books on the C16 discovered and tested three earlier version straight away. Which you can SAVE

changes.

a look at before making your final choice are Creating Adventure Programs On Your Computer by Andrew Nelson (Interface, £4.95) and Peter Gerrard's Exploring Adventures on the Commodore 64 (Duckworth, 328pp, £6.95).

# Battling with Basic

So now you've worked out your storyline and map (perhaps with the help of Print 'n' Plotter's useful Adventure Planner, (£4.50), and it's time to labour at the keyboard. And as we all know, Basic 2.0 makes it more of a labour than it need be. Fortunately, there are no end of machine utilities which will help you overcome the most disagreeable aspects of Commodore Basic, which I've always suspected was written by an Esperanto tutor with a hangover.

The facilities offered vary enormously - from simple disk-handling and input validation on Commodore's own Programmer's Utilities (£14.99, disk only) to the excellent BC Basic cartridge bursting with nearly 100 extensions to make life really easy (Kuma, £57.50). Others worth evaluating include The Tool (Audiogenic, £14.95), Help (Stack, £25), Gas Kit 64 (Anirog, £14.95), Video Basic 64 (Adamsoft, £42), Basic Plus (J Morrison Micros, £7.95) and Power 64 (Kobra, £75).

Many of these include simple commands for generating very sophisticated and hi-res screens of the kind that make Twin Kingdom Valley or Eureka! so watchable. Alternatively, you can buy programs which are for the sole purpose of transforming those 64,000 pixels into something like Dali might have painted for De Mille.

# Getting the graphics right

Be very careful what you buy in the case of graphics utilities. Some will only allow the designs they've been used to create to be screened if the utility itself is in memory. What you're looking for, of course, are programs which help you to create nice pictures which can then be

The cheapest is (don't) Other titles you should take laugh) Tony Hart's Art Master disk) which comes together with four demo pictures to see what can be done. The program was actually written by David Byrden but I have enough regard for Mr Hart to believe that he wouldn't lend his name to anything tacky and he hasn't. What you get is

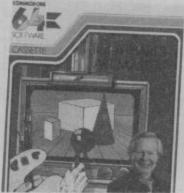

full-feature package that isn't particularly user-friendly but which will soon have you produce otherwise. The excellent, and includes a simple routine for using the pictures - even as a games sprites - in your own programs. Jolly good.

Also available on tape is Systems, £17.95/£19.95 disk). With a 36-page instruction booklet packed with words

Comp and diagrams, it all seems rather daunting at first — but Come the dawn, and eventuafter a few hours of working through the examples and experimenting for yourself, you should begin to get some real value out of this very professional product. It has every feature you could possibly want and a few you've probably never thought of.

I'd be hard-pressed to choose between this and Doodle! (Quicksilva, £14.95 disk only) which is a little less sophisticated in some other ways. For a start, it gets so friendly, it'll start the neighbours gossiping. For example, when you're working on a picture you can instantly toggle between all the menu and instruction pages to make sure you're next. You can tuck a duplicate design away in memory incorporated in your own with your next embellish- After a few minutes, you'll Basic programs. So far, I've ment, you can call back the have a compiled version

# Graphics with tablets

With these three, you guide (Commodore, £9.99/£11.99 the cursor around the screen with the keys or joystick. Two other products which permit the generation of 'stand alone' pictures, but which I've not tried, use a stylus - which makes it much easier to copy from an original by simply 'tracing' over it. One is the pricey but, from all reports, virtually faultless Koala Pad (Audiogenic, £79.95), which now has the benefit of improved 64 software. The other is the marginally more affordable Super Sketch (Stonechip Electronics, £59.95), which appears to offer the advantage of a drawing board significantly larger than Koala's dinky 4 in. square pad.

One thing to remember above all is that all five of these products offer the facility of storing usually not knocking out video art that more than one complete would have taken you ages to screen in memory at a time. So for tape adventures, their instruction leaflet is average to use is really limited to the creation of a knockout title screen for a text adventure. But if you're thinking in terms background for animated of disk, then of course you can cut the tracks with quite a number of pictures (though remember that they'll each Panorama (H) by Andrew occupy anything from 8K to Colin (Talent Computer double that), and call them up

# Compile and run

ally you find that you've written your very first adventure. Trouble is, not only do all those IF...THENs and ON...GOTOs slow input responses to the speed of the average British Rail buffet car attendant, but all those florid text screens and natty graphics have left you just short of enough memory to hold the dynamic variables. Well, you should have written it in machine code, shouldn't you? Except that by the time respects but offers much in you've done that, it'll be your successors who get your royalties and not you.

So buy a compiler and you'll find yourself in a new world. They're ridiculously easy to use and the results are invariably astounding. Just load the compiler into your going to hit the right button 64, touch a couple of keys, load your original Basic program, and then wait for so that if you spoil a picture the compiler to do the rest.

# MAKE THE MOST OF YOUR COMPUTER.

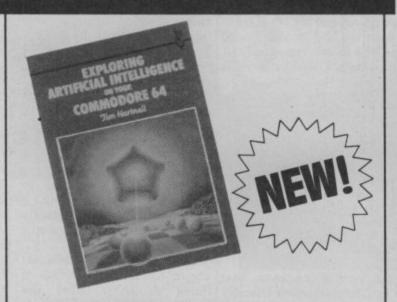

| Exploring Artificial Intelligence on your COMMODORE 64                                |         |
|---------------------------------------------------------------------------------------|---------|
| Tim Hartnell.                                                                         | £6.95   |
| Mastering Machine Code on your Commodore 64 Mark Greenshields.                        | £7.95   |
| Mastering the Commodore 64 Mark Greenshields.                                         | £7.95   |
| ☐ Challenging Games for the Commodore 64 William A Roberts.                           | £3.95   |
| ☐ Putting your Commodore 64 to Work (15 programs including a complete word processor) | war war |
| Chris Callender.                                                                      | £4.95   |
| ☐ Putting your VIC 20 to Work Tom Lau.                                                | £4.95   |
| ☐ 50 Outstanding Programs for the VIC 20<br>Tim Hartnell.                             | £6.95   |
| Delving Deeper into your VIC 20 Philip Campbell.                                      | £4.95   |
| ☐ Dynamic Games for your VIC 20<br>Mathew Boek.                                       | £4.95   |
| ☐ Creating Adventure Programs on your Computer Andrew Nelson.                         | £4.95   |
| ☐ The Art of Structured Programming Peter Juliff.                                     | £5.95   |
| ☐ The Easy Way to Program your New Computer Tim Hartnell.                             | £3.95   |
| Getting Acquainted with your VIC 20 Tim Hartnell.                                     | £6.95   |
| ☐ How to Program the Commodore 64 Robert Young.                                       | £5.95   |
| nobort roung.                                                                         | 20.00   |

These books are available from most book and computer stores. In case of difficulty, order directly from us.

| Interface P | ublications | , Dept. QC    |          |    |
|-------------|-------------|---------------|----------|----|
|             |             | treet, London | n W8 5NI | ?. |

Please send me the indicated books. I enclose £\_\_\_\_\_\_

Name\_\_\_\_\_

Address \_\_\_\_\_

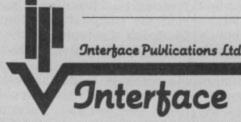

(TRADE ONLY: Interface Publications are distributed exclusively in the UK and Eire by W H S Distributors. Export trade handled by Interface Publications.)

Aperture

separately and which you or anyone else can RUN without the compiler itself in memory.

I've been using the disk version of DTL-64 Jetpack (Dataview-Wordcraft, £39.95) for some time now and I can't praise it enough. It's beautifully simple to use and I still find quite magical its power to effortlessly convert any of my Basic programs — however stodgy, inelegant and unstructured — into a sleek beast that's fast-loading, fast-running and memory-saving.

For example, a Basic subroutine for copying the ROM character set into protected RAM, creating several UDCs and flipping up a screen design incorporating them took 41 seconds to execute.

The DTL version takes nine seconds. DTL boiled down a sprite editor I wrote by more than 2.2K and doubled its speed of execution. And a compiled 32K text adventure not only slimmed down to just over 27K but gave a speed of response that made the game a pleasure and not a pain to play. Also, loading time from disk was cut by nearly a quarter to 75 seconds; tape loading would show a proportional improvement.

Incidentally, I could have tightened up even on these figures if I'd taken the trouble to add just one line to the original declaring which variables (virtually all of them, actually) could be treated as integers.

Bear in mind that such improvements will apply also to the speed at which hi-res pictures are drawn, at which sprites move (so you can incorporate some real arcade action), and so on.

Another, almost advantage, is that you can write the original Basic program with only one statement per line and with stacks of REMs — so that it's easier to understand (especially months later). This is because the compiler ignores all such window dressing and so they won't use up memory or slow execution.

I don't think you'd be getting anything more for the money if you plumped instead for Petspeed (£49.95) and the documentation's pretty pale anyway. But Speedwriter at around £40 from Codewriter goldfish..?

and Stack's new CBM 64 Compiler at only £9.95 on disk must obviously be worth checking out.

# Dedicated to adventure

Then there's always The Quill. The capabilities of this innovative software will surely be familiar to you (if not, reread Roger Jones' thorough appraisal in our December '84 issue). Codewriter's Adventure Writer comes from the same family. Gilsoft have developed an extension for The Quill which allows for the creation of graphic examples; let's hope there'll be a version for the Commodore family soon. Incidentally, don't let this news delay you from buying The Quill now; the graphics feature will be an add-on and won't replace the existing product.

If your funds don't quite stretch to a compiler, you can at least do something to put some zip into LOADs and SAVEs, by processing your self-written programs (whether they be in Basic or machine code) through a utility which will convert it into a fast-loader. Fastback (Micro Centres, £9.95), Hypersave (Dosoft, £7.50) and Zippo (J Morrison Micros, £3.95) all do this with lesser or greater degrees of simplicity. A bonus is that programs so treated can't be listed or copied.

Finally, a word about the use of compilers such as Jetpack or The Quill. Neither you nor any software house which publishes a program created with their help will be infringing any copyright. It's good manners to acknowledge the use of the utilities in the finished program's credit screen or accompanying documentation (as does Hampstead, for example, which was written on The Quill). Otherwise, people like Gilsoft and

expect a penny from you.

Which is pretty decent of them really, when you consider that their prodcts can transform your efforts into something which the likes of Adventure International, Level 9 or Melbourne House could make into a hit. Now, where did I decide to hide the clockwork

Dataview-Wordcraft don't

(INTERPOD)

# Now the VIC 20 and 64 can communicate with PET peripherals

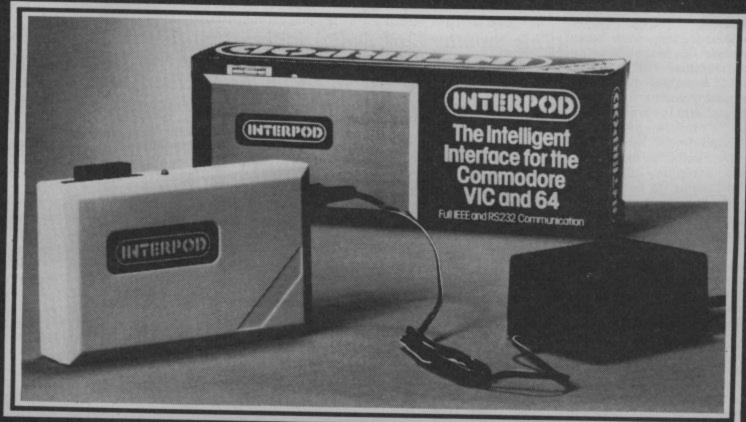

## VIC and 64 users

Would you like to be able to access **any** of these peripherals from your computer?

- 13 megabyte disks (Commodore 4040) drive
- 1 megabyte disks (Commodore 8050) drive
- 10 megabyte disks (Commodore 9090 hard disk)
- Printers including a wide range of inexpensive IEEE and RS232 matrix and quality printers
- IEEE instruments such as volt meters, plotters etc

Now you are no longer limited by the VIC or the 64's serial bus. Simply by attaching INTERPOD you can vastly increase the power of your VIC 20 and when used with the new 64. INTERPOD turns the computer into a really powerful system.

With INTERPOD the VIC and 64 become capable of running really professional quality software such as Word-processing, Accounting, Instrument control and many more.

INTERPOD will work with any software. No extra commands are required and INTERPOD does not affect your computer in any way.

# Using INTERPOD is as easy as this:

Simply plug INTERPOD into the serial port of your computer, power-up and you are ready to communicate with any number of parallel and serial IEEE devices and any RS232 printer.

Simply incredible at £59-95

Prices include VAT, Postage and Packing. Delivery normally 14 days. Export orders at no extra cost.

Send cheque/PO now to:
Dealer enquiries welcome.

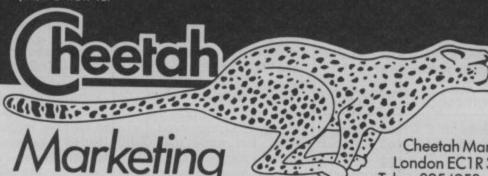

Cheetah Marketing Ltd, Dept CU, 24 Ray Street, London EC1R 3DJ. Tel: 01 833 4909. Telex: 8954958.

# Business User

# COMMODORE 64 ON PRESCRIPTION

by Karl Dallas

Remember the days when chemists' labels used to be indecipherable? The combination of a mumbled consultation with a doctor, an equally indecipherable prescription, and a bottle of pastelcoloured liquid bearing the barely readable description saying something gnomic like "The Linctus, to be taken as directed", must have been fairly lethal at times.

You may have noticed that things have changed, and that a lot of chemists' labels seem to have become computerised, so you still may not know what you're taking, but at least you can read it.

At the beginning of last year (1984), a combination of the professional Code of Ethics laid down by the Pharmaceutical Society and actual government labelling regulations, have meant that all labels on professionally dispensed prescriptions must be mechanically printed in some way, and they must carry the following information: the name of the patient, the name and address of the pharmacist, the date, the quantity contained and the warning: "Keep medicines out of the reach of children".

And there's more, the label must also contain the name of the product (or, if preferred by the doctor, something more vague like "The tablets", the doctor's instructions on how the medicine should be taken and any other cautions, such as "May cause drowsiness" etc.

cist dispensing at least 1000 different products, coping limitations, even in its exwith all that was a bit of a chore — and indeed Boots the It is also rather slow. Chemists asked for and obtained a special dispensation allowing them to start operating the new rules only at the beginning of 1985.

A number of chemists use

This month, Karl Dallas looks at an interesting use for the Commodore 64 in small business. A High Street chemist shop, to be precise, in which the 64, together with a printer and software, is helping to make the dispensing of medicines easier.

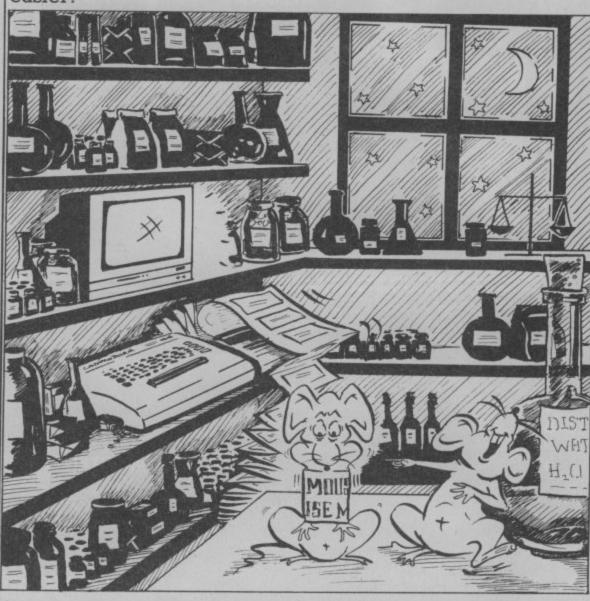

the advantage of a built-in now set up a special company 10,500 chemists, pricewise, With the average pharma- microprinter that uses labelwidth paper, but its memory panded form, work against it.

# Commodore in Crewe

Thanks to a Crewe pharmacist, who first tried a system

to market the system, more and more chemists are finding a Commodore 64 set-up abolishes the limitations that held back the portable

John Williams originally wrote the program on an printer for this purpose. It has found it so useful that he's the grasp of many of Britain's memory.

so he converted it for the cheaper and more accessible

The program consists basically of tape or disk plus an EPROM which fits into the cartridge slot. As originally designed, the EPROM acted Olivetti and transferred it to a as a buffer for the printer and Sirius, but while the 16-bit loaded the drugs available innumber of chemists use using the Commodore 64 in machine was very fast and ef-Epson HX20 portable his seven retail shops and ficient it was obviously out of making more efficient use of

But it's now being redesigned to put the entire program on to the EPROM. making it available on powerup. As it is, the program takes about three minutes to LOAD from disk, or 15 minutes from disk. The bad news is that if tape.

# Drugs in memory

The system comes complete with 800 of the most likely drugs pre-programmed into it, and the user can input a further 400. Any of these can be selected either by their initials or a code letter or number.

If the drug prescribed is not included in that 1200 drugs total, then it allows the name to be input specially.

The doctor's instructions are coded into three sections, the first being the quantity (eq "one tablet"), the second the action to be taken (eg "to be taken") and the third the frequency (eg "three times daily after meals") or whatever.

How it is taken is linked in the program with the drug name, so the second part of the instructions is automatic. There's no risk of the patient being told to rub an aspirin on his leg before taking a bath, as the programmer's son, Stephen, laughingly pointed out.

In all there are 24 preprogrammed instructions within the program, and the pharmacist can add up to six more. There are also warnings and advice, like not mixing certain drugs with alcohol, or to be taken with food.

The program needs a Commodore 64, tape recorder or disk drive, an the addition of the word-Epson FX80 or RX80 printer, and a monitor. The whole the "long label" facility to package, including the produce lines of text up to 100 (£851 to members of the basic text formatting, block Association), from Williams available in a wordprocessing Applied Computers.

# BUSINESS

# **Graphics for Vizastar**

That long-advertised and awaited program, Vizastar, looks as though it has finally got its act together after a number of false starts. At the time of writing, the very sophisticated graphics addon has become available, making possible the preparation of pie and multi-bar charts as well as the simpler bar and line charts available in the basic package.

The good news is that the graphics program is copyable, so it can be put on to every data you've already got Vizastar, it'll cost you another £14.95 for the

good graphics.

Meanwhile, we are now promised the equally longawaited 8K extra-memory cartridge for Vizastar which will also include the special graphics, at an all-in cost of £129.95. And the Pet version, to run on the 8296 with between seven and eight times the number of records on the 8250 disk drive than is possible on the wheezy old 1541, should be out, too, at just under £250.

Of course, 64 users who also own a business Pet can get the advantage of larger (and faster) disk performance from the 8250 as long as they have some kind of IEEE interface. Kelvin Lacey of Viza Software says the Interpod isn't really suitable and recommends instead a DAMS interface. Of course, since the Viza memory cartridge has to be in place, this should be one that permits one cartridge to be piggy-backed on to the interface. Viza Software is on 0634 813780.

# Packages from Practicorp

With the launch of the Practifile database, the PS programmable spreadsheet, the Practicalc II, a spreadsheet with WP option, Practicorp have now got what is a really powerful total package with a number of alternative options.

In many ways, Practicalc II can be considered as a more powerful version of the original program for the Vic and 64, with processing option, which uses hardware, sells at £948.75 characters wide, with most of the National Pharmaceutical move, copy, delete etc functions package.

The popularity of spreadsheets with "procedures", like Lotus 1-2-3 in the world of the more powerful PCs, has introduced the idea of programmable spreadsheets to the smaller user, and PS offers that facility. However, this is at the expense of a much smaller sheet: maximum size 2000 cells. The commands are in Basic, however, which don't require the learning of a special "macro" language, though some extra commands are also supported.

Practifile is a medium-power database, allowing a maximum of 20 fields per record, shared between a maximum of 254 characters, with no more than 79 characters per field and no more than 70 characters per field name. The number of records per file is dependent upon record size, but could be as many as 3876 on a 1541 or 7090 on an 8050.

All the Practicorp programs can access each other's files, but this facility is not too well documented.

Practifile costs £44.50; the other two new programs cost £69.50 each. More details on 0473 46271.

## Micro Swift pops up

Still on spreadsheets, Audiogenic have produced their Micro Swift spreadsheet, sharing the pop-up menu concept with their very excellent Micro Magpie, at £19.95, making it a really powerful, really friendly programat a really bargain price.

It has a total of 6600 cells labelled A to Z horizontally and 1 to 254 vertically - though to be fair, most packages run out of memory before they run out of cell space.

The spreadsheet is programmable, and the program procedures can be called from a menu, or implemented directly. Four applications "templates" are included on the disk: home budget, car costs, loan analyser and expenses.

Audiogenic have obviously found some market resistance to their previous policy of cartridge-based programs with quite lavish manuals, since they have now produced both Magpie and Wordcraft on disk, at a lower price, with slightly abbreviated but still adequate

This now means that there are two Wordcrafts on disk for the 64, from Dataview (who wrote the program) for £49.95, and

Audiogenic's for £24.95. Confusing!

# **Busicalc threesome**

Supersoft has announced three new versions of their Busicalc spreadsheet, for the Commodore 64 and for the 32K and 96K versions of the 8000-series Pets. The 64 version of Busicalc 3 costs £75 and offers nearly 2500 cells organised as up to 999 rows or up to 200 columns. Obviously, since the number of rows multiplied by the number of columns equals nearly 200,000 cells, you have to decide whether you want a tall skinny sheet or a short fat one.

There are 1500 cells organised into up to 750 rows or 200 columns on the 8096 for £125. The 8032 version, with 500 cells. also costs £75.

Busicalc 3 has "threedimensional" calculating capability, meaning that sheets can be added or summarised on another sheet, and that formulae can be used to extract very sophisticated breakdowns of data on other sheets.

The 1541 disk version comes with a special fast loader, which cuts down LOADing time from 90 seconds without the loader to 30 seconds.

# Searching for Paper Clip

Who is importing Paper Clip (if anyone)? Callers to Kobra, the old importers, are referred to Handic, who deny all knowledge.

Some dealers have stocks, possibly from the time when it was freely available, and when they're gone there may not be any more.

A pity, since Paper Clip, from the Canadian company Batteries Included, is/was one of the best post-formatted word processing programs around, with sophisticated sorting and column move commands not generally available.

### **Database from Handic**

Meanwhile, Handic themselves are planning to launch a new database program, called Data Base 64, which has quite an attractive spec: 3800 records on a 1541 disk, record length between eight and 254 characters, spread across up to 18 fields of up to 27 characters per field.

It's claimed to be very fast, with an average of one second for search on a key (most DB programs are even quicker on the "next" search criteria, and possibly this will be no different).

It will work with all Commodore printers, including the 1526, which gives problems to some programs. Price is expected to be about £70. Handic is on 0344 778800.

Victuals\_

# by Frank Rooney

Watch out, there are some nasty germs about! Oops, too late. Stanley has already contracted a disease. So now it's up to you, the antibody, to stamp out the germs before they reach epidemic proportions.

To kill a germ you simply have to move into it. You can move vertically, horizontally or diagonally. The type of disease to be combatted is determined by which of the three skill levels you reach. Get to level three and you'll have the dreaded Leptospira Canicola infection to deal with. And the nastier the disease, the faster the germs multiply.

If the disease gets out of control then poor old Stanley will be forced to resort to penicillin. Your mission will have failed! Full instructions are included in the game.

```
10 GOTD990
20 POKESD+5,64:POKESD+6,128:POKESD+24,15:POKESD+4,33
30 POKESD+1,28:POKESD,214:FORSZ=1T020:NEXTSZ
40 POKESD+1,57:POKESD,172:FORSZ=1T010:NEXTSZ
50 POKESD+14,0:POKESD+4,0:POKESD+5,0:POKESD+6,0:RETURN
60 Q=0:GOSUB360:POKEN,A:POKEW+W1,6:T=0:T11="000000"
                                                     10 0070990
                                          30 IFQ>5+5*DTHEN660

90 IFVAL(TI$)-T<4-DTHEN120

100 B=INT(RND(I)*897+S):IFPEEK(B)<32THEN100

110 POKEB+W1,2:POKEB,Y:GOSUB20:POKEB,P:0=0+1:T=VAL(TI$)

120 M=PEEK(56321)

130 M=15=(MAND15)
                                      150 IFPEEK(W+V(M))=32THEN180
160 IFPEEK(W+V(M))=PTHEN0=Q-1:GOTO180
170 GOTO78
                           158 1FFEEK(M+V(M))=FTMENDED-1:GOTO188

178 GOTO78

189 POKEW, 32:WeW+V(M):POKEW, A:POKEW+W1, 6:GOTO78

199 POKEW, 32:WeW+V(M):POKEW, A:POKEW+W1, 6:GOTO78

200 POKEW, 32:WeW+V(M):POKEW, A:POKEW+W1, 6:GOTO78

210 POKEW, 32:WeW+V(M):POKEW, A:POKEW+W1, 6:GOTO78

211 POKEW, 32:WeW+V(M):POKEW, A:POKEW+W1, 6:GOTO78

222 POKEW, 32:WeW+V(M):POKEW, A:POKEW+W1, 6:GOTO78

223 POKEW, 32:WeW+V(M):POKEW, A:POKEW+W1, 6:GOTO78

224 POKEW, 32:WeW+V(M):POKEW, A:POKEW+W1, 6:GOTO78

225 POKEW, 32:WeW+V(M):POKEW, A:POKEW+W1, 6:GOTO78

226 POKEW, 32:WeW+V(M):POKEW, A:POKEW+W1, 6:GOTO78

226 POKEW, A:POKEW, A:POKEW, A:POKEW+W1, 6:GOTO78

227 POKEW, A:POKEW, A:POKEW+W1, 6:GOTO78

228 POKEW, A:POKEW, A:POKEW+W1, 6:GOTO78

229 POKEW, A:POKEW, A:POKEW+W1, 6:GOTO78

229 POKEW, A:POKEW, A:POKEW+W1, 6:GOTO78

229 POKEW, A:POKEW, A:POKEW+W1, 6:GOTO78

229 POKEW, A:POKEW, A:POKEW+W1, 6:GOTO78

229 POKEW, A:POKEW, A:POKEW+W1, 6:GOTO78

229 POKEW, A:POKEW, A:POKEW+W1, 6:GOTO78

229 POKEW, A:POKEW, A:POKEW+W1, 6:GOTO78

229 POKEW, A:POKEW, A:POKEW+W1, 6:GOTO78

229 POKEW, A:POKEW, A:POKEW+W1, 6:GOTO78

229 POKEW, A:POKEW, A:POKEW+W1, 6:GOTO78

229 POKEW, A:POKEW, A:POKEW+W1, 6:GOTO78

229 POKEW, A:POKEW, A:POKEW+W1, 6:GOTO78

229 POKEW, A:POKEW, A:POKEW+W1, 6:GOTO78

229 POKEW, A:POKEW, A:POKEW+W1, 6:GOTO78

229 POKEW, A:POKEW, A:POKEW+W1, 6:GOTO78

229 POKEW, A:POKEW, A:POKEW+W1, 6:GOTO78

229 POKEW, A:POKEW, A:POKEW+W1, 6:GOTO78

229 POKEW, A:POKEW, A:POKEW+W1, 6:GOTO78

229 POKEW, A:POKEW, A:POKEW+W1, 6:GOTO78

229 POKEW, A:POKEW, A:POKEW+W1, 6:GOTO78

229 POKEW, A:POKEWH, A:POKEW+W1, 6:GOTO78

229 POKEW, A:POKEWH, A:POKEW+W1, 6:GOTO78

229 POKEW, A:POKEWH, A:POKEW+W1, 6:GOTO78

229 POKEW, A:POKEWH, A:POKEWH, 
                        250 SC=INT((1/VAL(TI$))*100*10*D)
290 PRINT" *** SCORED" :SC
300 IFSC)**HENPRINT" *** STHE HIGHEST SCORE !!! *** :HS=SC:GOTO320
320 PRINT *** DO YOU WANT TO TRY AGAIN ? (Y OR N)*** SGG GOTO330
340 IFX$="N"THENPRINT" *** :GOTO1130
350 GOTO330

***HENPOKE53281,6:PRINT" *** :END
                     410 PRINT"::::::::
                                                                                                                                                       420 PRINT":::::::
                                                                                                                                                      Hittitititien";
                 Ø M:::::::::::
                440 PRINT":::::::::
                                                                                                                                                     Herricanies,")
               450 PRINT"::::::::::
             450 PRINT"::::0
460 PRINT"::::0
                                                                                                                                                  Ø | #1:::::::::::
                                                                                                                                                 M::::::::::::
            480 PRINT"::::01
                                                                                                                                             490 PRINT"::::0|
500 PRINT"::::0|
510 PRINT"::::0|
                                                                                                                                                                      1 21: : : : : "
        21:::::";
                                                                                                                                                                     1 21:::::";
        540 PRINT":::::
                                                                                11:10
                                                                                                                                                                     # 22222" )
     550 PRINT"::::0
                                                                          | #:::@
| #:::@
                                                                                                                                                                   1 #1:::::";
                                                                                                                                            HI : IN
                                                                                                                                                                          M::::::";
   1 22: 2 2 2 2 2 2 "
                                                                                                                                          ## 1 1 B
   590 PRINT"::::::::
                                                                                                                                          M::0 | | | | M::::::
                                                                                                                                                                            #1::::::
 600 PRINT"::::::
                                                                                                                                         ##::#000000######
1 21:01
                                                                                                                                        1 22:00 1
                                                                                                                                                      Ministration",
                                                                                                      1 21:01
                                                                                                                                                       M::::::::::
```

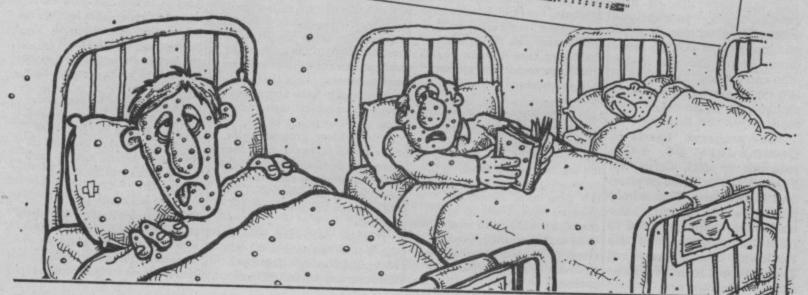

# FOR THE COMMODORE 64

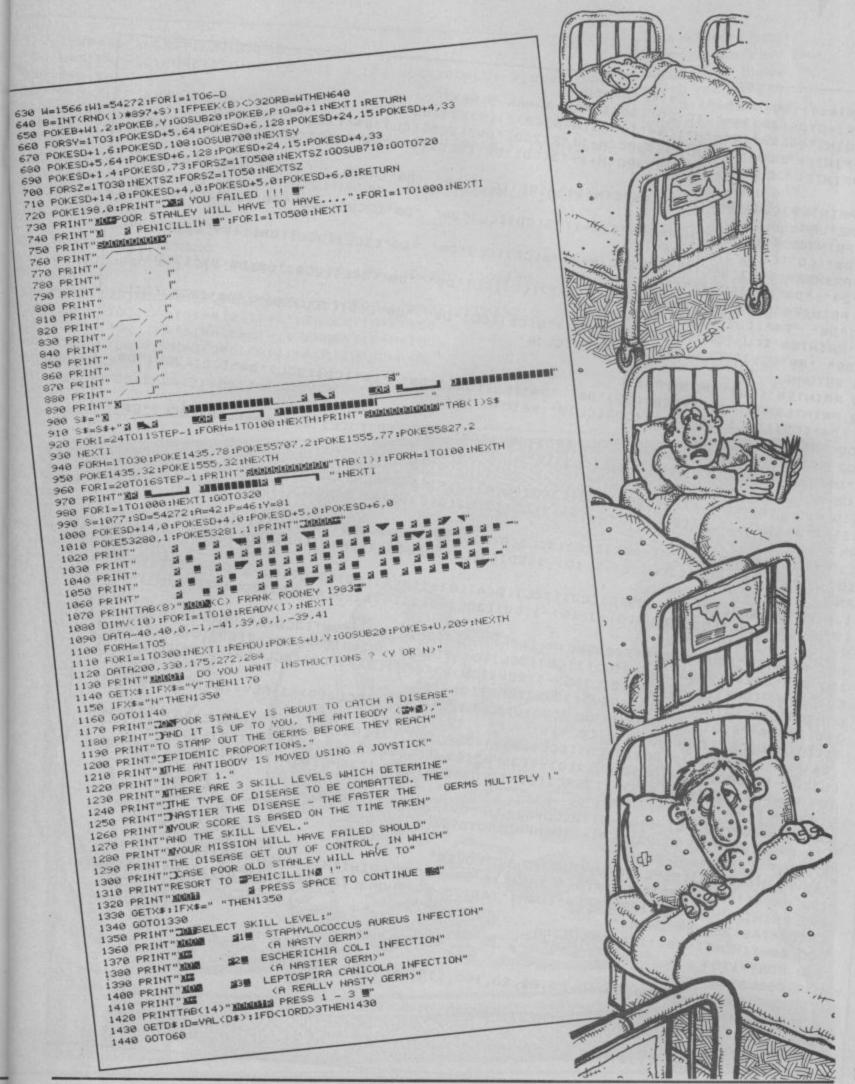

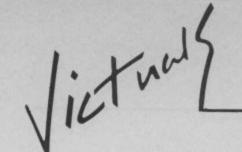

```
5 DIMJ$(4),SC(4),A(4),D$(4):AA=50
6 FORI=OTO4: J$(I)="VIC-20":SC(I)=AA: AA=AA-5: NEXT
10 PRINT"[CLS]": Ws="H": Cs="[G>A][G>S][G>Z][G>X]": GOTO150
20 PRINTES"[CU]"SPC(M)F$E$SPC(M+1)"2[2CD]"D$"[2CD][CL]"D$"[2CD]2":RETURN
30 PRINTES"[CU]"SPC(M)FSESSPC(M+1)"3[CD]"DS"[2CD][CL]"DS"[2CD][CL]"DS"[CD]3":RET
40 PRINTES"[CU]"SPC(M)FSESSPC(M+1)"4[CD][CL]"DS" "DS"[4CD][3CL]"DS" "DS"[CD][CL]
50 PRINTES"[CU]"SPC(M)FSESSPC(M+1)"5[CD][CL]"D$" "D$"[2CD][2CL]"D$"[2CD][2CL]"D$
URN
 60 PRINTES"[CU]"SPC(M)FSESPC(M+1)"6[CD][CL]"DS" "DS"[3CL][2CD]"DS" "DS"[2CD][3C
 70 PRINTES"[CU]"SPC(M)F$E$SPC(M+1)"7[CD][CL]"D$" "D$"[3CL][2CD]"D$;D$;D$"[2CD][3
 80 PRINTES"[CU]"SPC(M)FSESSPC(M+1)"8[CD][CL]"DS" "DS"[CD][3CL]"DS" "DS"[2CD][3CL]
 CL1"Ds" "Ds"[CD][CL17":RETURN
 ]"D$" "D$"[CD][3CL]"D$" "D$"[CD][CL]8"
  92 PRINTE$SPC(M+1)"9[CD][CL]"D$" "D$"[CD][3CL]"D$" "D$"[CD][2CL]"D$" [CD][2CL]"D$
  " "D$"[CD][3CL]"D$" "D$"[CD][CL]9":RETURN
  102 PRINT"10 [CD][3CL]"D$" "D$"[CD][3CL]"D$" "D$"[CD][3CL]"D$" "D$"[CD][3CL]"D$"
  100 PRINTESSPC (M+1);
   "D$"[CD][3CL]"D$" "D$"[CD][3CL] 10"
   110 PRINTE#SPC(M+1) "J[2SPC][CD][3CL][G(A][G)*][G(S][CD][3CL][G>-] [G>-][CD][3CL]
   [G>-]"D$"[G>-][CD][3CL][G>-] [G>-][CD][3CL][G<Z][G>*][G<X][CD][3CL][2SPC]]":RETU
   120 PRINTE$SPC(M+1) "Q[2SPC][CD][3CL][G(A][G)*][G(S][CD][3CL][G>-] [G>-][CD][3CL]
   [G>-]"D$"[G>-][CD][3CL][G>-] [G>-][CD][3CL][G<Z][G>*][G<X][CD][3CL][2SPC]Q":RETU
   RN
   130 PRINTE#SPC(M+1) "K[2SPC][CD][3CL][G(A][G)*][G(S][CD][3CL][G>-] [G>-][CD][3CL]
   [G>-]"D$"[G>-][CD][3CL][G>-] [G>-][CD][3CL][G<Z][G>*][G<X][CD][3CL][2SPC]K":RETU
    140 PRINTES"[CU]"SPC(M)F$E$SPC(M+1)"A[2SPC][3CD][2CL]"D$"[3CD]A":RETURN
    150 B$="[RED][G>U][3G>*][G>I][CD][5CL][G>-][REV][3G>V][OFF][G>-][CD][5CL][G>-][R
    EV1[3G>V1[OFF1[G>-][CD][5CL][G>-][REV][3G>V][OFF][G>-][CD][5CL][G>-][REV][3G>V][
    155 B$=B$+"[CD][5CL][G>-][REV][3G>V][OFF][G>-][CD][5CL][G>-][REV][3G>V][OFF][G>-
    OFF1[6>-1[CD1[5CL][6>-1[REV][3G>V][OFF][6>-]"
    156 F$="[G>U][3G>*][G>I][CD][5CL][G>-][3SPC][G>-][CD][5CL][G>-][3SPC][G>-][CD][5
    CL1(G>-1(3SPC)(G>-)(CD)(5CL)(G>-)(3SPC)(G>-)(CD)(5CL)(G>-)(3SPC)(G>-)*
    157 F$=F$+"[CD][5CL][G>-][3SPC][G>-][CD][5CL][G>-][3SPC][G>-][CD][5CL][G>]]
     160 S1=36876:S2=S1-1:V0=S1+2:C0=S1+3:F=50:P0KEV0,15:P=0
     170 M=2:T=0:POKECO,93:IFF<=OTHENF=0:GOTO900
     190 PRINT"[HOM][CD][BLK]PTS: "FTAB(11) "GAMES: "P:PRINT"HI: "J$(0)" WITH"SC(0)
     175 P=P+1: IFP=11THEN1000
     185 PRINT"[CLS][5SPC][REV][RED]HI-LO POKER"
     195 PRINT"[HOM][3CD][2CR]"B$"[HOM]"TAB(73)B$"[HOM]"TAB(78)B$"[CD][10CR]"B$"[HOM]
      [2CD] "TAB (252) B$"[HOM]"
      200 Es="[HOM][4CD]": GOSUB515
      335 ONXGOSUB20,30,40,50,60,70,80,90,100,110,120,130,140:GOSUB400
      350 POKES1, 240+T: FORW=1T0300: NEXT: POKES1, 0: NEXT
      360 GOT0700
       400 IFW#="H"ANDA(T) >BTHENL=0: RETURN
30
```

# FOR THE VIC-20 (UNEXPANDED)

```
410 IFWS="L"ANDA(T)(BTHENL=0:RETURN
420 L=5:F=F-10:FORZ=1T0150:POKES1-2,128:NEXT:POKES1-2,0:RETURN
505 M=M+5: IFM>12THENE$= "[HOM][14CD] ": M=5
510 GETW$
515 X=INT(RND(1)*13)+1:Y=INT(RND(1)*4)+1:D*=MID*(C*,Y,1):A(T)=X:
520 IFW#="H"ORW#="L"THEN530
530 PRINT*[HOM][BLK]*:IFD$=*[G>S]*ORD$=*[G>Z]*THENPRINT*[RED]*
535 FORS=OTOT-1
536 IFA(T)=A(S)ANDD$(T)=D$(S)THEN515
537 NEXT: IFT>OTHEN550
540 ONXGOSUB20, 30, 40, 50, 60, 70, 80, 90, 100, 110, 120, 130, 140
700 FORZ=128T0254STEP.75:POKECO, Z:POKES1, Z:NEXT:POKES1, 0
705 FORJ=OT03: IFA(J)=A(J+1)+1THENNEXT:F=F+150
710 FORJ=0T03: IFA(J)=A(J+1)-1THENNEXT:F=F+150
740 FORJ=0T04:FORK=0T04:IFA(J)=A(K)THENF=F+5
750 NEXTK, J
760 FORJ=0T03:IFD$(J)=D$(J+1)THENNEXT:F=F+100
```

This is a card game based on the 'Play Your Cards Right' theme, in which you have to decide whether you want a low or high value card. Pairs, full house, flush etc are included and bonus points are awarded for any hands that appear in a winning sequence. You start with 50 points and you get ten attempts to reach a high score or go broke - the graphics and sound are pretty neat, too.

Here's a description of how the program works:

(see over)

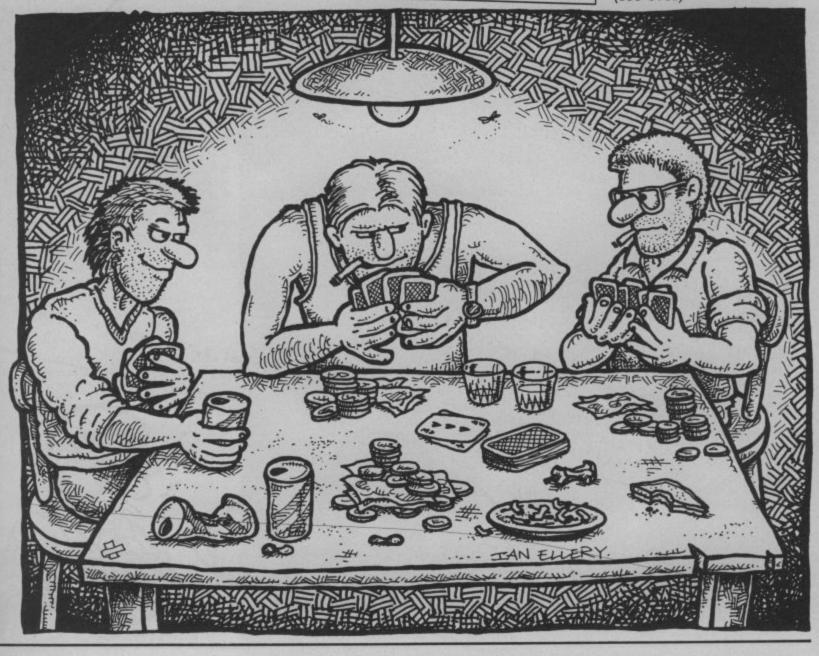

Victuals

The main variables used

B\$ - Card face down F\$ - Card outline

A - Array to hold cards showing

D\$ - Suit of selected card

W\$ - Select Higher or Lower

M - To print card in correct position

Line 10

Set W\$ to "H" to print

first card Line 20-140

Subroutines for each card

Line 150-160

Set variables for card face for the suit

down, blank cards,

five cards face down and as W\$ was set to "H" in line 10 goto card selection card with those already routine at line 515

Line 320-350 is a for next loop for each Line 540-550

card Line 360

Go to win routine at 700 if Win routine. Checks for all correct

Line 400-470

Check for successful prediction and adjust

accordingly Line 500-525

Input prediction, card selection and positioning routine

Line 530

Selects the correct colour

being duplicated by comparing the current showing. Selects another card if necessary.

Go-sub to print card Line 700-790

any pairs, flushes, full house etc, adjusts points score and re-runs from line 170

Line 900-905

Broke routine. Plays the Death March while printing You're Broke down the screen.

Line 1000

Checks if score is eligible

for Hi-Score Table. Line 1002-1003 Enter Name. Line 1005-1070 Sort routine for Hi-Score Table. Line 2000-2070

Print Hi-Score Table and Another Go? Line 3000-3010

Data for Line 900.

790 GDTD170
900 PRINT"[CLS][BLK]":FORI=OTD11:READB\*,P,Q:PRINT"[10CR]"B\*:POKES1,P:FORL=1TOQ\*2
00:NEXT 1000 IFF=(SC(4)THEN2000 1002 PRINT"[CLS][BLK]ENTER NAME (8 LETTERS)":INPUTJ\$(4):SC(4)=F 1003 IFLEN(J\*(4) 1781HEN100Z 1005 FORT=0T03:E=0:FORS=0T03:IFSC(S))=SC(S+1)THEN1050 905 POKES1, O: NEXT 1000 IFF=(SC (4) THEN2000 OO: NEXT 1003 IFLEN(J\$(4)) >8THEN1002 1020 SC(S)=SC(S+1):J\$(S)=J\$(S+1) 1010 M=SC(S):K\$=J\$(S) 1030 SC(S+1)=M: J\$(S+1)=K\$ 2000 PRINT"[CLS][BLU][5SPC][REV]SCORE:[WHT]"F 2000 PRINT"[CD][5SPC][REV][RED]HI-SCORES:[2CD][BLK]" 1040 E=1 1050 NEXTS 1060 IFE=0THEN2000 2010 FORI=OTO4:PRINTJ\$(I) TAB(12)SC(I):NEXT 2020 PRINT"[HOM][13CD][2CR]ANOTHER GAME(Y/N)" 2070 PRINT\*[CLS]BYE-BYE\*:END 3000 DATA\*Y\*,143,3,"0",143,2,"U",143,1,"K",143,0,"E",143,4 3010 DATA\*B\*,143,1,"R\*,143,2,"0",137,1,"K",143,0,"E\*,143,4 2040 IFW#="Y"THENRESTORE: S#="":W#="H":GOT0150 2030 GETW\$ 2050 IFWS="N"THEN2070 2060 GOT02030

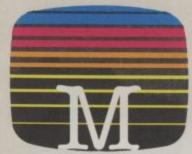

Orders to: Melbourne House Publishers 39 Milton Trading Estate Abingdon, Oxon OX14 4TD

Correspondence to: Church Yard Tring Hertfordshire HP23 5LU

All Melbourne House cassette software is unconditionally guaranteed against malfunction.

Trade enquiries welcome.

Please send me your free catalogue.
Please send me:

# **COMMODORE 64 SOFTWARE**

| ш | castle of fellot |              |       | 1.4.4 |   |     | 440 | £9.95   |
|---|------------------|--------------|-------|-------|---|-----|-----|---------|
|   | Commodore 64 S   | Sherlock     |       |       |   |     |     | £14.95  |
|   | Commodore 64 H   |              |       |       |   |     |     |         |
|   | Commodore 64 1   | The Hobbit   |       |       | - |     |     | £14.95  |
|   | Zim Sala Bim .   |              |       |       |   | 100 |     | . £9.95 |
|   | Commodore 64 (   | Classic Adve | nture |       |   |     |     | . £6.95 |
|   | Commodore 64 H   |              |       |       |   |     |     |         |
|   | Commodore 64 H   |              |       |       |   |     |     |         |
|   | Commodore 64 F   | FORTH        | +++   |       |   |     |     | €14.95  |
|   | A.C.O.S.+        |              |       |       |   |     |     | . £8.95 |
|   | Commodore 64 F   | Penetrator   |       |       |   |     |     | £7.95   |
|   |                  |              |       |       |   |     |     |         |

# SPECTRUM SOFTWARE Spectrum Sherlock 48K

| 0 | Spectrum Hampstead 48K .     | <br> | <br>£9.95  |
|---|------------------------------|------|------------|
|   | Spectrum Sports Hero 48K     | <br> | <br>£6.95  |
|   | Spectrum Mugsy 48K           | <br> | <br>£6.95  |
|   | Spectrum Penetrator 48K      | <br> | <br>£6.95  |
|   | Spectrum The Hobbit 48K      | <br> | <br>£14.95 |
|   | H.U.R.G. 48K                 |      |            |
|   | Spectrum Classic Adventure 4 |      |            |
|   | Melbourne Draw 48K           | <br> | <br>£8.95  |
|   | Abersoft FORTH 48K           |      |            |
|   | Sir Lancelot 16K & 48K       | <br> | <br>£5.95  |
|   |                              |      |            |

£14 95

# BBC SOFTWARE

| 1 | BBC The Hobbit, Model B        | £14.95 |  |
|---|--------------------------------|--------|--|
| j | BBC/Electron Classic Adventure | £6.95  |  |

All versions of 'The Hobbit' are identical with regard to the adventure program. Due to memory limitations. BBC cassette version does not include graphics.

|                                | £ |
|--------------------------------|---|
| Please add 80p for post & pack | 8 |
| TOTAL                          | £ |
| enclose my _ cheque            |   |
| money order for                | £ |
| Please debit my Access card No |   |
|                                |   |
| Expiry Date                    |   |
| Signature                      |   |
| Name                           |   |
| Address                        |   |
|                                |   |

Access orders can be telephoned through on our 24-hour ansafone (0235) 83 5001.

YC12b

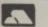

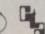

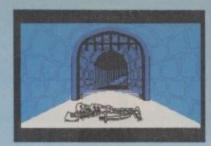

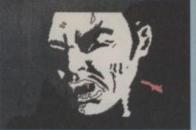

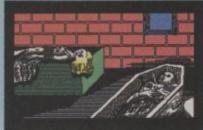

Castle Of Terror is a suberb graphic adventure game set in the 1880's when and where "Dracula" stories abounded. You are in a village near a large Castle in which the secretive Count lives. You must travel about the village, collecting items which may be of use to you on your bold mission.

You must also find out what your mission is by talking to the right people. But don't be fooled!

- ★ Multi-word "English Language" style input
- \* Superb, highly detailed graphics
- \* Animated characters, special effects and sound.

Surviving is success enough, but escaping with the treasure is the ultimate achievement and won't be easily accomplished!

# CASTLE - F-TERROR

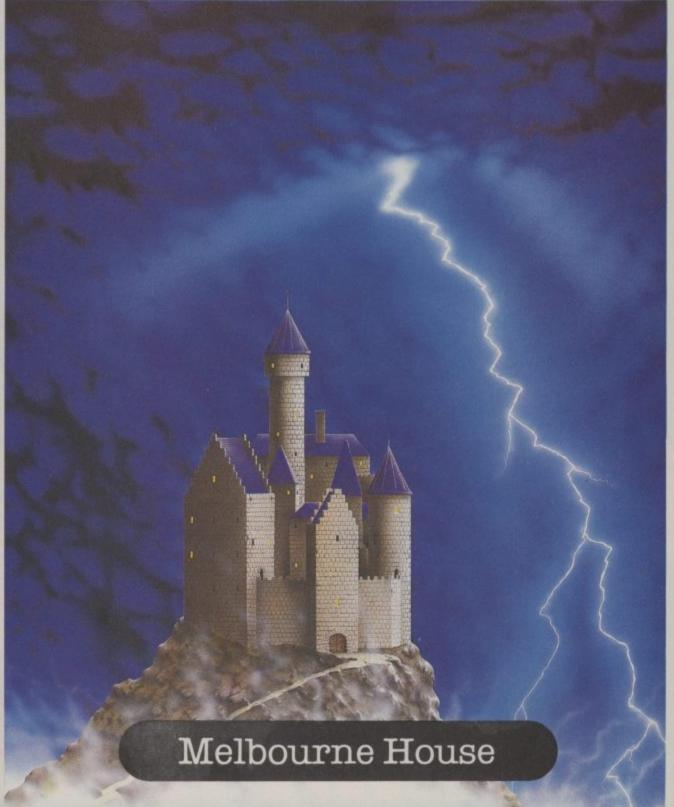

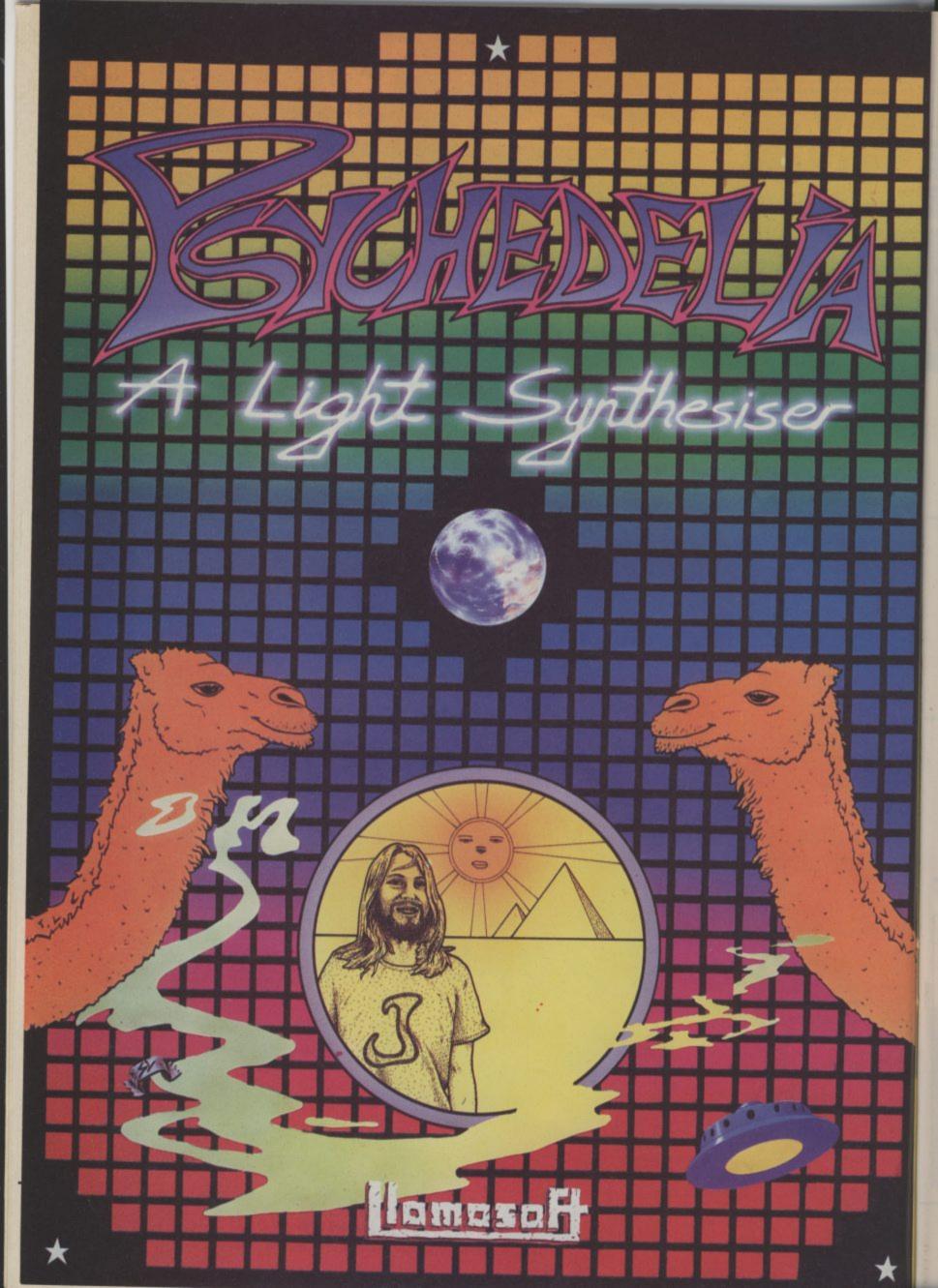

# CHALLENGING SOFTWARE

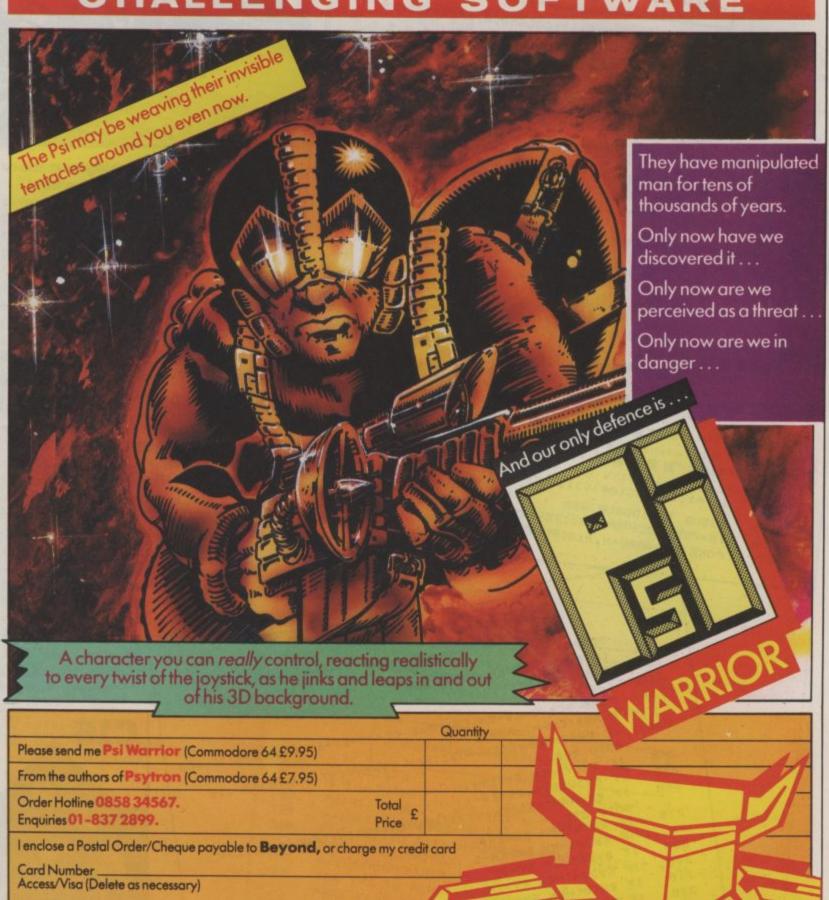

**Beyond** Competition House, Famdon Road, Market Harborough, Leicestershire LE19 9NR

Victuals

10

# TANK AMBUSH —

Title Screen and Instructions; Initialise game

```
VOL 8:5C=3072:CL=2048:BR=7:COLOR0,2,BR:Y=12:X=0
              PRINT "COUNTY THE MAINTATATATATA
               希别下于别下于别语典别语册别于
20
                PRINT "UUU.
                 40
                                                                                                                           -- 4 4 0
                  50
                    50
      70
                      ..... # # # RETU
                                                                . . 0 "
                        PRINT "BUBUUN "
         90
                         R N = = || - T O - - - || - T O - - - || - T O - - - || - T O - - - || - T O - - - || - T O - - - || - T O - - - || - T O - - - || - T O - - - || - T O - - - || - T O - - - || - T O - - - || - T O - - - || - T O - - - || - T O - - - || - T O - - - || - T O - - - || - T O - - - || - T O - - - || - T O - - - || - T O - - - || - T O - - - || - T O - - - || - T O - - - || - T O - - - || - T O - - - || - T O - - - || - T O - - - || - T O - - - || - T O - - - || - T O - - - || - T O - - - || - T O - - - || - T O - - - || - T O - - - || - T O - - - || - T O - - - || - T O - - || - T O - - - || - T O - - || - T O - - || - T O - - || - T O - - || - T O - - || - T O - - || - T O - - || - T O - - || - T O - - || - T O - - || - T O - - || - T O - - || - T O - || - T O - || - T O - || - T O - || - T O - || - T O - || - T O - || - T O - || - T O - || - T O - || - T O - || - T O - || - T O - || - T O - || - T O - || - T O - || - T O - || - T O - || - T O - || - T O - || - T O - || - T O - || - T O - || - T O - || - T O - || - T O - || - T O - || - T O - || - T O - || - T O - || - T O - || - T O - || - T O - || - T O - || - T O - || - T O - || - T O - || - T O - || - T O - || - T O - || - T O - || - T O - || - T O - || - T O - || - T O - || - T O - || - T O - || - T O - || - T O - || - T O - || - T O - || - T O - || - T O - || - T O - || - T O - || - T O - || - T O - || - T O - || - T O - || - T O - || - T O - || - T O - || - T O - || - T O - || - T O - || - T O - || - T O - || - T O - || - T O - || - T O - || - T O - || - T O - || - T O - || - T O - || - T O - || - T O - || - T O - || - T O - || - T O - || - T O - || - T O - || - T O - || - T O - || - T O - || - T O - || - T O - || - T O - || - T O - || - T O - || - T O - || - T O - || - T O - || - T O - || - T O - || - T O - || - T O - || - T O - || - T O - || - T O - || - T O - || - T O - || - T O - || - T O - || - T O - || - T O - || - T O - || - T O - || - T O - || - T O - || - T O - || - T O - || - T O - || - T O - || - T O - || - T O - || - T O - || - T O - || - T O - |
          100
                          110
                           Hanna H.
            120
                            21 . . . . . . Z "
                             GETASSIF ASC(AS)()13THEN 149
             130
                             TB=PEEK(SC+40#Y+X) TC=PEEK(CL+40#Y+X)
              140
                              POKE SC+40#Y+X,215*POKE CL+40#Y+X,0
               150
               160
               170
```

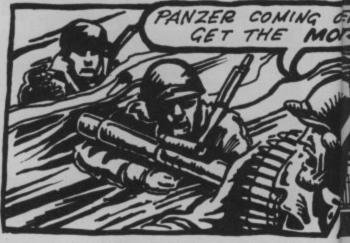

The hunter against the hunted: hiding within the woods or lying behind hedges are devious infantrymen with dangerous heat-

# NOTE:

Two symbols in this program need some explanation to avoid confusion.

A = SPACE

= COLON

Get Input; Move Missile In; Move and Fire Tank 180 GETAS 199 IF F\$="F "THEN GOSUB 450 500 E=E+1: IF EC8-LVTHEN 340 219 POKE SC+40MEY+EX, EB:POKE CL+40MEY+EX, EC:SOUND 1,100 228 IF EY=YANDABS(EX-X)>11HEN EY=EY+INT(RND(0)#3-1); 230 240 IF EYCYTHEN EY=EY+1 250 IF EYSYTHEN EY=EY-1 IF EX=XANDABS(EY-Y))1THEN EX=EX+INT(RND(8)#3-1); 268 GOTO 290 270 IF EXCXTHEN EX=EX+1 288 IF EXXXTHEN EX=EX-1 290 IF EYCZTHEN EY=3\$ 300 IF EYDZATHEN EY=24 310 IF EXCOTHEN EX=1 320 IF EXDESTHEN EX=38 330 GOSUB 670 340 IF A\$=""THEN 180 350 POKE SC+48#Y+X, TB\$POKE CL+48#Y+X, TC IF AS="Q "THEN Y=Y-1+SOUND 3, 400, 10+IF YCZTHEN Y=Z 360 IF A\$="Z "THEN Y=Y-1;SUUND 3,400,10;IF YCZIMEN Y= 370 IF AS="! "THEN X=X-1+SOUND 3,420,10+IF XCOTHEN X=0 380

Tank Ambush is taken from th Commodore 16 Games Book by Melbourne House.

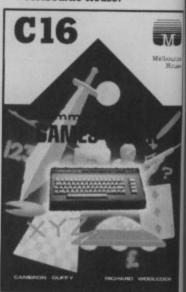

## FOR THE COMMODORE 16

390

400

620

RETURN

630

640

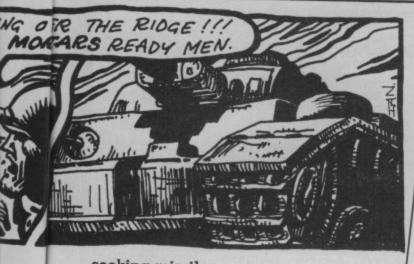

seeking missiles.

These missiles will always home in on your tank. You can shoot them with keys 1 to 8, or manoeuvre by pressing Q for up, Z for down, I for left and Z for right. Have an enemy helicopter that fires heat-seeking missiles at your tank shoot them or avoid them by manoeuvring. Introduce limited ammunition in the tank and ammunition dumps (where the tank must wait until it is reloaded). Give the killer tank hit points so it can suffer up to five hits before being destroyed. Also, create a repair station to fix up damages, and create the fuel for the killer tank and fuel dumps where it can refuel.

d

ok by

M.

BR Background brightness level LV Level of difficulty TB, TC Character and colour beneath tank F\$ Fired flag X, Y Co-ordinates of tank E Delay for moving missile EX, EY Co-ordinates of

Program Variables

SC Screen memory

CC Colour memory

enemy missile EB, EC Character and colour behind missile SX, SY Howitzer shell coordinates

GB, GC Character and colour behind shell D Firing direction PT Score

IF A\$="P "THEN X=X+1\$SOUND 3,440,10\$IF X>39THEN X IF VAL(AS)>BANDFS=""THEN FS="F "\$SX=X\$SY=Y\$D=VAL(AS ): IS=0: GB=215: GC=0: SOUND 3,800,20 IB=PEEK(SC+40\*Y+X);IC=PEEK(CL+40\*Y+X);IF IB=42 410 IF TB=43THEN TB=GB\$TC=GC 420 430 POKE SC+48\*Y+X, 215 POKE CL+48\*Y+X.8 440 450 POKE SC+40\*SY+SX, GB POKE CL+40\*SY+SX, GC IF D=80RD=10RD=21HEN SY=SY-1: IF SYCZIHEN SY=Z: 460 GOTO 640 IF D=20RD=30RD=4THEN SX=SX+1: IF SX>39THEN SX=39: 470 GOTO 640 IF D=40RD=50RD=6THEN SY=SY+1: IF SYDZ4THEN SY=Z4: 489 GOTO 640 490 IF D=60RD=70RD=81HEN SX=SX-1:1F SXC01HEN SX=0: GOTO 640 GB=PEEK(SC+40\*SY+SX) +GC=PEEK(CL+40\*SY+SX) 500 Shell Collision With Missile; Increase Level 510 IF GB=215THEN GB=TB\$GC=TC IF GBC>81ANDEBC>43THEN 618 520 530 PRINT " " "F BR=7THEN PRINT " " SOUND 3, 1000, 15; PT = PT+1; PRINT "BUUNS CORE"; 540 PT + GB = 42 + GC = 0 + GOSUB 660 550 PU=PU+1\$IF PU=LV+1THEN BR=BR-1\$PU=0 568 IF BR>=0THEN 600 570 IF BR=-1THEN COLORO, 1: GOTO 640 588 BR=7\$COLOR0, 2, BR\$LV=LV+1\$IF LV>8THEN LV=8 FOR I=1 TO 500 NEXT PRINT LUUUU U LEVE 590 L ";LV;" - C O M P L E T E D "FOR I=1 TO 1000: NEXT \$ GOTO 150 500 COLOR0, 2, BR: GOTO 640 610

POKE SC+40MSY+SX, 43:POKE CL+40MSY+SX, 0 POKE SC+40\*SY+SX, GB\$POKE CL+40\*SY+SX, GC 650 F\$=""\$RETURN Initialise Enemy Missile Location

EX=INT(RND(0)#40)\$EY=INT(RND(0)#22+2) 56A EB=PEEK(SC+40MEY+EX) CC=PEEK(CL+40MEY+EX) 670 680 IF EX=XANDEY=YTHEN 780 POKE SC+40MEY+EX, 81+POKE CL+40MEY+EX, 8 690 RETURN

Display Score and Generate Background; End Game

710 PRINT "UB" PRINT "BU . . S C O R E ";PT;"/ ";LV+1 720 . . . TANK . A 730 740 FOR 1=1 TO A\$B=INT(RND(0)#920+80)\$POKE SC+8,65\$ 750 A=1NT(RND(0)#30+30-3#LV) FOR I=1 TO A\$B=INT(RND(0)#920+80)\$POKE SC+B,104\$ 760 POKE CL+B, 88 NEXT 770 780 POKE SC+40#Y+X, 102\$FOR I=1 TO 15\$COLOR0, I\$SOUND 3,8 00+10\*1,9\$FOR J=1 TO 50\$NEXTJ\$NEXTI 798 800

BG A A M . E . A . O . V . E . R ... E ";PT;"/ ";LV+1;END

the six-four supplies co

#### p.o. box 19, whitstable, kent ct5 1tj Access/Visa Orders: 0227 266289, 0227 462600

#### ... Number One For Choice...

| The Six-Four Supplies Company is the premier independent mail-order supplier of specialist products for the Commodore 64. Shop by mail-order in confidence — and experience the kind of service enjoyed by thousands of regular customers in the UK, Europe and as far afield as Fiji. We can provide anything from our catalogue of over 1500 items of recreational, educational and business software just some of which is listed here. (Catalogue 50p and large SAE but free with updates to customers. Ideal for checking your software collection! Get |
|----------------------------------------------------------------------------------------------------|
| checking your software collection! Get on our mailing list now!)                                                                                                    |
|                                                                                                    |

COMPARE OUR PRICES! And we'll try to better anything lower on the software you see here!

Please add 50p P&P for orders under £20 (Europe £1 each item, airmail elsewhere at cost). Make cheques/P.O.s/M.O.s payable to

THE SIX-FOUR SUPPLIES COMPANY.

#### WORDPROCESSING

| THORIDI HOULGOING       |          |
|-------------------------|----------|
| Bank Street Writer      | d58.00   |
| Easy Script             | d65.00   |
| Easy Spell UK           | d45.00   |
| Easy Spell US           | d20.00   |
| Heswriter               | r37.00   |
| Micro Wordcraft         | d24.95   |
| Mirage Professional     |          |
|                         | d75.00   |
| My Word                 | c14.95   |
| Omniwriter              | c/d58.00 |
| Paperclip               | d75.00   |
| Super Text Professional | d82.00   |
| Textpro                 | c9.95    |
| Textpro                 | d12.95   |
| VizaSpell               | d65.00   |
| VizaWrite               | d68.00   |
| VizaWrite               | r85.00   |
| VizaWrite + VizaSpell   | d99.00   |
| Word Writer             | d42.00   |
| Word Wizard             |          |
|                         | c6.99    |
| Wordcraft 40            | d85.00   |
|                         |          |

#### **OFFICE** Adv Report Generator

|                    | W 1 M 1 W W |
|--------------------|-------------|
| Figaro 64          | d85.00      |
| Home Office        | c14.95      |
| Jane (+ mouse)     | d220.00     |
| Magic Desk         | r40.00      |
| Stat 64            | r29.00      |
| SPP (statistics)   | d200.00     |
| SPP-Junior         | d39.00      |
| Time/Money Manager | d58.00      |
| VizaStar           | r99.00      |

#### **BUSINESS**

| Buscom4-Stock System | c/d25.50 |
|----------------------|----------|
| Easy Stock           | d70.00   |
| Gemini Stock Control | c19.50   |
| Gemini Stock Control | d24.00   |
| Inventory Management | d66.00   |
| Sales Ledger (Anag)  | d75.00   |
| Stock Aid            | c/d30.00 |
| Stock Control (SDL)  | c20.00   |
|                      |          |

#### **ACCOUNTS**

| Buscom I-Wonthly Accts | C/d25.50 |
|------------------------|----------|
| Buscom2-Wages System   | c/d25.00 |
| Buscom3-Retail Accts   | c/d25.50 |
| Future Finance         | d70.00   |
| Gemini Cashbook        | c55.00   |
| Gemini Cashbook        | d60.00   |
| Gemini Final Accounts  | c55.00   |
| Gemini Final Accounts  | d60.00   |
| Gemini Purchase Ledger | d75.00   |
| Gemini VAT File        | c19.50   |
| Gemini VAT File        | c24.00   |
| Invoicing              | c20.00   |
|                        |          |

| Immented              |              | 100 00000             |  |
|-----------------------|--------------|-----------------------|--|
| Invostat              | c/d30.00     | Pilot (CBM)           |  |
| Micro-Simplex         | d165.00      | Simons BASIC          |  |
|                       | 711020202020 |                       |  |
| Purchase Ledger (SDL) | c20.00       | Simons BASIC Xtension |  |
| Sales Ledger (SDL)    | c20.00       | Supabasic             |  |
| Transact              | c/d30.00     | Turbo 64              |  |
|                       |              | Turtle Graphics II    |  |
| PERSONAL ACCOUNTS     |              | Ultrabasic 64         |  |
| Budgeteer             | c8.95        | Zeus 64               |  |
|                       |              |                       |  |

#### Checkbook

| Checkbook Manager      | c14.95   |
|------------------------|----------|
| Dialog Home Accounts   | c14.95   |
| Dialog Home Accounts   | d16.95   |
| Gemini Home Accounts   | c19.95   |
| Gemini Home Accounts   | d24.95   |
| Home Accountant        | d62.00   |
| Household Finance      | d23.00   |
| Money Manager (CBM)    | c/d9.99  |
| Money Manager (T'Work) | c/d20.00 |
| Personal Accountant    | d26.00   |
| The Electronic C/book  | d20.00   |
|                        |          |
|                        |          |

#### **SPREADSHEETS**

| OI HENDOILEETO           |          |
|--------------------------|----------|
| Busicalc                 | c17.95   |
| Busicalc                 | d19.95   |
| Busicalc II              | d49.00   |
| Busicalc II              | d51.95   |
| Busicalc III             | d75.00   |
| Calc Result              | r+d95.00 |
| Calc Result Easy         | r47.50   |
| Easy Calc                | d40.00   |
| InstaCalc                | d57.50   |
| InstaCalc Graphic        | d87.50   |
| Multiplan                | d95.00   |
| PractiCalc               | d38.00   |
| PractiCalc               | c35.00   |
| Programmable Spreadsheet | d60.00   |
|                          |          |
|                          |          |

#### **DATABASES**

Easy Mail

d42.00

| Data Manager            | c/d21.00 |
|-------------------------|----------|
| Datapro                 | c9.95    |
| Datapro                 | d12.95   |
| Diary 64                | r29.00   |
| DFM Database            | c/d24.00 |
| Easy File               | d45.00   |
| FCM (filing/cat/mail)   | d42.00   |
| Gemini Database         | c19.50   |
| Magpie 64               | d99.00   |
| Micro Magpie            | d39.95   |
| Mirage Database Manager | d72.00   |
| PractiFile              | d38.00   |
| PractiFile              | c38.00   |
| Superbase 64            | d88.00   |
| The Consultant (Oracle) | d99.00   |
| The Manager             | d38.00   |
|                         |          |

#### **APPLICATION DATABASES**

| Electronic Address Book | d25.00   |
|-------------------------|----------|
| Home Inventory (Pract)  | d25.00   |
| Home Inventory (Crtve)  | c12.00   |
| Home Manager            | c/d12.95 |
| Inventory 64            | d27.00   |
| Mail List               | c19.50   |
| Mail List               | d24.00   |
| Mirco Cookbook          | d27.00   |
| Photographs             | d25.00   |
| Recipes                 | d25.00   |
| Stamps                  | d25.00   |
|                         |          |

#### LANGUAGES/ENHANCEMENTS

| Acos+                   | c8.95  |
|-------------------------|--------|
| Breedons BASIC          | d39.95 |
| BC BASIC                | r57.50 |
| BC BASIC                | c17.50 |
| CP/M Processor          | r50.00 |
| FORTH 64                | r29.95 |
| FORTH 64(Hesware)       | r47.50 |
| FORTH (Handic)          | r29.95 |
| FORTH (Melbourne House) | c14.95 |
| Logo (CBM)              | d34.95 |
| Oxford Pascal           | d49.95 |
| Oxford Pascal           | d49.95 |

| 0 | Pilot (CBM)           | d24.95   |
|---|-----------------------|----------|
| 0 | Simons BASIC          | r45.00   |
| 0 | Simons BASIC Xtension | c/d19.95 |
| ) | Supabasic             | c/d9.95  |
| ) | Turbo 64              | c14.95   |
|   | Turtle Graphics II    | r50.00   |
|   | Ultrabasic 64         | d24.95   |
| 5 | Zeus 64               | c9.95    |
| ) | Zoom Pascal           | d29.95   |

| PROGRAMMING AIDS/UTILI   | TIES     |
|--------------------------|----------|
| Adventure Writer         | d24.95   |
| Assembler Tutor          | c/d29.95 |
| Assembler Development    | d24.95   |
| Assembler 64 (CBM)       | d41.00   |
| Basic Lightning          | c14.95   |
| Basic Lightning          | d19.95   |
| Chartpak                 | d24.95   |
| CADpack (needs lightpen) | d35.00   |
| Codewriter               | d85.00   |
| Disco (tape-disk)        | c9.95    |
| Disk Disector            | d27.50   |
| Diskey                   | d36.00   |
| Discus (tape-disk +)     | c9.95    |
| Fastback (rapid backup)  | c9.95    |
| Games Creator            | c12.95   |
| Go Sprite                | c9.95    |
| Graphics BASIC           | d26.00   |
| Hesmon                   | r35.00   |
| HS-64 Assembler Dev Sys  | r67.50   |
| HS-64 Assembler          | d+r55.00 |
| Hypersave-64             | c7.50    |
| JetPack Compiler         | c14.95   |
| JetPack Compiler         | d39.95   |
| Machine Lightning        | c29.95   |
| Machine Lightning        | c39.95   |
| Master 64                | d69.00   |
| Mikro Assembler          | r55.00   |
| Mon 64                   | r39.50   |
| Panorama-H               | c17.95   |
| Panorama-H               | c19.95   |
| Petspeed                 | d47.00   |
| Programmers Utilities    | d14.95   |
| ProSprite                | c7.50    |
| Quick Disk               | d11.00   |
| Rocket (speed save/load) | c7.50    |
| RBS (rapid backup)       | c7.50    |
| SAM (speech synthesiser) | d48.00   |
| Scope                    | c17.95   |
| SpriteMaker              | c6.95    |
| SuperFont                | c6.95    |
| Taper (tape backup)      | c9.95    |
| The Last One             | d57.50   |
| The Quill                | c14.95   |
| The Quill                | d19.95   |
| Victree                  | r53.00   |
| White Lightning          | c19.95   |
| White Lightning          | c29.95   |
|                          |          |

d20.00

A full selection of games and adventure software is available, including the very latest releases. Try us first!

#### COMPUNET

Get on-line with a really useful and usable extension to your computer. Marvellous CBM Modem JAN SPECIAL: r95.00. Includes first year's COMPUNET subscription.

If the hotline answerphone is in use and you'd rather not place an order on the machine please leave your name and number and someone will return your call promptly. We value your custom . . . and we want to be able to help you!
PLUS-4 and C16 SOFTWARE ALSO!

## SCREEN SCENE

Gunslinger Vic 20 (+16K) Keyboard or joystick Omega Price £1.99

24.95 45.00 19.95

19.95

4.95

0.00 4.95

9.95

4.95 9.95 4.95

.95

.95

95

.50 .00 .95

00

Presentation: Skill level: Interest: Value for money: Be of good cheer Vic owners, as opposed to token squiggles Omega are re-releasing estab- Cacti offer cover as does the oclished titles, thinly disguised, at casional stagecoach and the rock-bottom prices.

a fully expanded arena for a much to the game - just the quick-on-the-draw contest. I duel, with good graphics and decan't see any way of outsmart-cent sound and if that's all you ing the computer, unless you are want . a might quicker than a microchip for the game to be playable.

cheery undertakers are on hand This two-player game features to tidy up. There really isn't too

If Omega continue with this so there must be two of you policy there should soon be some ace games sloshing around at sil-The gunslingers are readily ly prices. Does it really matter it recognisable as mean hombres has been around for years?

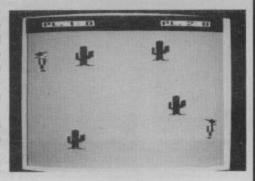

Dodo Lair Vic 20 (unexpanded) Price £5.95

Presentation: Skill level: Interest: Value for money:

understatement. I have been star shell or something similar. through all eight waves of Ar- The purple meanie missiles cadia (a noted toughie), but I must not be allowed to reach Software Projects could hardly dent this one.

up and down to clear a path. the quicker they multiply. Smash Anyway, the old faithful space-through using a shield, unless craft has been unleashed against you can shoot faster than they a host of megarrific aliens who can breed. are cemented together by their loyalty to a Dodo. There are nine bright colours and is well worth waves to survive: you are static the frustration it causes.

To describe this space battle as while the horrendous hordes franticly fast and furious is an scroll your way, lobbing the odd

your side of the screen while the There is a technique . . . bob more you blast at the Buildas,

This has good battle sounds,

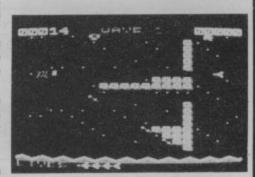

**Fatty Henry** Vic 20 (unexpanded) Software Projects Price £5.95

Presentation: Skill level: Interest: Value for money: blighted by crummy graphics and quench the flames before the threadbare scenery - often just temperature hits boiling point the one screen.

One solution employed by considerate authors is the expanded your general health. Apart from screen with jumbo characters. fresh layouts replete with block-Another option has been adopted ing ledges and oven foam to here . . . multicolour-mode.

first of ten and the heat is on. tend with. Deserves to be Your only hope of not ending up bought. as calamari is to pick up drops of

Many 3.5K Vic games are water condensing on a pipe and Sizzling fat spurts up and all that cholesterol can't be too good for boot, there's a pugnacious The place is a hot oven, the pooch (him of the title) to con-

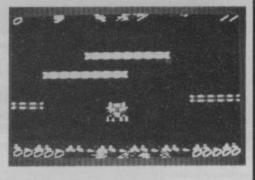

**Battleground** Vic 20 (unexpanded) Keyboard or joystick cassette insert. Omega Price £1.99

Presentation: Skill level: Interest: Value for money:

Originally imported from Ger-I many by Anirog and now doing the rounds again with a different

You control a wedge-shaped flying machine which also their own right. doubles as a gun-cumfortification maker. Dodging about behind barricades, you exchange fire with trundling armoured vehicles. These have to be weak before they crumble.

To keep the interest going, each armoured wave is of a different mark (I saw four types), yet the graphics are too small to be worthy of any attention in

At least the format is entirely distinct from the two-up Tank Duel efforts and does allow for tactics to be evolved.

This is a value for money shoot-up with ten levels of skill,

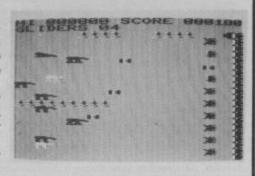

**Space Shuttle** Commodore 64 Activision Price £9.99

Presentation: Skill level: Interest: Value for money:

You are in the hot seat of the Space Shuttle Discovery. The object is to achieve orbit, dock with the satellite as many times as you can and, finally, point the thing Earthward and land it.

As you can imagine all of this is not accomplished without a little difficulty, which is why those nice people at Activision give you a 36 page flight manual to help you work it out. Like most flight simulators the game relies less on manual dexterity than the ability to simultaneously read a dozen different instruments and make appropriate course changes.

It should prove a challenge to all but the most accomplished simulator pilots. Graphics are good and sound, whilst used sparingly, is realistic.

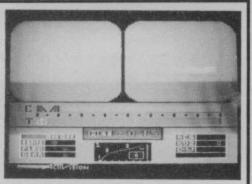

## IF YOU OWN A COMMODORE 64. YOU CANNOT AFFORD TO IGNORE THESE OFFERS

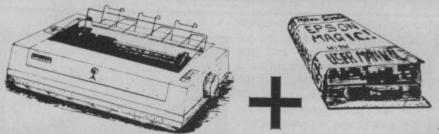

Printer, supplied with Commodore 64 Interface for under £200 INC VAT! The KDC FT5001 is a 100CPS, Bi-directional with logic seeking, dot matrix printer of the 8 bit parallel CENTRONICS style with an optional RS232C with 2K buffer.

**EPSON MAGIC** is, of course, available without the printer for the meagre sum of £9.50 (software only) or £19.50 with cable (Yes, it does work with Easyscript!)

## Dumps — Is compatible with most utilities — Will work with most Leads (e.g. Audiogenics/Supersoft)

£195.00 inc VAT

## nics/Supersoft) - Basic will work with all Centronics Printers SUPPLIED WITH A PROPER MULTICORE CABLE

THE MANY FEATURES INCLUDE:-

OLD! YES INDEED ... OUR

EXTENDED BASIC WITH BUILT-IN

Characterset
Will print User Defined Characterset
Will make High and Low RES Screen

Friction & Ad; Sprocket teed with auto insert Super & Subscript PICA & ELITE ITALICS. User fonts + descenders.

#### **NEW!** 1541 DISK USERS! HYPERDRIVE

WILL TURBOCHARGE YOUR DISK-BASED SOFTWARE TO LOAD UP TO FOUR TIMES FASTER! SUPPLIED ON DISK, WITH MANUAL, FOR £9.50

WRITE OR PHONE TODAY!

ASSEMBLER + 60 PAGE MANUAL
Was the 1st such utility available for the
Commodore 64. And it still takes some beating at
just £19.50

FULL details on these and our other titles (inc. games) are given in our information booklet — "UPDATE" — its free

01-670 3533

MUSHRARM SAFTWARE

Disk £11.95

193 ROMANY RD. LONDON SE27 9PR

#### 747 Flight Simulator

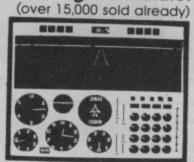

Picture shows BBC/B version (2 colour)

#### Look at these features on our CBM-64 version.

- \* full colour high-resolution graphics
- \* fast 100% machine code
- \* real engine sound and audible alarms
- \* take-off, land and fly between seven airports
- \* instrument landing system (ILS)
- \* precise, perspective view through cockpit window
- \* joystick optional
- \* full, four-engine instrumentation
- \* 21 real dials plus many other indicators

Available direct from DACC Ltd.

Cassette £9.95

#### \* \* Commodore 64 Accessories \* \*

 \*\* High quality PVC dust cover
 each: £2.95

 \*\* Blank C20 cassettes
 five for: £2.75

 \*\* Disks s/s s/d
 each: £1.95

 \*\* Disk storage box
 each: £1.95

 \*\* Flow-chart template
 each: £1.00

all prices include VAT, P&P Despatch within 48 hours by first class post

\*\* Special Offer - order 747 F/S and receive dust-cover or any other accessory absolutely free \*\*

order from DACC Ltd. (Dept CU5 2) 23 Waverley Road, Hindley, Wigan, Lancs. WN2 3BN.

## Sophisticated Games for Vic 20/CBM 64

Vic/64 Cricket Realistic game of tactical skill and luck. Ball by ball commentary with full scorecard and all the major rules of cricket correctly interpreted. Printer/game save features. Vic Cricket for Vic 20 +16K ..... New: 64 Cricket with extra features ..... League Soccer League title game for 2-24 players with automatic fixtures, action commentary, results check, scorers, league table, cup draw etc. Printer/game save features. League Soccer for Vic 20 +16K .... New: 64 League Soccer with many more features still ....... £6.99 Whodunnit 12 guests have gathered for drinks at Murder Manor, but one of them has more than drinks on his mind. Addictive and thrilling detective game for 1 to 6 players, with genuinely different game each Whodunnit for Vic 20 +8K or any CBM 64 (state which) ..... £4.99 Top of the Pops Easy to learn about the music business. For up to 10 players. Include printer game save features. Election Night Special Lead your own Party into the next General Election. A game for 1-3 players. Printer game save Election Night Special for Vic 20 +8K or any CBM 64 ...... £4.99 Party 4 Four games to match the progress of your party: Master-

Vic Party 4 for Vic +3K or more £5.99
64 Party 4 £5.99

NEW: Adults Only Fun game for 2-10 broadminded players. Lots of cuddling and kissing, plus many other rewards and forefeits: you never know what you'll end up doing, or with whom! Nothing offensive, but you MUST be fairly broadminded.

word, A Day at the Races, Game X (Strip Poker) and Consequences. Harmless fun (nothing offensive) but good fun.

Disc versions available for all games – £2.00 extra.

All prices include P&P (UK only). Games sold subject to conditions of sale which are available on request.

Please write or phone for details of our full range.

Sophisticated Games Dept CU 27 Queens Road, Keynsham, Avon BS18 2NQ Tel: 02756 3427

## SCREEN SCENE

**Bear George** Commodore 64 Cheetahsoft Price £6.95

Presentation: Skill level: Interest: Value for money:

go and hibernate.

squirrel keeps dropping nuts bye byes for the winter. from the boughs above. If one of lose some of his hard-earned fat.

is magically transported to a holi-programmed.

A hungry looking Bear George is day skiing resort. George must wandering around in the orchard make his way to his cave looking for windfall apples to eat, avoiding such hazards as manic so he can become fat enough to skiers, spiders, and a caged truck which carts him back to the or-To hinder you further a pesky chard if he's not fat enough to go

I tired of this game fairly quickthese hits George on the head it ly. The two screen scenario is causes him to fall on his burn and limiting and leaves much to the imagination. The graphics are at After munching apples George best average and at worst badly

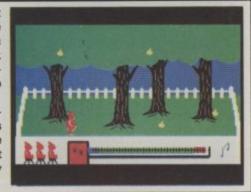

Snokie Commodore 64 £12.95 disk

Presentation: Skill level: Interest: Value for money:

Price £9.95 cass Contact with water usually pro- to spear you at every move. ves fatal.

> been abducted by the evil Grodies (boo hiss).

through seven screens to reunite highly addictive.

The theme to this game is a him with Cara. There are hazarfamiliar one. The hero is a dous glaciers with deadly character called Snokie, a cute boulders to be negotiated, mov-Funsoft/U.S Gold looking pink penguin, who can ingice floes to be hopped across, jump pretty well but can't fly. and falling icicles which threaten

> The graphics are imaginative Snokie's most immediate con- and well done. When Snokie cern is that his girlfriend Cara has cops it a skull appears in his place accompanied by a catchy little tune. On the whole the You have to guide Snokie game is very enjoyable and

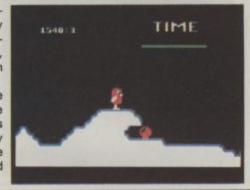

**Kong Strikes** Back Commodore 64 Joystick only Ocean Price £7.95

Presentation: Skill level: MMM Interest: MESS Value for money: cars are in. These respond to the muscle in on the action. laws of gravity by changing pace on the slopes - a trap for the original, with a well developed unwarv.

back to effect a rescue. Grab the the overall quality of this profour tortuous circuits. From now maximum enjoyment.

This time round our Thrilla Gorilla on fairground objects exert a arch enemy has taken a fancy to stronger influence on the proroller-coasters. Barrels are out, ceedings and even custard pies

A worthy follow-up to the theme, right down to the hurdy-Armed with four bombs, you gurdy music. The screen spills must reach the top of the switch- over into the border, reflecting various bonuses from the ladders gram: in fact everything has and prepare for the second of the been refined and polished for

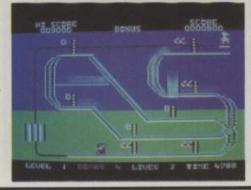

Raid On **Bungeling Bay** Commodore 64 Ariolasoft Price £9.95 cass £12.95 disk

Presentation: Skill level: MMMM Interest: mmm Value for money:

ing Empire is churning weapons bombs. out of its six computer controlled universal domination?

ground and air defences. On your your average 'shoot 'em up' side you have five helicraft Graphics are well used and the

The story so far. The evil Bungel- damage and restock with

The objective is twofold. Firstfactories. Could it be their aim is ly to bomb the factories out of existence, secondly to defend Each of their factories is on an your carrier. The game requires island and is well protected by more attention to strategy than

equipped with nine bombs and wrap around screen adds to the an unlimited supply of missiles. realism of it. Nice touches in-Your base is the helicraft carrier clude a newspaper story and vicand you can return here to repair tory parade if you are successful.

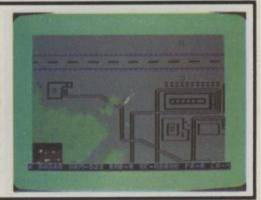

**Starace** Commodore 64 Mastertronic Price £1.99

Presentation: mm Skill level: Interest: alue for money: Starace is one of Mastertronic's back you must run away! £1.99 range and as far as this overpriced.

through five galaxies.

aforementioned aliens attack This version is much too easy your ship and as you can't fire to be any fun.

In Galaxy Two, you must avoid one is concerned I'd say it was the asteroids and fireballs. There aren't that many of them so col-The planet Alpha One is dying liding with them is probably and the humanoid inhabitants almost as difficult as avoiding have to find a new home. You are them. Galaxy Three is more interone of the space fighters sent esting. Pilot your ship into the out to accomplish this task. On gravitational beam of the mother your quest you must travel ship to achieve docking whilst avoiding the asteroid shower In Galaxy One three of the (more of a light drizzle).

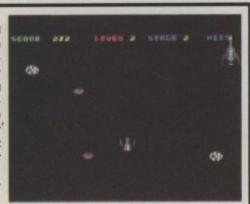

## SCREEN SCENE

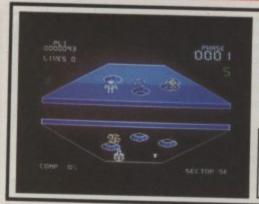

**Cadcam Warrior** Commodore 64 Taskset Price £9.95 cass £12.95 disk

Presentation: Skill level: Interest: Value for money:

CADCAM is an acronym for tight. Problem is the machine's Computer Aided Manufacture which is a reality here and now. But for the purposes of the scenario we have jumped into the future to arrive at the inception of a new processing unit. the mini-android MAD 2. Cadcam Technology have bookcam International Show to

Computer Aided Design- gone up the creek and no-one can break the security to fix it. The memory bank dedicated to human needs has gone down. There is no time for a major overhaul but there is time to send in

He must work his way across a ed a whole floor at the 25th Cad- series of 3D metal plates, exploring both surfaces and taking the demonstrate their remarkable necessary steps to clear each machine. Naturally security is screen of the system's defences

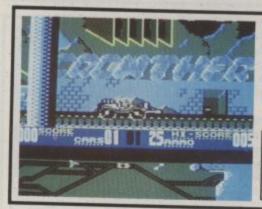

**Black Thunder** Commodore 64 Quicksilva Price £7.95

Presentation: Skill level: Interest: Value for money:

Loco was a great game from the self-taught Tony Crowther, written while he was with Alligata. While awaiting (eagerly!) for the follow-up on the Gremlin Graphics label in zoomed Black Thunder courtesy of Quicksilva. Never look a gifthorse in the mouth, even if it is mutton dressed up as lamb. Loco now looks positively homespun by comparison, as you stealthily ease into the purple death mobile.

Your ambition is to escape from the confines of a futuristic city; Mr. Nasty's aim is to keep you there. As you make a dash for it, it dawns on you that droid tanks are careering towards you; helicopters and missiles are tracking from behind and somewhere above are malevolent UFOs, which seem indestructible from where I'm standing. You're bristling with shells, a forward and a rear gun (you control the

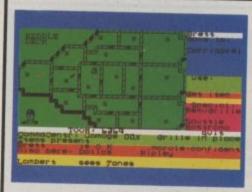

Alien Commodore 64 Price £8.99

Presentation: Skill level: Interest: mmmm Value for money:

Try and kill the alien by commanding the crew to move around the ship and carry out various instructions. The alien can be killed either by shoving it out of an airlock or by self destructing the ship and evacuating (only if there is nobody left alive). You have to take Jones, the ship's cat, with you. Mother, the ship's computer, won't launch the lifeboat if you've left anyone behind.

Three types of information are

displayed on the screen for three decks on the Nostromo and you can obtain a map of any one of them. Each map gives details of room locations, stairs to other levels, and positions of grills. Instructions are given to the crew using the Command Monitor. This enables you to select individual crew members and instruct them using a menu system, though the crew may not always obey you. Each of them has their own personality

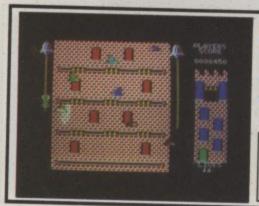

Hunchback II Commodore 64 Joystick only Ocean Price £7.95

Presentation: Skill level: Interest: MMMM Value for money:

Level or platform games are almost two-a-penny these days. Well, this offering probably won't lead to early retirement for all at Ocean but it does have plenty going for it. It has an identity, it's not Jet Set Willy in dark glasses nor Chuckie Egg in drag. No, this climbing caper exudes the aroma of old Notre Dame, cartoon style.

Quasimodo and friends will keep you wiggling the joystick

during many hours of compelling play as you strive for the next screen. The denouement centres around a clock tower, with clockwork mechanisms, cogs and winding gear . . . all Hunchback mincemeat-makers. Of course, there are also the bells, the bells! These replace the standard power pills or keys. Mopping-up the complete set leads you further up the clock tower where you get to ring the

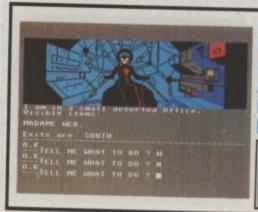

Questprobe featuring Spiderman Adventure International Price £6.95

Presentation: Skill level: Interest: mmm Value for money:

If you like Marvel comics - even though DC are better - I'd say there's a fair chance that this will be your kind of thing. It's another Scott Adams adventure game, this time featuring Spider-Man.

many of Spiderman's foes -Doctor Octopus, Hydro-Man and Mysterio to name but three.

kicking Hydro-Man and he re- superheroes.

mained inert. So, after a pause for thought I decided that jumping on him from the ceiling would probably do the trick. Still no reaction.

Shouting abuse was equally in-In your travels you bump into effective. Perhaps I needed more points before Hydro-Man would take any notice of my kicking and foul language. Either way I The big problem with Spider- felt there was a definite lack of man's foes is that they might just action considering the abunas well be blocks of stone. I tried dance of evil arch-criminals and

(by shooting, gathering or what-reinforced with interlacing ever) to enable further progress, puzzles; in fact it's almost a pro-The defences are computer ject. The challenge of Cadcam generated making everthing Warrior lies in the tactical prological - it's up to MAD 2 to blem of plotting your way crack the pattern and decipher through 8,192 screens using as the internal architecture to many short-cuts as possible. facilitate the journey to plate Must be described as innovative 8,192. and fresh. Taskset regard

Each plate is depicted in full Cadcam as their best yet. Having perspective, with ridges and just seen Beside the Seaside holes connecting the two sur-disagree - see next month's faces. The action is pure arcade User and decide for yourself.

altitude of fire on this one) and moving panorama of the citybrella, but be cagey.

The screen is divided hori- Apart from a tingling tune the scrolling radar display of the road ready"; showing your position and the your nerves after a while.

you can look forward to grabbing scape with the interceptors further supplies of ammo en superimposed. You can watch route. Put up a defensive um- your missiles launch, judge their height and thrill to direct hits.

zontally: the lower portion is a program speaks to you: "Get scrolling radar display of the road ready"; "Game over"; Your network (which makes Spaghetti score is . . ," which gives it an Junction look like a slip road) arcade feel, but may also get on

approach of danger. The Tony Crowther's next game will business half is a constantly also be on the Quicksilva label.

crewmember to attack the alien natively, you can bungle the they may think twice. Another whole thing by running out of oxcomplication is that one of the ygen or setting the self destruct crew is an android and you don't and not giving yourself time to know which one it is.

If a crew member is attacked However well you do, the successful the alien can be killed bours with entertainment like this.

and if you instruct a queasy with no crew losses. Alterlaunch the shuttle.

by the alien the map area fills game remains exciting, nail with a large image of the biting stuff. 'In space no one can writhing monster. This can be hear you scream' the blurb says. quite unnerving. There are a My neighbours aren't so fornumber of possible conclusions tunate - I've been giving them a to the game. If you are ultra hard time. But who needs neigh-

into the bargain.

bell pulleys to access ledges, the bells and rescue 'er indoors. Hooks and moving platforms are Hunchback I was the game realistically portrayed as is the game to match. bone crushing. In the first three screens I only encountered bats.

big daddies and free Esmerelda There are two more stages plus the belfry where fireballs, ar-Each stage encourages rows, cannonballs and axes are athletic rope work as you switch promised. Reach the finale, ring

auxiliary modes of transport, that put Ocean on the map a year with the ever present threat of a ago. Now - whether it's Daley mangling in the giant screws and Thompson or Frankie Goes to cogs below. These are most Hollywood - there is an Ocean

Questprobe series. There will be ture players are going to start 12 games in all.

bell says that each of the Marvel but it will not be any easier,' games are linked - though in a says Adams. downright devious."

Scott is pretty impressed with you want a real Marvel adventure.

Spiderman is the second in the the comic idea himself. "Advenreading comics again . . . it'll be Adventure expert Keith Camp- more fun if you read the comics,

way not immediately obvious to On the plus side the graphics the player. "To tell you might are brilliant and lose nothing in spoil your enjoyment . . . suffice the transition from comic book to it to say that I was once again in computer screen. But it takes awe of Scott's ability to create more than a pretty picture. Can't something exciting, original, and see this rivalling the rest of Scott's output. Check the Hulk if

## SCREEN STAR

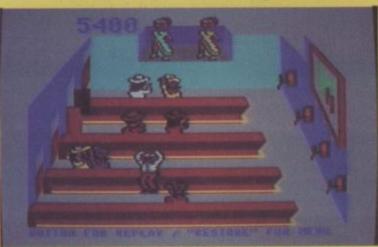

Tapper Commodore 64 U.S Gold Price £9.95 cass £12.95 disk

Presentation: MMMMM Skill level: www. Interest: manage Value for money: mmmm

If you've ever stood at a bar for what seemed like an eternity in pursuit of an alcoholic beverage or been rushed off your feet by thirsty punters serving on the other side, then this is the game for you.

Tapper casts you in the role of the frenzied bartender whose job it is to keep a never-ending stream of thirsty customers supplied with a never-ending stream of glasses of soda. We begin the tour of Sodaland in the Old West Saloon. The doors have just opened and the parched cowboys make their way to the bar. It's your job to quench their burning thirst.

The trouble with the crowd Vienna fan. here is that they're not very it when glasses get broken ... one of them gets to the end of successfully completed.

their way when Scotland get customers are getting thirstyl

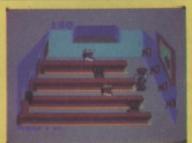

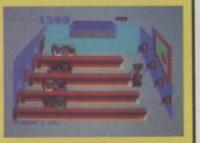

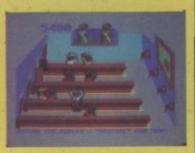

knocked out the World Cup or if they happen to see a Rapide

En route to the Jock's Bar is polite. When they finish drinking the Bonus Round where you will there's no 'excuse me can I meet the Soda Bandit. The Soda please have another when you're Bandit is a sort of Marty Feldman ready", they just sling the empty character with big bulbuous eyes straight back at you. If you're not and a black hat. He shakes up at the end of the bar to catch it - five cans of fizzy drink, and then smash! And the boss doesn't like switches them around. To get a . bonus you have to pick the un-You remember I said the shaken one. You get to play the customers were rude? Well, if Bonus Card every time a bar is

the bar before you've served And so you go on your merry them they'll pick you up by the way. If you make the grade as a scruff of the neck and sling you bartender at the Old West Saloon down the bar just like a sodal and the Jock's Bar you will get to If you prove a success in the work the Punk Rocker's Bar and Old West Saloon you get to move the Space Bar. The graphics and on to the 'Jock's Bar'. Jocks, we music are excellent and varied, are told, are sports fans. These and the frantic nature of the boys are pretty rough, they drink game makes boredom a very Green Chatreuse by the pint and remote possibility. But I'd better woe betide anyone who gets in not keep you any longer - your

## Operation Salvage

## How to recover a corrupted or NEWed program

by Frank Randall

Your average creased and haggard programmer won't hesitate to tell you that not being able to recover a corrupted or accidentally NEWed program is a frustrating experience. To avert premature baldness, here's an easy step-by-step method of overcoming those problems — and it works for both the Vic and Commodore 64.

nyone who has spent a great deal of time entering a program only to find it will not reload from tape knows how frustrating programming can be. There are many reasons for tape read failures. Often the program or part of it is in memory but is not accessible because the internal pointers have not been set up correctly by the loading action, or the pointers have been overwritten. They will neither LIST nor RUN. But with a little patience and some fiddling, recovery of either the whole program or part of it is often possible.

Here's a description of the steps to take. The procedure is in the form of a series of Basic commands entered in direct mode. That means you don't need to type line numbers. How it works is explained later. For now, all you need know is that it works equally well on Vic 20s and Commodore 64s.

#### How it's done

We start by typing in these three

- Type POKE 45, 200: POKE 46, PEEK (56) - 1 : CLR and

Press Return Step 2 - Type A = PEEK(43) + PEEK (44)\*256 and Press

Return Step 3 - Type FORJ = 1 TO 10000 : PRINTPEEK (A+2) + PEEK (A+3)\*256; A:A = PEEK(A) +PEEK(A+1)\*256: NEXT

and Press Return

This will produce a list of pairs of numbers that scroll up on the left side of your screen. Holding down the Control key slows down the display. On each line the first number is the Basic line number, and the second is the address of that line. Watch for an odd looking line number; that is, one that is out of ascending sequence, followed by a line with a zero address. Then press the Runstop key. A simple example of the display would look like this:

BREAK

Take the address prior to the zero (in the example, it's 4301), add 2 to it and call the result x. Then you need to enter some more commands:

Step 4 - Type A = and the number called x. Press Return

Step 5 - Type POKE45, A - (INT (A/256)\*256):POKE 46,A/256:CLR and Press Return

The program should now list and run normally.

To understand how this technique works you need to understand how programs are stored in memory and what pointers the operating system uses. Each Basic line starts with a two-byte link to the next line and two bytes for the line number. Both are in the usual Commodore low byte/high byte format. Thus, to get the actual number multiply the 2nd byte by 256 and add in the first

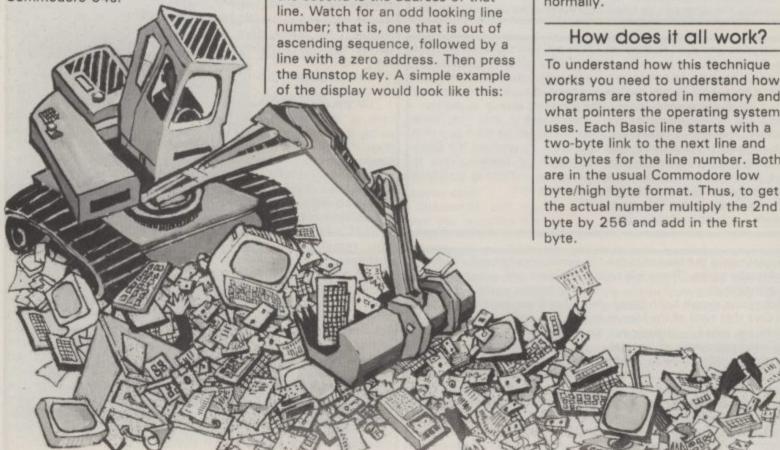

Various pointers are used by the operating system, but those used in the procedures described in this article are:

- Start of Basic locations 43 and 44
- Start of variables locations 45 and 46
- End of available memory locations 55 and 56

Provided these are set correctly, the others are set automatically by the CLR command.

The object of typing Step 1 is to set the end of Basic pointer to an artificially high value so that when the later commands create variables they do not overwrite the program to be restored. Step 2 initialises variable A to point to the first Basic line, and Step 3 is the loop which converts the line number, prints it and the address in A, and sets A from the link address in that line. Basic programs end with a link address of zero, hence the need to add 2 to the address of that line before typing Step 4. Step 5 formats the adjusted address to low/high and sets the pointer in locations 45 and 46 ready for the CLR.

## Salvaging a corrupted program

If the end of a program has been overwritten such that the zero link

address is missing, an extra bit of work between **Steps 3** and **4** will salvage most of the program. It is important to avoid listing the program if this is suspected as this may result in the system crashing.

Go through the procedures outlined above up to and including Step 3 and watch out for an out of sequence line number which is where the corruption starts. Subtract 1 from the address of that line, call it x, and then:

Step 6 - Type POKEx,0:

POKEx + 1,0 : POKEx + 2,0 and press Return

Remember to type the value of x, not the character 'x'. Add 3 to x and then continue with Steps 4 and 5 as described above. Part of the last line of the program salvaged in this way may be rubbish but it can be edited or replaced in the usual way.

#### Recovering from NEW

Another use for this technique is where the initial link has been destroyed by typing NEW. To recover the program in memory, type Steps 1 and 2 and then:

Step 7 - Type FOR J = ATOA + 255 : PRINTJ ; PEEK(J) :

FORJ1 = 1TO100:
NEXTJ1,J and press
Return

Ignore the first four bytes, watch for a zero byte and then press the Runstop key. Call the address after the zero byte x, type the command at Step 2 again and then:

Step 8 — Type POKEA,x – (INT (x/256)\*256):
POKEA + 1,x/256
(remember to use the value for x) and press Return

The missing link address will have been restored but **Steps 3** to **5** must be taken to restore the other pointers and the job is complete.

A few minutes spent fiddling in this way could save hours of retyping. Happy recoveries.

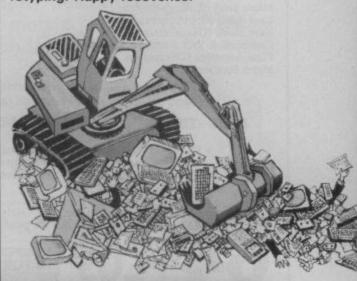

The imaginative pen of top 'Fighting Fantasy' writer Steve Jackson brings you the complete computerised, role-playing adventure package.

Your 'Game Pack' will consist of a full length adventure story and the most intriguing, complex and exciting computer program yet to be released.

As the adventure unwinds you will become 'The Swordmaster', it will be up to you, and you alone to overcome every diabolical adversary sent against you. You'll experience combat routines of such excellence you will have to gain more and more experience to delve deeper into this compulsive adventure.

Dare you enter 'The Swordmaster's' realm? . . find out in February '85. For the Spectrum 48k, Commodore 64, plus most other popular micros'.

SWORDMASTER SERIES R

Adventure INTERNATIONAL TO

85 New Summer Street, Birmingham B19 3TE Tel: 021-359 0801

## SERIOUS 64 SOFTWARE

| Programmers Reference Guide (Commodore) Book | £9.95         |
|----------------------------------------------|---------------|
| Dr Watson Basic Course (Honeyfold)t.         | £10.50        |
| Dr Watson Assembly Course (Honeyfold)t.      | £12.50        |
| Mastercode Assembler (Sunshine)t             | £14.95        |
| Assembler Development Pack (Commodore)d.     | £28.95        |
| MON 64 (Handic)r                             | £37.95        |
| Programmers Utilities (Commodore)d.          | £14.99        |
| CPM (Commodore)r&d.                          | £49.95        |
| FORTH (Audiogenic)r                          | £29.95        |
| LOGO (Commodore)d.                           | £34.95        |
| PILOT (Commodore)d.                          |               |
|                                              | £24.95        |
| Simons Basic (Commodore)r                    | £44.95        |
| Petspeed 64 Basic Compiler (Commodore)d.     | £44.95        |
| Jetpack Basic Compiler (Dataview)t/d.        | £14.95/£29.95 |
| Scope 64 (I.S.P.)t/d.                        | £17.95/£18.95 |
| Micro Magpie (Audiogenic)d.                  | £39.95        |
| Superbase 64 (Precision)d.                   | £87.95        |
| Calc Result Easy (Handic)r                   | £44.95        |
| Calc Result Advanced (Handic)r&d.            | £89.95        |
| Micro Swift (Audiogenic)t/d.                 | £19.95        |
| Easy Spell (Commodore)d.                     | £44.95        |
| Easy Stock (Commodore)d.                     | £66.00        |
| Cashbook & VAT Accounts (Gemini)t/d.         | £59.95/£64.95 |
| Final Accounts (Gemini)t/d.                  | £59.95/£64.95 |
| Micro Simplex d.                             | £150.00       |
| more employ a                                | 2130.00       |

t = Tape d = Disk r = Cartridge (Send a SAE for a list of our full range)

#### PLUS—THE PRICE YOU SEE IS ALL YOU PAY

\* FREEPOST (no stamp needed) for ordering \* ★ FREE postage, packaging and insurance ★ ★ 14 Day MONEY BACK guarantee ★

ACT NOW, by sending cheque or postal order to:-

FREEPOST, BLETCHLEY, MILTON KEYNES, MK3 7EF.

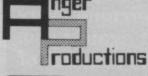

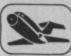

FLIGHT SIMULATOR Original for 641

Pilot your aircraft to the airport of your choice in U.K. Recall your position on the map at any time during your flight and experience the thrill of take off, flight and landing.

Joystick preferable.

Cassette game £9.95p

Play this very skilful old Chinese dice game, either by yourself or with your family and friends. (Up to 4 players). Great family game for Xmas.

Cassette game £7.50p

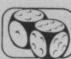

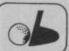

PLAY GOLF Take up the challenge to play Golf on this 18 hole par 72 course. Play to full PGA Rules and learn the game or improve your handicap at home.

Cassette game £7.50p

DISCOVER YOUR IO

raplete our tests and evaluate your verbal, numerical, special and ceptual abilities in relation to Mr. Average Cassette game £5.45p

£5.45 □

Order any 2 games and receive our excellent ASSEMBLER FREE worth £6.95p

Help yourself to learn how to write, read copy your own machine code programs

LIFETIME REPLACEMENT GUARANTEE

| o state jan complete the coupon and man it is | o as with your       | reminance          |
|-----------------------------------------------|----------------------|--------------------|
| Name                                          | Flight<br>Golf       | £9.95 □<br>£7.50 □ |
| ***************************************       | Yantzee<br>Assembler | £7.50 □            |

Any combination of programs available on Disk £2 extra

ANGER PRODUCTIONS 14 The Oval Broxbourne Herts. EN10 6DQ

TRANSFORMS THE COMMIDORE 64 INTO A FULL FEATURED PROFESSIONAL DATABASE SYSTEM, MITH UP TO 1000 CHARACTERS PER RECORD ON UP TO 4 SCREENS... AND UP TO 128 ITEMS PER RECORD, DEFINABLE AS KEY, TEMPERASE 64 EVEN HAS A SPREADSHEET AND CALCULATOR CAPABILITY, CALENDAR FUNCTIONS, EASY INPUT FROM MORDPROCESSOR OR DATA FILES, BOTH MENU-DORIVEN AND PROGRAM OPTIONS, SORTING/SEARCHING, FULLY DEFINABLE OUTPUTS... SUPERBASE 64 IS ESSENTIAL IF YOU WANT THE MOST FROM YOUR 64! SUPPLIED ON 1541 DISK WITH EXCELLENT TUTORIAL/REFERENCE MANUAL PLUS AUDIO LEARNING TAPE...

OUR PRICE 199-95 FAR DO

VOLR PROGRAMS

WILL REALLY

TAKE OFF WITH

DTL JETPACK 64! 100% COMPATIBLE WITH

CEM BASIC, JETPACK COMPILES BASIC

PROGRAMS INTO MACHINE CODE, RUNNING

UP TO 25 TIMES FASTER... AND USING

UP TO HALF AS MUCH MEMORY, TO GIVE
FASTER LOADING, OR BIGGER PROGRAMS!

AND IT EVEN ACCEPTS BASIC EXTENSIONS

AND MACHINE CODE ROUTINES AS WELL!

OUR PRICE (DISK) £39-95 £35.95

VIZAWRITE 64 IS A HIGH-PERFORMANCE, LOW-COST WORD PROCESSOR WITH ON-SCREEN FORMATTING, THAT TAKES FULL ADVANTAGE OF THE 64'S COLOUR, GRAPHICS AND MEMORY FEATURES... AND SUPPORTS VITUALLY ANY PRINTER! WITH A COMPREHENSIVE AND EASY-TO-FOLLOW USER REFERENCE MANUAL, VIZAMRITE IS THE ULTIMATE PERSONAL COMPUTER WORD PROCESSOR! AVAILABLE ON CARTRIDGE (£89.75 £78), DISK (£79.75 £68) OR WITH VIZASPELL (£99.75 £85)

WANT IT TOMORROW? \*\*\* CALL US TODAY! \*\*\* ON 01-546-7256

| VIZASTAR      | (DISK) | 199-95 189.00 | MULTIPLAN (US)  | (DISK) \$29-95                                                                                                    | 167.95  |
|---------------|--------|---------------|-----------------|----------------------------------------------------------------------------------------------------|---------|
| VIZASPELL     | (DISK) | 159-95 149.95 | PRACTICALC      |                                                                                                    | 139.95  |
| EASYSCRIPT    | (DISK) | 175.00 165.00 | PRACTICALC      | (TAPE) 139-95                                                                                                    | 134.95  |
| EASYSPELL     | (DISK) | 150-00 141.95 | HOMEBASE 1-4    | THE RESERVE OF THE PARTY OF THE PARTY OF THE | \$17.95 |
| SIMON'S BASIC | (CART) | 150:00 141.95 | STEPPING STONES |                                                                                                    | 19.95   |
| FIGARO 64     | (DISK) | 186-25 175.00 | PRINTLINK 64    | (INTERFACE)                                                                                                    | \$29.95 |

PRICES INCLUDE 15% VAT AND ARE CORRECT ON GOING TO PRESS. ORDER BY POST OR PHONE, USING CHEQUE, ACCESS/BARCLAY CARD OR OFFICIAL ORDER. DESPATCH IS BY SAME-DAY 1ST CLASS POST, PREPAID ORDERS FREE, PRODUCT DATA AVAILABLE ON REQUEST. REF A 31

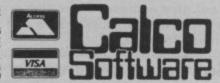

LAKESIDE HOUSE, KINGSTON HILL, SURREY, KT2 7QT. TEL 01-546-7256

**NOW EVEN MORE** WONDERFUL!!

For Commodore 64 with a 1541 Disk Drive

#### MPS TOOLKIT Mk2

Single Drive 3-Pass Disk Backup — or individual

tracks File Copy -- transfer any number of files at once, up to 232 blocks long.

Disk Error Locator - also checks for proper header,

DOS, ID's & catalog, with printer option.

Disk Error Maker — makes 20,21,22,23,27 & 29

ERRORS, necessary for proper backup of protected disks

• Disk Drive Monitor — address the drive's internal ROM & RAM.

Disk Doctor — dozens of uses, read and change sec-

tors, recover lost data.

• Disk Log — displays all files on a disk, including start & end address, beginning track and sector, with printer

 Auto Run Maker — make your programs auto-run, and create your own loading screens

 Loading Address Relocator • Disk Test. File Recovery . Compactor . File Protect.

Plus Much More!

Beware of imitations! MPS TOOLKIT is by far the best disk utility available in the U.K. Comes complete with instructions, and is fast & easy to use.

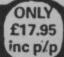

Foreign orders, please add £1.00

Send cheque or P.O. to: MPS SOFTWARE 36 ALEXANDRA GROVE, LONDON N4 2LF

01-800-3592

## PLUGGING INTO EPSON

## The Comprint Epson/Centronics interface reviewed

by Chris Durham

Commodore users have always mourned the fact that only a Commodore printer will plug straight into their computer. Using a non-Commodore model means buying an interface adaptor. But which do you choose? It might be easier if there was a special interface available for the printer you want to buy. Like the Comprint interface from Micro Control Systems, especially designed for a Commodore 64 and an Epson or Epson-compatible dot matrix printer. At £61.99 it's not cheap but it allows you to use that coveted Epson. Chris Durham plugged in and used it to write this report.

modore printers have been around for almost as long as the computers they work with; for the simple reason that wordprocessing programs. Commodore home computers their printers. The common standard for most cheap printers is Centronics coming a more expensive second. While the new Comup on the quality and value for money at the lower end of been a demand for interfaces that would allow 'near letter

The early devices merely Systems. use a non-standard method of | did the character conversion serial communication for necessary, without allowing the user to print the Commodore character set. Later

Interfaces for non-Com-| printers such as the Epson to | and even allow you to preset be attached to the Com- 'format strings' which determodore home computers, mine how lines are printed. particularly for use with Such a beast is the Comprint interface from Micro Control

#### Comprint - the hardware

models actually allowed the It is designed to fit inside parallel, with RS232 serial Commodore character set to an Epson (or compatible) be printed, including the printer, with just a single 'reversed graphics' that Commodore DIN-plug lead modore printers are catching represented the control connecting it to the comcodes. Now, we have interputer; in other words exactly faces that not only do all this, the same as a Commodore the market, there's always but convert the control codes printer. Not only that, but it into readable strings, make has **two** serial port sockets, the printer act either like itself enabling you to connect a sequality' (NLQ) dot-matrix or as a Commodore printer cond printer/plotter without

| WHITE RED CYAN PURPLE GREEN BLUE YELLOW REVERSE ON REVERSE OFF HOME CLEAR       |
|---------------------------------------------------------------------------------|
| CYAN PURPLE GREEN BLUE YELLOW REVERSE ON REVERSE OFF HOME CLEAR                 |
| PURPLE<br>GREEN<br>BLUE<br>YELLOW<br>REVERSE ON<br>REVERSE OFF<br>HOME<br>CLEAR |
| GREEN BLUE YELLOW REVERSE ON REVERSE OFF HOME CLEAR                             |
| BLUE<br>YELLOW<br>REVERSE ON<br>REVERSE OFF<br>HOME<br>CLEAR                    |
| YELLOW<br>REVERSE ON<br>REVERSE OFF<br>HOME<br>CLEAR                            |
| REVERSE ON<br>REVERSE OFF<br>HOME<br>CLEAR                                      |
| REVERSE OFF<br>HOME<br>CLEAR                                                    |
| HOME<br>CLEAR                                                                   |
| CLEAR                                                                           |
| CLEAR                                                                           |
|                                                                                 |
| INSERT                                                                          |
| CURSOR DOWN                                                                     |
| CURSOR UP                                                                       |
| CURSOR RIGHT                                                                    |
| CHECOR LEFT                                                                     |
| MULTIPLE CODES                                                                  |
| SPACE                                                                           |
| FIVE SPACES                                                                     |
| CSIX SPACES                                                                     |
| CTEN SPACES                                                                     |
| ORANGE                                                                          |
| BROWN                                                                           |
| LT.RED<br>DARK GREY                                                             |
| DARK GREY                                                                       |
| MED. GREY                                                                       |
| LT. GREEN                                                                       |
| LT. BLUE                                                                        |
| LT. GREY                                                                        |
| FN 1                                                                            |
| FN 2                                                                            |
| FN 3                                                                            |
| FN 4                                                                            |
| FN 5                                                                            |
| FN 6                                                                            |
| FN 7                                                                            |
| FN 8                                                                            |
|                                                                                 |

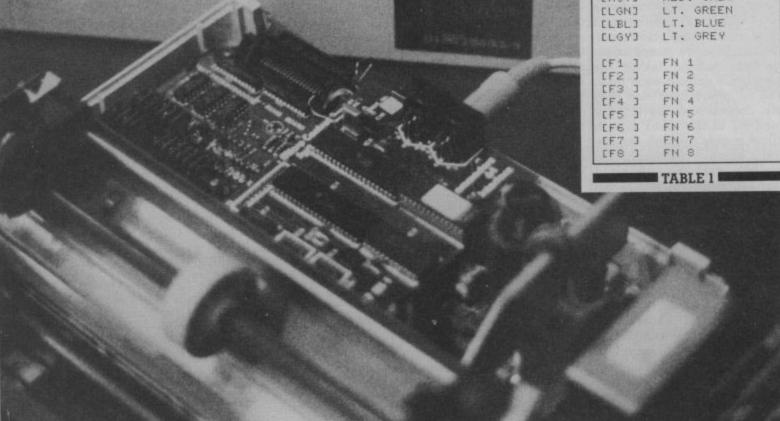

#### PLUGGING INTO EPSON

difficulty (even Commodore themselves don't do that). Fitting the board inside the printer means that you have to remove the top as the board must be screwed into the slot provided. This is not a difficult operation, provided you follow the instructions.

The only slight problem with fitting the board inside the printer is that this is where many of the print buffers fit as well; so if you already have a printer buffer, whether internal or external, you won't be able to use it with Comprint. I understand that Micro Control Systems intend to produce a version which includes its own buffer (up to 32K), which should help solve the problem. The existing board already includes a 2K print buffer, emulating the one on the Epson FX-80. This is good news for those of you with the RX-80 or the earlier MX series, since this means that you can now get downloadable characters as well. Since you already get the Commodore character set in full you can use this facility for all sorts of other characters.

On the Comprint board itself are three 'jumper' plugs, which determine which mode the board is in when it powers up. Unfortunately these are on the left-hand side of the board. Since the Epson has a removable cover on the right hand side of the printer you cannot alter the jumper connections without taking the top off the printer each time. The suppliers have said they are considering moving the jumpers to the other side to allow access through the Epson 'hatch'. Although the modes can be changed by the manufacturers. through software, this is not possible if you use a cartridge-based wordprocessor so it is worth making sure you set the board up in the straight-through mode from the start. This allows printer control codes etc, to be passed without getting ROM on the board itself. The converted. The other modes interface is in reality a selfare to allow different Epsons to emulate the corresponding puter with its own 6502 pro-Commodore printers; eg mode 2 is for the MX-100, RX-100 and FX-100 and The ROM contains the control allows the full width of the program for the whole propaper to be used.

#### Hardware hiccups

As with all non-Commodore products, there always tends to be a little unforeseen hitch and Comprint is no exception. You cannot have the interface connected unless all the devices on the serial bus are switched on. This may seem a small point, and will probably not affect many people, but if I am doing a quick test of something on the computer I don't always bother to switch on the disk drive if I don't need it. Under these conditions, with Comprint connected, the computer will not power up correctly; switching the disk drive on after the computer causes a reset, ignoring any cartridges that are connected.

with a new idea they only have to change the ROM and you have instant new facilities. This was graphically illustrated when I received a new ROM halfway through the review which added the facility to print out the control codes in listings, an option previously lacking on Comprint.

The facilities are all controlled by 'secondary ad-dressing'. Those of you who have used Commodore printers will know that this is a way of sending additional information to the printer when you open a print channel; for example OPEN4,4,7 opens a Commodore printer in lower case mode, where '7' is the 'secondary address'.

- Print data as received (default option)
- Print data according to a previously defined format
- Send format string
- Set number of lines per page
- Enable diagnostics
- Define programmable character
- Set spacing between lines
- Set default character set to lower case
- NOT USED
- Suppress diagnostics
- 10 Reset printer
- 11 Change printer type (change mode)
- 12 Enable control code conversion
- 13 Disable control code conversion

Thus if you want to run al cartridge program or a game, either unplug the printer connection or ensure everything else is switched on first. However, it is not even this simple, because if you switch off your printer (to set the 'top of page' for example) and then turn it back on again it also causes the computer to reset — losing all the text in your WP unless you had already saved it. I know, because it happened to me. This is potentially more serious and needs looking at

#### The software

The great advantage of this sort of interface is that there is no software to load or run before you can use the printer; it is all contained in a contained, dedicated comcessor, enabling it to do all the fancy things that it does.

Comprint uses a similar syntax, but unfortunately the method is not always the same. Under normal circumstances you would continue printing on the channel that you opened until you had finished, but Comprint is different in that some 'channels' are for commands only; you can't send any text on them.

Thus OPEN12,4,12: PRINT #12: CLOSE12 sets the 'control code conversion' mode; you still have to send the listing on logical channel for example, OPEN4.4: CMD4: LIST. Table 1 shows the control code conversions (just what you need for Victuals). Table 2 shows all the facilities available on the secondary addresses. There is even an option (4) which will tell you what the errors are if you make a mistake in the other commands - very clever!

The format control is worthy of mention. This allows you to preset the form that a printed line will take, both numeric and textual. It can be used to set up columns of cess. This means that when figures, truncate strings to the

the manufacturers come up same size, format a date correctly or even produce leading and trailing zeros in a number. Characters can be included in the format that are added to the text received from the computer - all in all, very impressive.

#### The instructions

With such a wide range of commands it is vital that the instructions allow the user to get maximum benefit from the interface. While some of the facilities were clearly explained, others were passed over with little explanation and no examples. The new commands, using secondary addresses 12 and 13, were on an Addendum sheet that was very unclear. However, I am assured that the new instruction book will be much clearer and will include more examples. The only way to really get to know what this beast will do is to try out all the examples and options. It won't be a quick trial, there's far too much to learn, but once you have mastered the facilities, there seems little you won't be able to do.

#### Conclusions

This is one of the most versatile printer interfaces I have used. It offers a wide range of facilities which include printing the full Commodore graphics set, converting the control codes to meaningful strings and being able to format the printed output as you wish.

With your Commodore computer, your Epson printer and Comprint you will have a combination that will do almost anything you ask of it. For those who do not own an Epson, Micro Control hope to market versions for other printers too. At £61.99, I consider it good value for money. My one proviso is that the problem of resetting the computer when anything on the serial bus is turned on needs looking at.

Micro Control Systems 1 Cherrywood Drive, Aspley, Nottingham NG8 3NN 0773 769011

Comprint CMB/Epson printer interface

£61.99 (incl VAT)

## **COMMODORE C16 AND PLUS 4**

LAS VEGAS

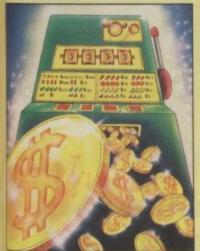

MOON BUGGY

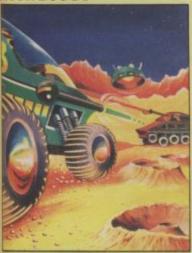

FLIGHT PATH

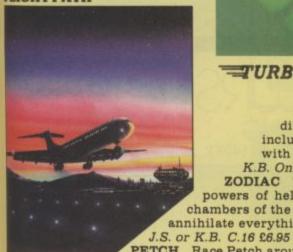

J.S. or K.B. C.16 £6.95

OUT ON A LIMB

LAS VEGAS Las Vegas brings all the challenges of a deluxe arcade fruit machine direct to your fingertips. Many exciting features include, gamble, cancel, collect, nudge and number options, with a three row display and maximum payout of 20\$. K.B. Only C.16 £6.95

ZODIAC This is an enthralling arcade adventure in which the evil powers of hell have scattered the signs of the Zodiac in the four hundred chambers of the abyss. Struggle to collect these signs and at the same time try to annihilate everything in your way. How long can you stay alive?

TURBO FAST LOADER

PETCH Race Petch around the screen, moving ice blocks to alter the maze, however, beware of the nasty monsters who are constantly chasing Petch as you attempt to collect the bonus cherries. Also if you can touch the edge of the maze the monsters will suddenly burst into flames, but look out they'll soon be back! J.S. or K.B. C.16 £6.95

MOON BUGGY You must skillfully manoeuvre your jumping patrol vehicle over dangerous moon craters as well as large boulders and cunningly placed mines. Not only this but avoid the hovering alien spaceship as it bombards you from above. J.S. or K.B. C.16 £6.95

3D TIME TREK As sole survivor of the planet "Corillian" your quest is one of anger and revenge. The starship you are flying is full of the latest inboard computers and extra powerful sensors. Also included are full 3D graphics, to add unbelievable realism to this fantastic journey through time itself, and beyond. J.S. and K.B. C.16 £6.95

SKRAMBLE Earth has been overrun by the Cobrons and its up to you to battle through the six ferocious and testing sectors. Adversaries include meteors, UFO's and deadly fireballs. Fly through an armoured city, then an elaborate maze and finally the command base itself. J.S. or K.B. C.16 £6.95

FLIGHT PATH Flight Path is without doubt the best flight simulator on the C/16 and Amstrad. The many elaborate features include; Altometer, flaps, directional headings, crosswinds, fires, ground warning lights and reverse thrust to name but a few. Also included are smooth graphics as you take off, cruise over mountains, and land once again. J.S. and K.B. C.16 £6.95

OUT ON A LIMB This is a fantastic and in parts outrageously funny game. Based on the fairytale of Jack and the Beanstalk, Out On A Limb is full of the most strange and eccentric characters you are ever likely to meet. Firstly, climb the stalk and jump onto the clouds, then enter the giant's castle searching for treasures. However, watch out for vacuum cleaners, musical notes, televisions and potted plants, all of which chase you round the many and elaborate rooms of the castle. Once the treasure is collected the single exit will be opened, and then ...

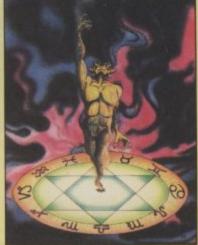

3D TIME TREK

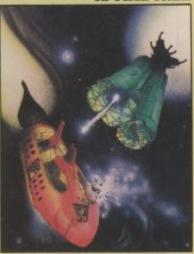

SKRAMBLE

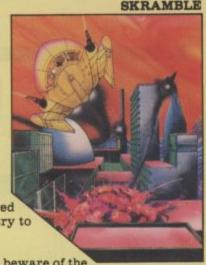

Mail Order: 8 HIGH STREET HORLEY SURREY 24 HOUR CREDIT SALES HORLEY 02934 6083 Payment by: P.O. - ACCESS - VISA **AVAILABLE FROM YOUR COMPUTER STORE** 

# OMMODORE

## **DEPENDS ON PA**

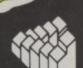

Oxford Computer Systems (Software) Ltd Hensington Road Oxford OX7 1JR. England Telephone (0993) 812700 Telex 83147 Ref. OCSL

#### BECAUSE

- PASCAL is the world's most popular programming language after BASIC
- PASCAL is FAST up to 20 times the speed of BASIC

#### WHAT IS OXFORD PASCAL?

OXFORD PASCAL is a COMPLETE implementation of the popular programming language PASCAL running on the Commodore 64

#### **GRAPHICS & SOUND**

With the OXFORD extensions to PASCAL you can programme dazzling graphics and astounding sound

#### WHAT DO I GET?

With the cassette version of OXFORD PASCAL you get:

- A powerful text editor for preparing PASCAL programs
- A resident compiler giving 14k of user RAM
- A powerful set of colour graphics and sound extensions to standard PASCAL

With the disk version of OXFORD PASCAL you get.

- All the above, PLUS
- A full disk to disk compiler exploiting the entire memory of the 64 for PASCAL programs.

#### HOW MUCH DOES OXFORD PASCAL COST?

£19.95 Cassette version (resident compiler only Full disk compiler (1541, 4040, 8050, €49.95

8250 drives) Prices are exclusive of VAT. There is also a small charge for post and packing.

OF MODERN L COMMODORE 64 ● BBC (32K) ●ELECTRON ● SPECTRUM (48K)

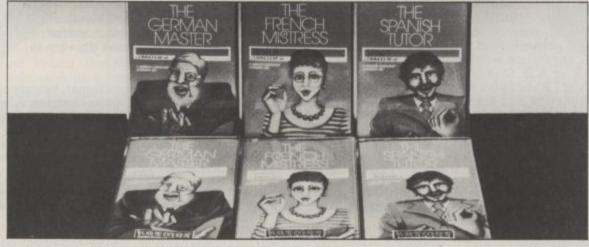

All titles are available from good computer stores or by 24-hour mail order. Price £8.95 (overseas orders add £1)

Dealers, contact Lightning, Proteus, Centresoft, Microdeal or Tiger.

For beginners, O-level and beyond, these best-selling programs are unique and highly successful aids to language learning. Each cassette provides a comprehensive series of vocabulary lessons and a variety of self-paced learning and test modes. All accents and special characters are clearly displayed and different colours denote masculine, feminine and neuter words to reinforce gender learning.

The create command enables new lessons in vocabulary or grammar to be entered, edited as required, then saved on tape. By using this simple yet vital feature, homework lists and exam revision can be retained indefinitely and recalled on demand.

Two cassettes are available for each language, covering thousands of words; Level A provides 16 lessons in general vocabulary; Level B provides a further 16 lessons including adjectives, adverbs and fully conjugated verb lists.

#K 401 25 176 1 16 1 16 25

TELEREF 126

KOSMOS SOFTWARE LTD 1 Pilgrims Close, Harlington, DUNSTABLE, Beds. LU5 6LX Tel: (05255) 3942

| 1 Pilg            | grims Close, Harlington, | DUNSTABLE, Beds. LUS | 6LX.            | Postcode                                          |
|-------------------|--------------------------|----------------------|-----------------|---------------------------------------------------|
|                   | KOSMOS SO                | FTWARE LTD           |                 |                                                   |
| The Spanish Tutor | Level A # £8.95          | The Spanish Tutor    | Level B # £8.95 | Address                                           |
| The German Master | Level A # £8.95          | The German Master    | Level 8 n £8.95 | Mr/Mrs/Miss                                       |
|                   | Level A # £8.95          |                      |                 | Computer type(Commodore 64/BBC/Electron/Spectrum) |

CHALLENGING SOFTWARE

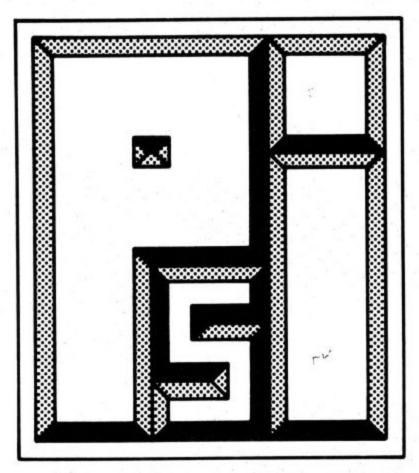

WARRIOR

ORIGINALITY 10 • ORIGINALITY 10 • ORIGINALITY 10 • ORIGINALITY GRAPHICS 10 • GRAPHICS 10 • GRAPHICS 10 • GRAPHICS 10 • GRAPHICS 10 • GRAPHICS 10 • GRAPHICS 10 • SOUND 10 • SOUND 10 • SOUN

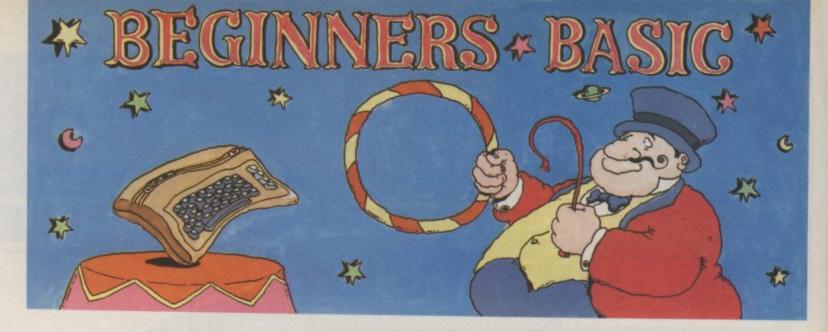

## Part 1 — taking the first steps by Brian Grainger

Did you get a new Commodore computer for Christmas? Have you owned a computer for some time but use it only for playing games? Maybe you think it's time you started programming? This is the start of a four-part Basic tutorial for the absolute beginner, taking you gently through the basics of Basic. This month Brian Grainger shows you how to write a simple program to produce a message on the screen and some graphics. So let's get going . . .

was to load a program from useful thing. the cassette given or bought used a computer program.

Remember the day you open- something educational. but it does nothing else but ed the box of your brand new Whatever it was, each of write letters. Your computer Commodore computer? You these different programs gets can do all these things. It's the plugged it all together with the computer to work in a dif- program which allows you to your TV and turned it on. The ferent way. It is this that choose what it does. first thing you probably did makes a computer such a

shoved it in the cupboard. Monopoly in the cupboard. It may have been the latest There may be a typewriter in game, a drawing program or your home for writing letters

The purpose of this series is to teach you how to write your In the past you bought a own programs and get your with the machine and ran it. game, like Monopoly, played computer doing what you This is the first time you have it a while, got tired of it and want, so it will never join the

#### What is a program?

What is a program? Let's consider a simple everyday function like watching the telly. You may not realise it but you're probably going through the following steps to do this simple task:

- look at the paper to see what's worth watching, and make a choice
- turn the television on
- select the right channel
- if the volume is too loud or too soft then change it
- watch the programme
- keep watching the programme until it is finished, or it's time for Dallas
- · if you want to watch something else then go back to selecting the channel
- if you do not want to watch anything else then switch the television off.

The above is a set of instructions to tell you how to watch the television. I could just as easily have given another set of instructions to tell you how to get up out of bed and prepare yourself for school or work. In other words, you're following different sets of instructions for different tasks. Just like the computer.

A computer program is simply a set of instructions to tell the computer how to do a particular task. Like the example above, the instructions are performed in sequence

"write your own programs and get your computer doing what you want"

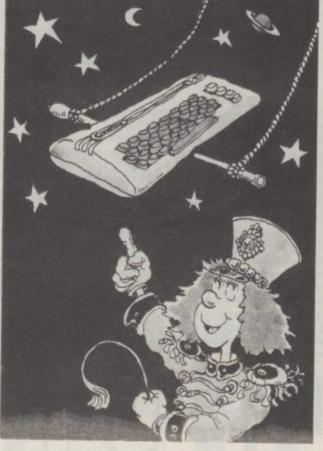

unless the result of answering a question, for example, means that we must jump to another point in the sequence.

#### The Basic language

Let's consider another point. If I gave the above instructions to a French person and told him to carry them out, he probably wouldn't know what to do because he did not understand English. So for him to understand I would have to write the instructions in French, a different language.

The same applies with computer programs. The instructions have to be written in a language the computer

understood by all Com- HELLO modore computers.

The person who writes the COMPUTER program of instructions which But hold it, we could NOT HELLO and act upon is the program- the keyboard: mer. Let's set about the task of PRINT "HELLO" writing programs so that you PRINT "I AM A become a programmer COMMODORE straight away.

#### Programming starts here

Here is a simple one line prothen type the correct letter. PRINT "I AM A

COMMODORE COMPUTER"

## I AM A COMMODORE

the computer will understand type the following lines from

COMPUTER"

not. Each time the RETURN key is pressed the computer prints the words and then says READY. But we don't want gram. Type it into your com- READY to get between the BRIAN say, and then print puter carefully. If you make a two lines. We want the com- HELLO BRIAN. mistake use the 'DEL' key to puter to remember the indelete what you typed and structions that it is given and only carry them out when we tell it to. We need a way of First we want an instruction to without being obeyed and we

with the lowest. In this case it will obey line 10 and then line 20 so we will get:

#### I AM A COMMODORE COMPUTER

You may be wondering why I chose the numbers 10 and 20, rather than 1 and 2. Suppose we had written the above pro-Try it and you can see why gram and then we decided we wanted the computer to appear friendly. Suppose we want to ask for the name of the person who runs the program,

#### The INPUT command

storing the instructions ask the user to input his or her name and we want to do this

#### "First we want an instruction to ask the user to input his or her name . . .

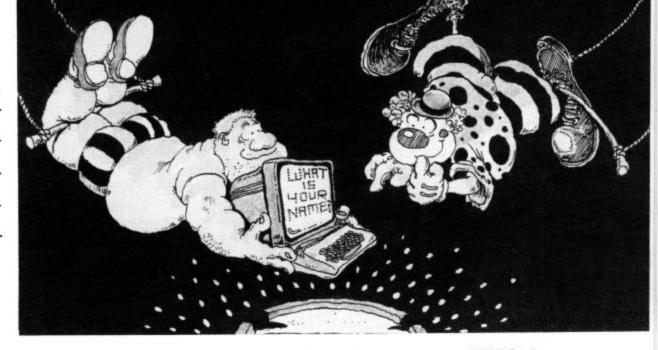

on your Commodore computer the language it understands is called BASIC.

There is another point in common between the people and those understood by computers. People from, say, London will speak the same English as people from Newcastle. But one will sometimes use 'slang' or dialect COMPUTER words that the other won't understand. The problem is that although the language is the same, the dialects are different! The same thing happens with Commodore computers. Although they all understand BASIC, there is a different dialect used by the Commodore 16 to that used by the Commodore 64. Certain words in Commodore 16 BASIC, such as HELP or PAINT, will not be understood by the Commodore 64. shall only use the 'words'

lines of program are sent to this: the computer only when the 10 PRINT "HELLO" 'RETURN' key is pressed. I 20 PRINT "I AM A won't mention this point every COMMODORE languages understood by time. Just remember to press the 'RETURN' key after every line. You should see the screen.

#### I AM A COMMODORE

words inside speech marks on memory. to the screen. Having completed the program it then instruction.

#### Now for a real program

on the screen the following: by the line numbers, starting the computer will print the

understands. When you turn When you are sure it is right do that by giving each inpress the 'RETURN' key. All struction a line number, like

## COMPUTER"

When the line is sent to the computer this time nothing following displayed on the happens. The flashing cursor comes back for you to type the next line. But the computer has remembered the lines, as you can see if you type LIST. That's another We can see that the computer command you've learned, it has done what the line of pro- lists all the lines of a Basic gram said. It has printed the program you have stored in

when we want the computer to says READY to tell you that it obey the instructions that it its memory to give the Just type RUN. That makes the line. computer carry out the in-Throughout this series we Let's suppose we want to print structions in the order given to revise the program so that

before we print HELLO. By adding the following program line we can do this:

#### 5 INPUT "WHAT IS YOUR NAME";NA\$

When this instruction is obeyed the computer will print on the screen the message 'WHAT IS YOUR NAME?' and the flashing cursor will wait for you to type it in. When you have typed it in (and pressed RETURN) the computer will store it in a 'box' which the computer has labelled NAS. It does this so we can refer to the contents of the 'box' at any time.

Because we have given the Here's another command: new line a number 5 it will be obeyed before line number 10 which is what we want. If the is ready for your next has remembered, or stored in first line of the original program had been 1 we would technical term, we tell the not have been able to choose computer to run the program. a lower number of the new

Now what we need to do is

#### TOP TEN

IN **EDUCATIONAL SOFTWARE** 

#### FOR THE COMMODORE 64 or VIC 20 ONLY £4.95 EACH

- ( 1) PHYSICS O LEV/CSE
- ( 2) BIOLOGY O LEV/CSE
- ( 3) MATHS CSE
- ( 4) COMPUTER STUDIES O LEV/CSE
- (5) MATHS 12/14 YRS
- ( 6) SCIENCE 12/14 YRS
- (7) MATHS 8/11 YRS
- (8) ARITHMETIC 7/10 YRS
- ( 9) REASONING 11+
- (10) KNOWLEDGE 9/99 YRS

Immediate delivery by First Class Post

MICRO-DE-BUG CONSULTANCY DEPT. CU. 60 SIR JOHNS ROAD SELLY PARK, BIRMINGHAM B29 7ER

TEL. 021-472 7610

(Please state computer)

Written and produced by Qualified Educationalists.

THE COMPLETE INFORMATION STORAGE AND CONTROL SYSTEM, SUPERBASE 96 TRANSFORMS COM-COORE MODEL 8096 OR 8296 INTO A FULL-FEATURED, PROFESSIONAL DATABASE SYSTEM! MITH UP TO 1100 CHARACTERS PER RECORD ON UP TO 4 SCREENS... AND UP TO 128 OR DATE... IN FILES OF UP TO 16M CHARACTERS! MITH SPREADSHEET AND CALCULATOR CAPABILITY, CALENDAR FUNCTIONS, MULTIPLE CRITERIA SORT AND SEARCH, EASY INPUT FROM WORDPROCESSOR/DATA FILES, BOTH MEMU-DRIVEN AND PROGRAM OPTIONS, BATCH AND TRANSACTION PROCESSING, FULLY DEFINABLE OUTPUTS... SUPERBASE 96 IS ESSENTIAL IF YOU MANT THE MOST FROM YOUR COMMODORE! SUPPLIED ON 8050/8250 DISK, WITH EXCELLENT TUTORIAL/REFERENCE MANUAL. OUR PRICE 1454-75 1375.00!

SuperScript II has all the features you expect from a professional wordprocessor system... and then more! unrivalled 240-column text handling, variable width soreen. Four-way scrolling over 2100 Lines, document linking for unlimited and column arithmetic, background printing and complete letter-quality print control make SuperScript the ultimate wordprocessor for the CBM 8096/8296... and it spells too! supplied on 8050/8250 disk. Our PRICE £454.25 £375.00!

THE COMPLETE PROGRAM DEVELOPMENT PACKAGE FOR THE COMPLETE PROGRAMMERS, MASTER ADDS 85 NEW COMMANDS TO BASIC INCLUDING 72K MEMORY MANAGEMENT, PROGRAMMER'S TOOLKIT, BROWN ZEE AND LIKE ACCESS, MULTIPLE SCREENS WITH USER-DEFINABLE INPUT ZONES, REPORT GENERATOR, 22-PLACE ARITHMETIC, DISK DATA COMPRESSION, DATE CONTROL, SCREEN PLOT, SCREEN DUMP, AND MORE... EVERYTHING YOU NEED FOR PROGRAMMING TO TOP PROFESSIONAL STANDARDS! WITH COMPREHENSIVE INDEXED USER MANUAL, QUICK REFERENCE CARD AND DEMOS. OUR PRICE 1339-25 1225.00!

WANT IT TOMORROW? \*\*\* CALL US TODAY! \*\*\* ON 01-546-7256

SUPEROFFICE 8096/8296 1299.75 1650.00 SUPERSCRIPT 4032/8032 1286.35 1225.00 SUPERSPELL 4032/8032 1122.50 1135.00 SUPERSCRIPT 700 1517.50 1425.00 SUPERBASE 700 1517.50 1425.00 8032 TO 8096 UPGRADE 1345.00 1287.50 PM96 8096/8296 114.53 186.25 VISICALC 8096/8296 1228.85 1195.50 £114.53 £109.00 £339.25 COMPILER MASTER 700

PRICES INCLUDE 15% YAT AND ARE CORRECT ON GOING TO PRESS. ORDER BY POST OR PHONE, USING CHEQUE, ACCESS/BARCLAY CARD OR OFFICIAL ORDER. DESPATCH IS BY SAME-DAY 1ST CLASS POST, PREPAID ORDERS FREE, PRODUCT DATA AVAILABLE ON REQUEST. REF A29

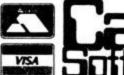

LAKESIDE HOUSE, KINGSTON HILL, SURREY, KT2 7QT. TEL 01-546-7256

## **YOUR "64"**

THE BEST RANGE OF UTILITIES FOR THE 64. WRITTEN BY PROFESSIONALS—SOLD BY PROFESSIONALS

#### Two important NEW programs

#### QUICKDISC Menu Maker

Speed up your 1541 disc drive with this new program. Loads most programs at more than double the normal speed. A flexible package that allows you to incorporate a menu and fast loading on your own discs. Also includes a file exchanger for programs put on disc with "Disco" [THE tape to disc utility], another way of making fast load disc programs. A must for all disc drive users.

ONLY £11.95

#### DOUBLER ape Back Up Device

Includes hardware and software. This amazing new cassette port adaptor allows you to make back up copies of "turbo" software Tests have proved 100% suc-cessful Requires access to two cassette software generates a ne copy onto one deck special brand new machine copy onto one deck while loading from the other. Fast and reliable, they said it couldn't be do

ONLY £12.95

#### FASTBACK Fast Load Utility

Convert your slow loading software to high speed load with Fastback. The mgs speed load with Fastback. The most sophisticated program of its type allows you to produce "turbo" loading versions of most single and multipart software that load inde-pendantly of Fastback Simple to use no programming skill needed Example Load. The Hobbit" or "Manic Maner, it 50 area. Tried and tursted. in 150 secs Tried and trusted lover 2000

A very professional program.

ONLY £9.95

THE TAPE TO DISC UTILITY
We guarantee that this is the best
tape to disc utility on the market. Very easy to use no program ming knowledge needed Automatically handles device num bers and multi part programs. Pro-grams auto load and run once transferred and can also be made to

fastload with Quickdisc Handy making your own disc programs auto run.

ONLY £9.95

#### DISC DISECTOR

At last a really powerful disc copier and utility program. Incorporates a range of powerful programs. Includes "Fastcopy" takes just four minutes to read and write a whole disc "Error copy" automatically reads and writes all error types, now you can make a security back up of those expensive business programs. "Quickdisc" more than halves disc loading time, very useful. "File copier" allows selective copying from directory: "Track & Sector" a slower but very thorough program. Also includes the following useful utilities. Menu maker, Index, Retitle, Rename. Scratcher, Disc to Tape and Tidy. If you have a 1541 you must have Disc Disector. Supplied on disc with full instructions.

**ONLY £29.95** 

#### COMMODORE CONNEXION

Connect **any** "Centronics" type printer to your 64 Price includes lead and software on cassette with special disc conversion

Simple to use and very reasonably priced.

**ONLY £14.95** 

#### ROCKET

Fed up waiting for programs to load and save? Rocket is a utility for the programmer, speeds up loading and saving by about 8 times while still allowing for normal speed operations. Does not affect the speed of BASIC as no wedge is used. Pro-grams can also be saved with high speed system to reload indepen-dantly. A must for serious programmers who have no disc drive

**ONLY £7.95** 

#### **BIGMOUTH**

The **superb** new **speech synthesis** program for the '64. Uses "speak" as a basic command. Very easy to use. Can be incorporated into your basic programs. Words are entered phonetic English, ie. spelt as they sound. Therefore vocabulary is unlimited. Great fun and good for educational purposes.

**ONLY £7.95** 

powerful utility. Works with almost all normal speed software

ONLY £5-95

3M SCOTCH £16.00 DISCS S.S.D.D.

LIFETIME **GUARANTEE** BOX OF TEN

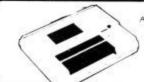

#### DATA RECORDER

A dedicated C2N but with pause button. Model available for the PLUS4 or 16 at same

SATISFACTION GUARANTEED.
ONLY £29.95

RANGE OF SOFTWARE & BOOKS FOR BBC, ELECTRON, RUM, COMMODORE 64, VIC 20, ORIC, DRAGON, FECH & ZX 81

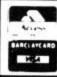

MICRO CENTRE BRIDGE STREET, EVESHAM, WORCESTERSHIRE Tel: 0386 49641

MICRO CENTRE 1756 PERSHORE ROAD, COTTERIDGE, BIRMINGHAM. Tel: 021-458 4564

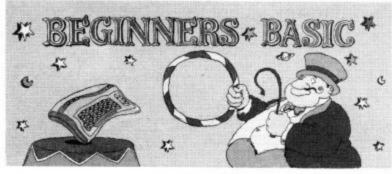

name given after the word HELLO. First of all change line 10 as follows:

#### 10 PRINT "HELLO";

You can do this by typing LIST 10, and then moving the cursor with the keys marked 'CRSR' to the point at where a change is required. Then overtype with the change. Press RETURN when the line is right and the line stored in memory is changed as well.

#### COMPUTER"

Type RUN and see for yourself that the program does what can be printed. we want.

#### A graphic program

In all the examples above we have just printed words on to the screen. But we can also print the graphic characters displayed on the front of the quote marks.

You will find that special symbols are displayed on the screen when you do this to show that the appropriate key is pressed. Some special symbols are visual representations of the control code being printed. These visual characters are usually reverse field graphic characters such as reverse field 'heart' for < CLR > — . Just about any Commodore key except 'DEL'

Below is an example of a program that will print a red square in the middle of the screen. Use the panel to find out how you get the various graphic characters:

#### LOAD and SAVE

point about programs. Once they have been stored in memory they only stay there as long as the machine is switched on. We must have a means of storing them somewhere else when you turn the machine off.

If you want to store the program that is in memory onto cassette simply type: SAVE "PROGRAM NAME". The words in quotes can be anything so long as they contain no more than 16 characters. They are used to identify different programs stored on the same tape or disk.

To save a program on the 1541 disk drive, we type instead: SAVE "PROGRAM stead: SAVE NAME",8.

Having stored the program on cassette or disk we can Commodore keys. We can There is one very important now safely turn the computer

"revise the program so that the computer will print the name given after the word HELLO"

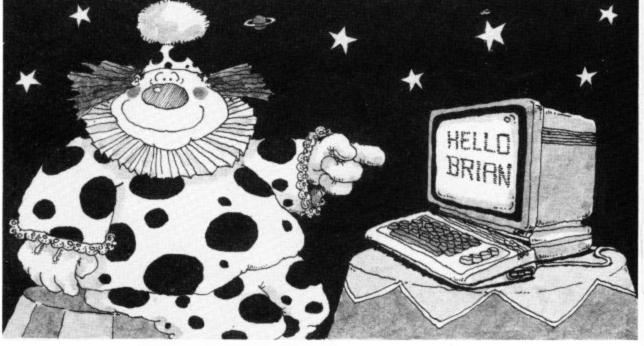

program the next line (I AM A COMMODORE COMPUTER) was printed on the next line. Because we have added a ';' at the end of the line the next SHIFT (for the left side item to be printed will be character) or the COMprinted, not on the next line, MODORE KEY (for the right but immediately following the side character) within the text we have just printed.

Finally we add a new line: 15 PRINT NAS

This will print the contents of the 'box' labelled NA\$. We know this contains the name of the user.

By giving the line a number 15 it will be obeyed after line 10 but before line 20. We have inserted a new line in the program.

We now have the full program as follows:

5 INPUT "WHAT IS YOUR NAME";NA\$

10 PRINT "HELLO";

15 PRINT NA\$ 20 PRINT "I AM A COMMODORE

With line 10 in the original change the colour of the text or graphics or move the cursor around the screen as well.

To do this is simple. Just press the appropriate key with

 $igcup_{0}$ F F --PRINT"

off. Next day when you want to get your program back into the computer you load it into the computer from cassette by: LOAD "PROGRAM NAME", or from disk by: LOAD "PROGRAM NAME",8.

There is another way of removing a program from store without turning the machine off. Simply type NEW. When you do this you can then start a new program on what is effectively a clean computer store.

Now is the time to test whether you have understood everything so far. Before next time have a go at trying to write a program which asks for the user's name and then prints both a smiling face and a welcoming message. Phew, time to take a breather - see you next month.

Koch

## The Forth Dimension: Programming with a DIY Language

## Part five — take a piece of string . . .

by Richard G Hunt

Handling numbers is important. The only aspect not so far covered in this series is input via the keyboard. This and string handling (including the input counterpart) is the subject of this article.

String handling is a little this definition uses FIG- the string to a safeplace it may support a word like #IN, tenuous in Forth. Some would say non-existant. This does not mean that Forth is defective, merely that, for example, string variables as in Basic are not required. Forth relies on the ASCII table, which of course is numeric. So to output a character string the word EMIT is used which requires the appropriate ASCII value as a parameter on the stack:

>89 EMIT < Y OK (Remember DUMP which had the word ASCII defined using EMIT in a loop?)

Programmed text may be output using [."] (dot quote):

#### >." Here is some text" <RETURN> HERE IS SOME TEXT OK

The final quote mark is not a Forth word but a delimiter to the text. Note also the mandatory space between [."] and the text.

With both EMIT and [."] most string output routines can be handled. Input is a little different. The building blocks exist in Forth but there is usually no pre-defined word to get input from the keyboard. So we must define a word like INPUT\$ ourselves. Fortunately this has been done before and as I decline to re-invent the wheel, or IN-PUT\$ I have drawn on several sources to provide this working definition, and it seems to me a reasonable consensus:

VARIABLE STR\$ 78 ALLOT 1 INPUT# STR# 80 32 FILL ." >" QUERY 1 WORD HERE COUNT STR# SWAP CMOVE J

Forth, and that other implementations, even perhaps of FIG-Forth, may differ in some detail. Do check your system documentation regarding WORD. On Forth-79 the variable expression may be exchanged for > CREATE STR\$ 80 ALLOT < which has a similar effect. The definition of VARIABLE does indeed use CREATE to allocate dictionary space for the entry to follow, which consists of a cell (two bytes). ALLOT turns STR\$ into an array of the specified number of bytes (here 80 in all as VARIABLE already has allotted two bytes). CREATE requires the full number of bytes to be allotted. So far then, we have made a space in the dictionary for an array of 80 bytes, which should be long enough for most purposes.

Next FILL ensures that the array is cleared by filling it with blanks (ASCII 32) STR\$ leaves its address on the stack which followed by the count and character code is acted on by FILL. A prompt (>) is displayed. QUERY accepts a line of input up to the end of the line or a carriage return, and places the string in a temporary area whose address is indicated by WORD HERE

The number 1 is a "null" delimiter required by WORD. It may be changed to 32, say, which will cut the string off at the first space. COUNT organises the address of STR\$ on the stack and finally CMOVE removes it character by character to the address (and reserved area) left by There are lots of new words STR\$\$. This part is necessary and quite a lot else to explain because HERE changes all would be corrupted.

#### Stringing out

Having input the string we need to output it again - like

#### : OUTPUT\$ STR\$ 80 -TRAILING TYPE ;

[-TRAILING] causes trailing spaces to be omitted from the string output by TYPE. If you are in any doubt as to whether INPUT\$ works use DUMP to examine STR\$ in memory. First input a string to INPUT\$, then enter: >STR\$ 'U.<.

The system will indicate an address, for example, 7101 OK. Now enter, say: >7090 7130 DUMP < and the ASCII display will show the indi-vidual letters of the string following the Name Field Parameter (NFP) of STR\$.

KEY is most often used to get a single character from the keyboard. For example the common Basic routine: 500 GET AS: IF AS =

**THEN 500** 510 IF A\$ = "Y" THEN . . . becomes in Forth

: GETA\$ BEGIN KEY 89 = UNTIL;

which suspends execution until the key with ASCII value 89 is depressed. Obviously any value may be substituted, my favourite being 32 (space). A page routine may look like this:

: GET\$ . "Press SPACE to continue" BEGIN KEY 32 = UNTIL 147 EMIT;

So much for strings. You cannot imagine how they tied me up in knots.

#### Numeric input

Numeric input requires the definition of a special word remember to keep it simple.

otherwise you can define it in much the same way as for string input:

: INPUT 0 0 CR . ">" QUERY 1 WORD (NUMBER) DROP DROP :

INPUT uses (NUMBER) or CONVERT on some systems to ensure that a number is left on the stack. The rest of it is as before except that it is not necessary to move the input as the stack is as safe as anywhere.

Input of a number is often associated with choice within a legal range of numbers. Forth makes this easy with MAX and MIN both of which require on the stack the number to be checked (n1) and the legal limit (n2). MAX returns the greater and MIN the lesser, so in backwards Forth style the upper limit is checked against MIN. For example:

: LEVEL INPUT 10 MIN 1 MAX ;

which allows input of any number but will pass on for further processing only a number between 1 and 10.

Now for a simple exercise. Last year one of my daughters was having trouble with multiplication tables. I thought to try to help by writing a Forth word TABLE that performs the following procedures:

- defines and resets a variable CHOICE
- gets input of a number and stores it in CHOICE
- clears the screen, prompts for input and displays the "n times table" formatted neatly in columns (using 'R' or 'D.R' and [."].

Try to Do It Yourself, but here. First I should stress that the time and without moving like INPUT\$. Some systems My solution next time.

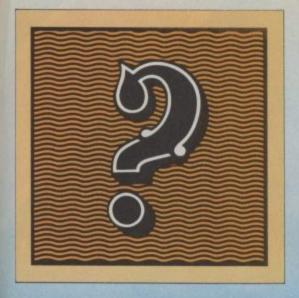

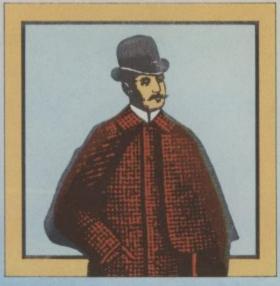

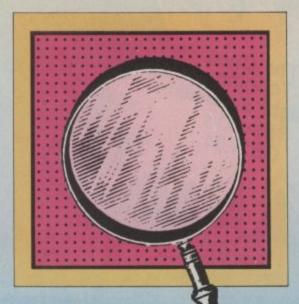

'Another winner in The Hobbit class. It's a complex real time adventure which will keep devotees puzzled for hours.' DAILY EXPRESS

'Sophisticated, rich in atmosphere and amazingly detailed, Sherlock is a game which no Spectrum owner will want to be without.' MICRO ADVENTURER

'Sherlock is a long way ahead of the rest of the competition.' PERSONAL COMPUTER NEWS

'In Sherlock you can not only talk to other characters, of whom there are at least thirteen, and ask them to do things for you, but you can also interrogate them and even discuss the case.' SINCLAIR USER

'Sherlock Holmes has been well worth waiting for with an 800 word vocabulary, real Victorian transport system – cabs and trains and all, and a cast of characters, peopling screens of graphics designed by Mugsy man Russell Comte.'

YOUR COMPUTER

'An intriguing and absorbing game.'
COMPUTER AND VIDEO GAMES

'I have been totally enthralled with this new brilliant adventure. I thought The Hobbit was good, but the added vocabulary and the even more intelligent characters, makes Sherlock number one in my software collection.'

MR. ROGERS, BATH

'Sherlock must be the most complex adventure ever created.

The creation of atmosphere is superb (more like that of a novel, than a computer game) in fact playing the adventure feels more like acting than playing a computer adventure.

The characters in Sherlock behave just as they would in real life and have a very human feel to them, not only in the way they react to situations, but also in their displaying of human emotions.'

MR. STERN, HERTS.

'Rich mental imagery.'

'Sherlock is an adventure which has yet to be beaten.' YOUR SPECTRUM

'Sherlock is a superb program and will provide many hours (hours? months more likely) of

stimulating entertainment.'

PERSONAL COMPUTER NEWS

'Sherlock is an excellent adventure bursting with atmosphere, challenge and inventiveness.' PC GAMES

Sherlock the adventure is about as devious as Sherlock Holmes the master sleuth.' POPULAR COMPUTING WEEKLY

Available for C64 and Spectrum 48K

Melbourne House

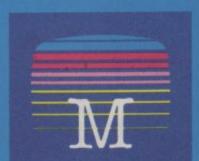

The Chart Topping Flight Simulation Now On **CBM 64.** 

**FREE COLOUR** POSTER AVAILABLE WITH DISK VERSION

BY D.K. MARSHALL ADAPTED BY DARRELL D.

A SPECTACULAR FLIGHT
SIMULATION OF THE
WORLDS MOST EXCITING
JET FIGHTER WITH
STUNNING 3D COCKPIT VIEW
AND DEADLY 3D AIR TO AIR
COMBAT.

The SUPREME SIMULATION .....
it leaves the rest at the runway threshold!

SPECTRUM VERSION VOTED "Simulation of the year - 1984" by CRASH MICRO READERS.

#### COMMODORE 64.

Fighter Pilot Disk □ £14.95 Figher Pilot Cassette □ £9.95

LOADING TIMES DISK - 147 SECS CASSETTE - 300 SECS

SPECTRUM

Night Gunner Fighter Pilot □ £6.95 □ £7.95 48K 48K 48K Tomahawk Coming TT Racer 48K Soon

VAT and p. & p. inclusive within UK (Overseas inc. 55p. per cassette)

Cheques payable to Digital Integration Ltd

I enclose a cheque/P.O. for\_ Total

Address\_

Or debit my Access Account No.

Tele Sales (0276) 684959 Please send to Digital Integration, Dept (0276) 684959
Watchmoor Trade Centre, Watchmoor Road, Camberley, Surrey GU15 3AJ.

#### DIGITAL INTEGRATION

Watchmoor Trade Centre. Watchmoor Road, Camberley, Surrey GU153AJ

> Trade and Export enquiries welcome. Lifetime Guarantee.

## 50 Designer's Pencils To Win

Putting graphics up on screen can be a tricky job for the non-professional programmer. To make it slightly easier a number of graphics software packages have been launched recently. One of the best of these is Activision's excellent Designer's Pencil. We have fifty copies of the Pencil — worth £9.95 each — to give away in our simple-to-enter competition.

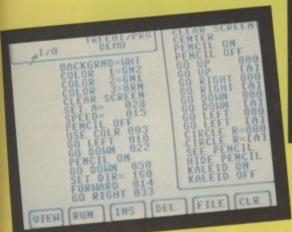

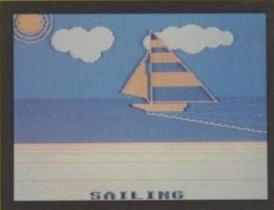

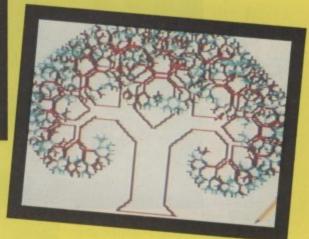

The Designer's Pencil is Activision's first foray into utility programming and — if the quality of the graphics tool is maintained the future looks good for 64 owners.

Activision established themselves two years ago as the leading American video games company — writing games for the Atari VCS.

Their conversion to the computer has been about the only successful transition that a leading video games company has made. All the others have gone bust or faded into obscurity.

Games like Pitfall I and II, Decathlon, Zenji, and Ghostbusters have kept Activision in the top five of computer games companies in the world. Much of this knowledge has been incorporated in the Designer's Pencil.

The Pencil uses a programming language called PROG. Options are chosen from a menu with the joystick. It's all simple to

The competition is not open to employees of EMAP Business and Computer Publications. Entries should reach this office by no later than 15th February 1985. The editor's decision is final and no correspondence will be entered into.

use and easy to understand. Unlike standard drawing programs the Pencil also includes the option to use sound functions of the 64.

As well as choosing options with your fire button you can also use the joystick to draw free-hand directly on to the screen. The Pencil shows you all the programming that is required to create a graphic as you draw it through a window on the screen.

Winning a copy of the Pencil is as easy as using the Pencil itself. All you have to do is complete your general knowledge quiz on designers and send it off without delay to Commodore User, Priory Court, 30-32 Farringdon Lane, London EC1R 3AU. Entries by 15th February please.

#### QUESTIONS

- 1 Ghostbusters the computer game was designed by
  - (a) David Crane
  - (b) Ray Parker Junior
  - (c) Ferdinand De Lesseps
- 2 Princess Diana's wedding dress was designed by
  - (a) Hardy Amiss
  - (b) David and Elizabeth Emmanuel
  - (c) Jasper Conran
- 2 CAD stands for
  - (a) Computers Against Disarmament
  - (b) Can Anyone here Dance
  - (c) Computer Aided Design

| NAMEADDRESS                                                                                                    | 1       |        |
|----------------------------------------------------------------------------------------------------|---------|--------|
|                                                                                                    | 3       |        |
| If I won a copy of the Designer's Pencil I would use it to (please complete to in not more than twenty five words) | nis ser | ntence |
|                                                                                                    |         |        |
|                                                                                                    |         |        |

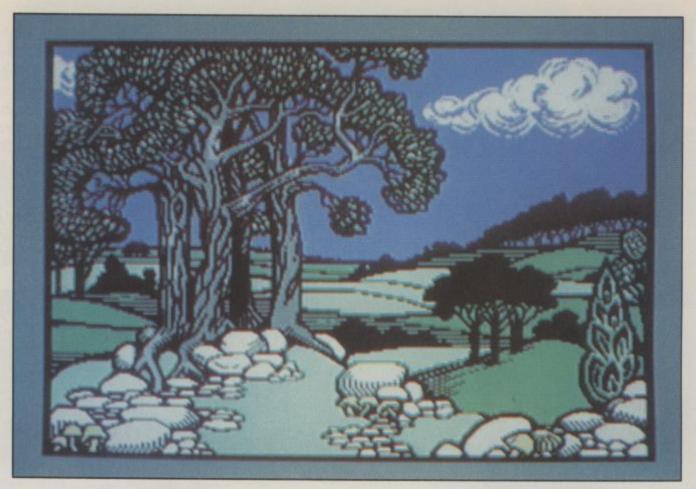

## From Paintpots To Pixels

To get the most out of the graphics capabilities of your Commodore 64, you'll need to buy some graphics software, and there's a lot of it around. Generally, products fall into three categories: graphics editors that let you design characters and sprites. extended Basic packages that specialise in graphics commands, finally there's fully-fledged hi-res drawing packages. Dermot Williams has sampled a few products in each category — and has drawn some conclusions.

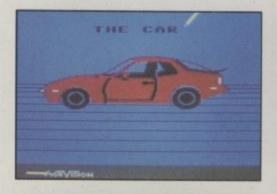

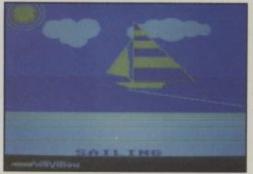

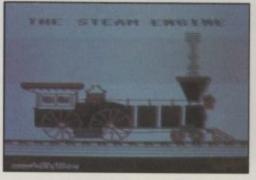

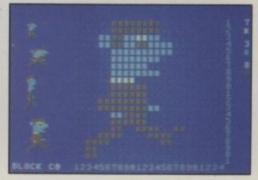

Main picture shows one of the pictures you'll find on Doodle's demo program, so good they put it on the package's front cover.

Sports car, sailing boat and steam engine, courtesy of Activision's Designer's Pencil. The fourth illustration shows a multicolour sprite being created on Supersoft's Graphics Designer package.

by Dermot Williams

#### Romik Graphics Editor

Graphics Editor is available currently only on tape, and it costs £14.99. Plans to release it on disk are still in their early stages. As its title suggests, the program allows you to design your own graphics in three main areas: characters, sprites and screens. The program runs automatically after loading and displays a menu of the three above options.

So let's start with defining characters. The character being edited is displayed both on an 8 by 8 grid as well as in normal size. The complete character set is also displayed at the bottom of the screen for reference. In addition, groups of characters can be viewed together in a 'viewing window'

To edit the character you must use the keyboard to position the graphics cursor around the grid, turning pixels either on or off. The program also provides commands for working on the character as a whole. So you could clear it, invert or flip it round both the horizontal and vertical axes - even scroll it vertically or horizontally.

The 'M' command gets you into multicolour mode. However, the grid doesn't operate in multicolour; the character on the screen is still 8 by 8 so to choose the colour of a multicolour pixel, you must edit two bits.

sizes. A display window own characters and sprites. allows four sprites to be viewed together.

sequences.

allows screens of user defined

tape or disk. The manual, ing edited. which is clear and easy to follow, includes a short features a multicolour mode. routine for loading those Here, the cursor doubles in files for inclusion into your size, and at the side of the own Basic programs.

characters to be composed. A than one character, you can cluded has a neat little proportion of the screen may be define a window of up to 32 defined as a 'block' to be mov- characters. This is displayed ed, scrolled, and inverted just to the left of the grid, the next like sprites and characters. character in the window be-Having designed your ing automatically brought on your programming work. character, sprite or screen, to the grid, allowing you to you'll want to include them work on the whole window you choose? If you don't in your programming. Each easily. Commands such as really want or need the section in the Graphics rotate and flip may be applied Editor allows the user to either to the whole window or save his or her work on to only the current character be-

> Graphics Designer also screen are displayed the three

To design shapes of more tape or disk. The manual ingram for transferring your work from memory into Basic DATA statements so you can incorporate your designs into

Finally, which one should screen editor in Romik's Graphics Editor, Supersoft's package is generally easier to use and a little more versatile for sprites and characters - it's cheaper

Commands For Graphics

#### Zipprint Graphix IV

There are plenty of packages around that extend the Basic commands available to your Commodore 64. Most of them, though, give a range of commands that cover graphics and a whole lot of other facilities. Graphics IV is one of the few programs available that specialises in graphics, adding 19 extra commands to Basic. It comes on cassette only and costs £9.99.

Eight of those commands are dedicated to hi-res graphics. The HGR command selects hi-res mode, giving the option of a four-line text window at the bottom of the screen. HCLS clears the hires screen, and COLOUR, MOVE, DRAW and PLOT allow points and lines to be drawn. PAINT covers areas with colour and PUT allows text to be incorporated on the hi-res screen.

When the package is loading to do — it's very easy to ed, it automatically copies the character set into RAM so the user can easily define them. In fact, the CHARACTER rent sprite (like the Romik command is provided for that package) is displayed in each purpose. CMODE selects which character (upper sprite is designed and edited case/graphics or lower/upper on the grid using the key- case) your commands are operating on.

Other commands are save commands have been BORDER and BACK-

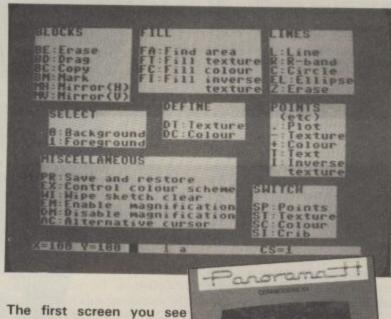

when you load Talent's Panorama (H) is the main menu, showing its extensive range of one and two letter commands.

#### Supersoft Graphics Designer

This package is a little That leads us on to sprite cheaper than Romik's, selling design which uses the same at £9.95 for the tape version general method. The sprite is and £11.95 on disk. Graphics displayed on a large grid, as Designer has two options, well as in its four normal allowing you to design your

Let's start with the character editor, which displays a Generally, you get the large designing grid as well same editing and as the whole character set. To manipulating commands as work on the grid you can use for the character editor, but either the keyboard or a joythere is one extra and useful stick. Like the Romik feature. You can display a package, there's a wealth of series of sprites in the display commands to manipulate the window, making it easier to character in various ways: design animated sprite you can clear it, flip it around either axis, invert, scroll and Lastly, the screen editor rotate around 90 degrees.

selected colours, and pointer that indicates the colour the cursor is currently using. So there's no bit twiddl-

On to sprite design: here the grid is larger and the curof its four possible sizes. The board or joystick.

Funnily enough, load and named OLD and KEEP. GROUND for defining the They'll allow you to use either

## From Paintpots To Pixels

colour of the aforementioned, you fill any enclosed area CURSOR for moving the text cursor to any x,y position on the screen, and BLANK/UNchip. This is what happens when the screen blanks during a cassette or disk operation and is useful if you want to use hardware which has timing problems with the 64 such as the old Vic 1540 disk drive

Unfortunately, for a utility devoting itself entirely to extending the 64's Basic for graphics purposes, Graphix IV doesn't really have enough commands. The ones it does have are fast and easy to use, but a complete Basic extension, like BC Basic at £19.95 on tape, may be a better buy - it offers the same and a whole lot more.

#### HesWare Graphics Basic

This is a much meatier package incorporating 100 additional English language commands to Basic. Unfortunately, it is available only on disk and costs a mighty £27.95. Although the package describes itself as being dedicated to graphics, it offers not only commands for creating hi-res graphics and sprites, but for animating sprites and producing synchronised sounds.

The package operates in three screen modes: text, hires and multicolour. Text mode lets you list and edit programs, and hi-res and multicolour allow graphics to be displayed and programs run. Modes can be switched simply by typing the ap-propriate command. Function keys are also implemented for quick use of commands like Run, List and Dir.

The Border and Background commands let you change colours, whilst Line draws a line from two specified points in the x,y to x,y format. The same goes for Circle, which produces circular shapes and arcs. You specify the x,y coordinate of the centre and use the XYSIZE command to specify horizontal or vertical radii. FILL lets

with colour, specifying both the colour and the mode in the program line. It's also BLANK for inhibiting the Vic possible to print text on a graphics screen using GPrint.

On to sprites, which can be created and moved. The sprite editor has a 24 by 21 dot grid on which pixels can be turned on and off - the actual size of the pixel is also displayed. Sprite shapes are included on the disk. There's also a useful example to show you how to incorporate your creations into a program and how to move them around.

That takes us to creating sounds: you can turn on and off automated sounds, choosing any of the three voices and setting the ADSR envelope. Also included are commands for selecting the possible waveforms and for setting the volume. Lastly, you can print a hi-res or multicolour image to a Commodore printer or a Gemini series printer.

The package comes complete with a 120 page manual that not only comprehensively lists, describes and gives examples for each command, but also provides a useful tutorial section at the beginning. Graphics Basic is expensive but it gives you much more than commands for creating

Fighter Resolution Craphics

#### Panorama from Talent

Panorama is a hi-res graphics package that comes on tape (£17.99) and on disk (£19.99). On loading, the screen displays the 34 available commands. Any command is operated by typing its one or two-letter mnemonic. For example, 'L' draws a line and 'EL' would draw an ellipse. There's a status line display at the bottom of the screen call-

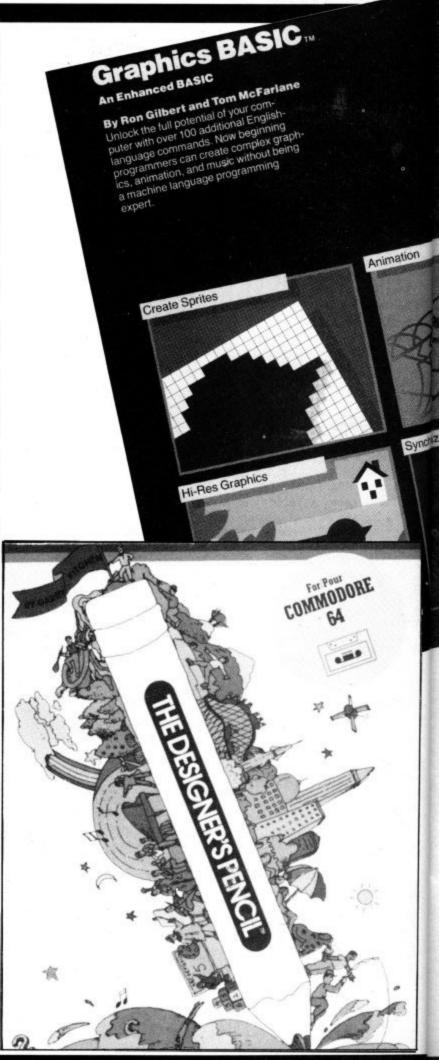

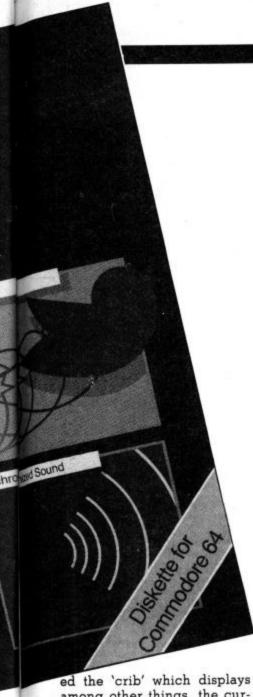

among other things, the current x,y position of the cursor. In fact, you have a choice of three different types of cursor: an arrow, a gunsight or

nothing at all. The spacebar toggles the display between the menu screen and the picture you're working on. You can use either the keyboard or a joystick to move around the screen one pixel at a time, and the function keys can be used to move the cursor in eight-pixel jumps.

As well as drawing individual points, Panorama will draw and erase lines, circles and elipses. An 8 by 8 'texture block' can be defined (much the same as on an Apple Macintosh) and used to add texture to your drawings. Used with a little practice and imagination, this can become a powerful command. either

rectangular or irregular blocks can be defined, which may then be textured, coloured, mirrored, erased, copied and moved.

The memory retains four different colour schemes so you can experiment easily with colour. The EX command selects which colour scheme to use to display the pictures on screen. The picture may be magnified to make editing fine detail easier. Complete masterpieces may be saved to tape or disk and also verified, merged and loaded.

Generally, the system of using mnemonics to operate the commands in Panorama take a long while to get used to, but with a little practice you can work quite quickly. One sore point is that after each command has been entered, the computer gives either a 'pip' to indicate it was correctly entered or a wail if it was wrong. Audio feedback is a good way of highlighting errors but the constant 'pips' will have you reaching for the volume control - so you can't hear the mistakes either.

#### Doodle from Quicksilva

Quicksilva is now marketing this American product in Britain at £14.95, around half the US price. Unfortunately, it's available only on disk.

After loading the package you get a 'greeting' screen followed by the main menu. This lists the ten modes in which Doodle can operate -Sketch, Line, Boxes, Circles, Colour, Zoom, Copy, Stamp, Letter, Disk and Print. You can change mode at any time using the function keys and instead of the main menu, the respective mode menu is displayed. Return toggles you between the menu and drawing screen.

Each mode menu lists the commands available in that mode, in an uncluttered and colourful way. For example, in Sketch mode, you can move the cursor at nine different speeds and nine different sizes. You can fill areas with colour, invert the screen, flip the screen around the

## SPECTRU

#### SIMULATOR FOR THE COMMODORE-64

If you have a Commodore-64 microcomputer, this brilliant program will allow you to use virtually any Spectrum BASIC programs without modification!

Just think of it! — your programs will think you really have a Spectrum! Because your 64 has a proper keyboard plus RS232, diskhandling, and serial port facilities, we are throwing in a lot of the features of ZX-Interface-l as well.

Only £14.95 with manual in turbo-tape format

## SOFTCHIP—64

Plug in cartridge with extra commands. Our three standard cartridges are

Programmer's Friend: append, auto, backup, catalog. collect, concat, copy, cursor, dclose, delete, derror, directory, dload, dopen, dsave, dump, func, header, help, kill, lines, merge, mon, record, rename, renu, replace, rescue, scratch, shrink, timeout, trace, user, var, the ideal (toolkit) to make writing and debugging are ...the ideal 'toolkit' to make writing and debugging programs quicker and easier... also includes disk commands.

Business Commands: append, backup, blank, catalog. cend, cif, collect, concat, copy, cursor, datin, dclose, derror, directory, dload, dopen, dread, dsave, elif, else, error, genin, header, lwind, numin, pad\$, pctrl, per, pop.record, rename, rout, scan, scopy, scratch, sort, spc\$, swap, swind, print, print, on.

all the features to make writing business programs a

darn sight simpler...stop wasting time!...

Graphics Pack: bank, bload, break, bsave, cend, chargen, chinkle, cif, clear, col\$, dec, design, dot, draw, elif, else, erase, filter, hex\$, hibase, hitback, hitspr, ink, will lines leavite living member member mode move. kill, lines, Isprite, Iwind, membot, memtop, mode, move, per, plot, pop, push, reset, rout, scroll, split, sprite, ssprite, stick, swind, voice, volume, wpeak, wpoke, ... for high resolution graphics and sound...includes also

structured BASIC language...

Each of these standard cartridges is only £29.95 including a full manual.

We also specialise in cartridges custommade to your specification for only £34.95 just ask for our special leaflet containing details of over 100 new commands and facilities. Get a cartridge custom-made for your precise needs — we guarantee the software will work beautifully so order with confidence from the experts.

FOR FULL DETAILS OF ALL OUR PRODUCTS SIMPLY WRITE OR PHONE OUR HOT-LINE We accept Access and Visa

WHITBY COMPUTERS LTD 7.CHUBB HILL ROAD, WHITBY, N.YORKS Hotline: 0947-604966 YO21 1JU

## From Paintpots To Pixels

vertical axis and save the inserting lines into the prolater recall. You can even screen to help you plan your drawings.

Line, Box and Circle modes are similarly laden with easymany functions as possible accomplished by the joystick. Colour mode selects the fore and background colours for working in, and sets colour cells for these colours. Zoom allows you to zoom in on any part of the screen making single pixel editing much easier.

Stamp lets you create 'rubber stamps' of small sections of your drawing which you can stamp anywhere on the screen. Copy lets you copy larger areas which have been defined in Box mode. The area can be saved to memory, be enlarged or rotated.

Finally, Disk and Print mode loads and saves to disk. and prints your masterpiece not only on a Commodore printer but other popular models like Epson, Okidata and Star, providing you have a Centronics interface adaptor.

In conclusion Doodle is not only easy to use, it's great fun as well. The manual is clear and concise and the mode screens informative. It really is child's play to use.

#### Activision's Designer's Pencil

The Designer's Pencil package refuses to fall into any strict graphics category because it throws aside Basic in favour of a programming 'technique' it calls PROG, in which you string together sequences of commands. The package costs £11.99 on tape and £19.99 on disk.

On loading the program, you're confronted by the Programming Screen, a screenful of commands divided into four sections: master commands, programming area, instruction set and prompt window. Moving around is done by either keyboard or joystick.

The master commands let you do routine jobs like running the program you've built,

whole screen to memory for gram, deleting, clearing the screen and filing your work. superimpose a grid on to the The Prompt Window helps here and it gives you access to twelve demo programs.

That takes us to the Instruction Window from which you to-use commands, with as choose various drawing commands, like: Go Up, Down, Left, Right, Circle, Kaleidoscope on/off, Pencil on/off etc. There are also commands for changing background and drawing colour, setting the drawing speed, moving forwards, backwards, rotating, drawing diagonals, producing sound and music.

You use the joystick to scroll through the commands vertically, positioning the 'arrow' cursor by the one you want. The same goes for the program lines on the left side of the screen. To create a circle, for example, you'd use the Circle command, which entails specifying the radius, the format being 'CIRCLER = 112'.

With all the draw commands, you can specify variables 'A-Z' instead of figures. As in Basic, instead of just using one value, your variable can have different values throughout the program. You can set up program loops, and there's a Jump command that works in the same way as a Goto in Basic. That gives you the provision for animating parts or

even the whole drawing. Finally, it is possible to print your creations and program listings on a Commodore 1526 or MPS 801 printer. If you're lucky enough to have an Okidata Okimate 10 colour printer, you could use that too.

It's clear that The Designer's Pencil is a very sophisticated package; just looking at the Demo screens with the 'pencil' whizzing around furiously is enough to inspire enthusiasm. But this is no 'pick up your joy-stick and draw' program, it involves actual programming and the commands used are initially just as daunting for the beginner as Basic itself. The trade-off is that this package will provide facilities for even the most hardened enthusiast.

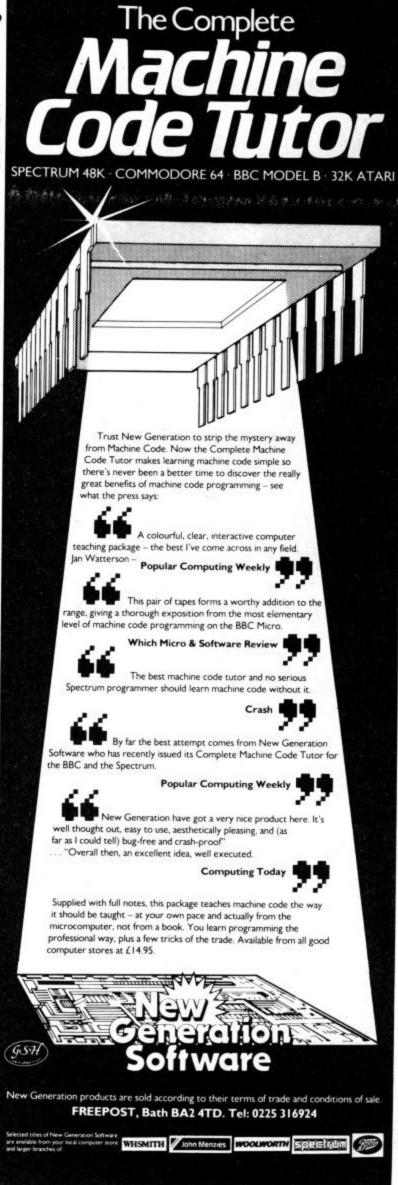

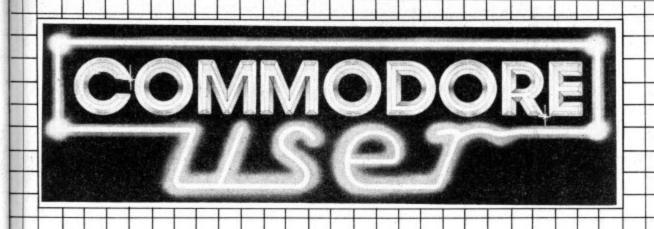

Deals For Readers 01-241 2448

Save over £50.00 in this month's catalogue with a wider range of deals on the best of Vic and 64 products.

Some of them, like the dustcovers and the Victuals tapes, we have produced ourselves. The others are things that we regard as Good Ideas and Good Value, mostly items reviewed in Commodore User.

On most of those we have fixed up discounts for readers (and while we aren't allowed to sell books at cut price, we can include P&P in our price)

If you want to take up any of the offers, just use the Order Form on the back page.

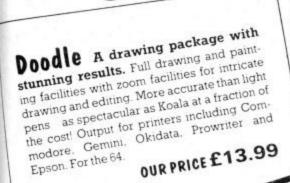

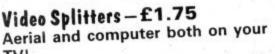

This nifty little gadget plugs into the aerial socket at the back of your TV set, and it means you can have the Vic/ 64 and the aerial attached at the same time. No more boring fiddling around to change the plugs, no

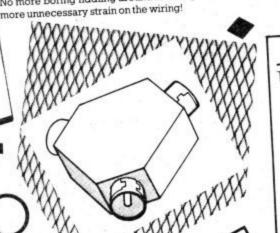

COMMODORE REFERENCE DIARY

January 1985

Thursday

D

Last chance to get your 1985 Commodore diary packed with hints and tips from the Commodore Guru: Jim Butterfield.

Our price: 95p while stocks last

#### Pixel Pads all you need for excellent screen design!

All the programming information you need to create really stunning screens and user defined sprite graphics, and dozens of design sheets to work from. For the 64.

OUR PRICE £4.95

#### Now you're talking: Currah

Speech 64 is an allophone speech synthesiser which can say any word you require. It is fully compatible with the 64 and features two voices and on board text to speech firmware. Comes with complete manual for just £24.95 Normal price £29.95.

### VICTAPES

the pick of reader's programs for the

VICTAPE ONE - ten games for any

VICTAPE TWO - ten games for ex-

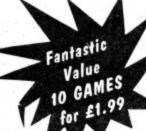

PRICE: £1.99 PER TAPE both SPECIAL VicTapes £3.00

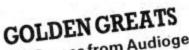

Vic Games from Audiogenic

PACK ONE: Amok • Alien Blitz • Bonzo

PACK TWO: Country Garden • Kaktus • Mangrove

PACK THREE: Shifty • Pit • Golf All-time favourites – action and colour, great for the kids.

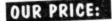

£6.99 per pack of three.

SPECIAL - ORDER ALL THREE PACKS FOR £17.99

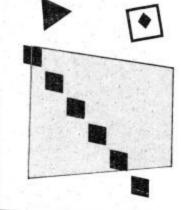

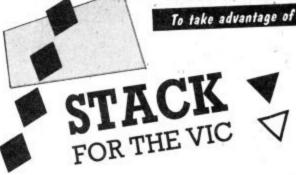

Vickit 2: add nine programmer's aid commands and a dozen graphics commands to your Vic. RRP £6.00 chip, £13.00 cartridge ... our price:

EPROM £4.90 CARTRIDGE £11.25

Vickit 3: give a Victwenty new commands for hi-res graphics. RRP £6.00 chip, £13.00 cartridge ... our price:

EPROM £4.90 CARTRIDGE £11.25

Vickit 4: fast cassette load - loads and saves up to seven times faster. Includes auto-tape position and source text editor. RRP £6.00 chip, £13.00 cartridge ... our price

EPROM £4.90 CARTRIDGE £11.25

RAM 'n' ROM cartridge: for Stack's Vickit chips ... our price:

£6.00

IEEE Cartridge: run Pet peripherals on the Vic. RRP £38.00 ... our price:

£26.40

Vic Four-slot Switchable Motherboard: plugs four cartridges into one cartridge slot. RRP £15.00 chip ... our price:

£13.80

Storeboard: plugs into the cartridge slot to add 8K extra memory and a freebie Vickit 2. RRP £30.00 ... our price

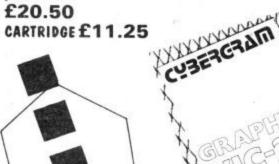

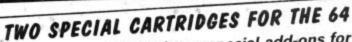

We've commissioned two special add-ons for the 64 from Whitby Computers, another company whose products we reviewed and liked. Just look at what you get:

## The Commodore User Toolkit Cartridge

... for easier programs

AUTO automatic line numbering DELETES deletes specified lines FIND lists all lines containing specified string LINES calculates number of lines in your program MERGE merges program from disk or tape RENU renumber program

DUMP lists names and current values VAR lists variable names

DESIGN multi-colour sprite editor SPRITE sets position, colour, mode HITBACK detects sprite hitting background HITSPR detects sprite hitting another sprite

MON Pet-type machine code monitor USER add new commands FUNC defines function keys SHRINK removes REMs and all unnecessary spaces CURSOR puts the cursor at specified position ... and much more

PRICE: £27.50

SPECIAL BARGAIN OFFER: order the two at the same time and

save a fiver – £50 for the pair!

#### David's Basic

... for better programs

AVG averages elements in an array MIN finds the smallest number in an array MAX finds the largest

PAD\$ fills out a string with spaces SEARCH searches array for given string SORT sorts arrays

CHINKLE rings a bell ERROR intercepts program errors

CIF conditional IF CEND conditional END ELIF Else If ELSE Else

POP removes last subroutine from stack PUSH puts a subroutine return address on to stack EXEC a bit like PROC or labelled subroutines ON used as ON - key - GOTO or GOSUB SWAP loads another program, retaining all variables

CLOCK continuously displays the time at stated position COL\$ simplifies use of 15 colours LWIND loads a ready-to-go screen display DISP displays centered message

T

DATE\$ turns a numeric date into a string DATIN foolproof date input routine GENIN foolproof input routine NUMIN foolproof numerical input

PRINT® justifies columns of money figures PRINT # adds true printer tabs SCOPY screen copy ... and 18 other commands

PRICE: £27.50

## CYBERGRAM

DESIGN YOUR OWN VIC

Brilliant idea, though it's simple really; the Cybergram prilliant idea, mough it's simple really; the Cybergram

Designs Vic-20 Graphics Aid Pack is a set of overlays

and printed cheets on which you can immediately and SCREENS vesigns vic-su graphics Aid rack is a set of overlays and printed sheets on which you can immediately see and primed sneets on which you can immediately see the POKE locations you need for display and colour; and you can use successive sheets to set up a specific you can use successive sneets to set up a specific storyboard from which to organise and visualise the se-

Your pack includes planner sheets for the standard 22 quences in a graphics program. x 23 screen and plotter sheets for the standard 22 graphics using the Super Expander upon also get a get a graphic using the Super Expander. x 23 screen and plotter sneets for the 1923 x 1925 files graphics using the Super Expander; you also get a set graphics using the super expander, you also get a set of handy character designer sheets that simplify the construction of your own shapes.

Very neat, very clever – and really useful too ... and at a discount from the normal RRP of £4.50.

KEEP IT CLEAN

OUR PRICE £4.20 Normal Price £4.50

#### Spectrum Emulator

Whitby Computers' amazing tape makes the Commodore 64 think it's a Spectrum 48K, bit of a downgrade? True, but now you can enter Spectrum basic programs and magazine listings. Includes manual on how to program in Spectrum

Available on tape at: £14.95

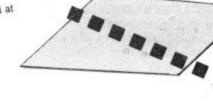

## KEEP IT CLEAN

Keep your cassette and computer clean with matching black covers - effective, efficient.

Sticky keytops? Things falling past the keys into the computer or the tape heads? Don't take the chance. When you're not using your Vic or 64, slip over one of our tailored Commodore User dustcovers - a smart black number featuring the magazine's logo on top. They do keep out dust, but they'll also cope with coffee splashes (anything less than a thunderstorm in fact!), paperclips, cigarette ash, the residue of longhaired cats, and the general detritus of daily life.

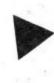

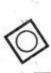

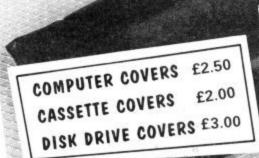

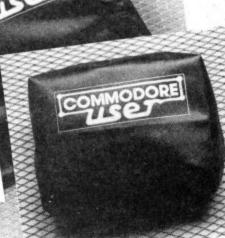

#### WEAR YOUR MAG!

Commodore User tee-shirts and sweatshirts are in good-quality cotton, ideal for late nights in front of the computer or the beach at Torremolinas or the lounge bar at the Pig and Whistle.

Cobalt blue, with the magazine's logo big and bold across the chest. State size when ordering: we have small, medium, large and extra large.

Tee shirts Sweatshirts £3.75 £7.75

#### OSIRISAN Assembler/Disassembler

A major update and enhancement of the well reviewed A major update and emiancement of the wen reviewed (June 84) Freditor Osirisan assembler from Elmhirst Enterprise. A symbolic disassembler has been added which allows synthesis of your own program source which you can then view, alter and reassemble. Disk users will additionally now get the powerful verison 3

Tape: £17.95 Disk: £22.95

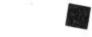

Instant database for your 64

#### INFOTAPE

Why buy lots of different data storage systems when just one will do? INFOTAPE 64 is a powerful yet easy to use database system for tape users, and stores up to 3,000 data items with you defining the number of fields per record. Totally flexible; and interpretive in nature, with the user having the command of what data is stored and how. And file characteristics may be changed after the file has been created. Powerful 19-function calculator is built-in (giving spreadsheet capability): batch processor can update or delete all or selected records. A full report generator is included to provide anything from a gummed label for a mail shot to tabular reports...

Normal price: £16.95 OUR PRICE: £9.95

Special Offer: When you upgrade your system to use a disk drive, INFODISK will be able to retrieve your tape records – and your INFOTAPE order from us comes with a £20 off voucher against the disk version!

## BINDERS-£2.99

Our Commodore User binder holds 12 issues of the original-size magazine (and Vic Computing fits tool) Dark bine with the magazine's name in gold; smart shirds and FALLING APART? blue with the magazine's name in gold: smart, sturdy and sensible the magazine's held in her strong elastic grine DIVE WITH the magazine's name in gold: smart, sturdy and sensible - the mags are held in by strong elastic grips, easier and neater than the other kind of hinder that has easier and neater than the other kind of binder that has metal rods for the purpose.

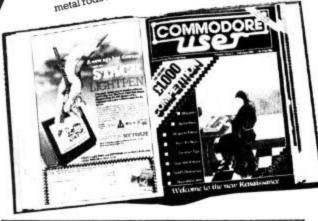

#### SIMPLY WRITE

#### Vic or 64

You won't find a better word processor at the price - has all the functions you'd ask for from a £200 package, and it's friendly and easy to use

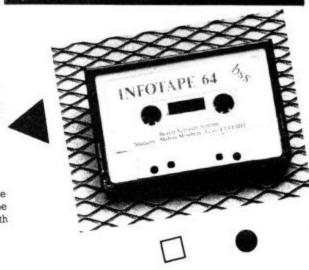

#### Simple, low-cost word processing for

Disk or tape at only £34.95

## BOOK

The most useful books we've found for the Vic and 64. Most by the founding editor of Commodore User.

#### Commodore 64 Subroutine Cookbook: David Busch

For would-be programmers everywhere. It's concise and accurate with excellent line-by-line descriptions guaranteed to turn you into an expert.

#### The Complete Commodore 64: Dennis Jarrett

Another excellent book - covering all the angles of the 64 to help both beginners and experts alike.

#### Getting the Most from Your Vic-20: Dennis Jarrett

Just bought a Vic-20? Then you'll need this comprehensive, carefully designed book to help get to grips with it.

#### The Good Computing Book For Beginners (3rd edition): Dennis Jarrett

The essential A-Z on computing. Wittily scripted, well thought out but most of all thorough.

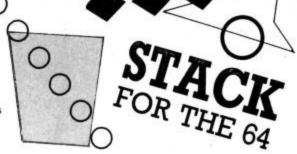

#### Zap-proof joystick £7.95

Stack claims this joystick is "almost" unbreakable: we'll vouch for that. Non-slip rubber sucker feet, two fire buttons, shaped grip.

#### Four-slot Switchable Motherboard for the 64

Instant expansion for the 64. Plugs into the cartridge slot, lets you plug in up to four cartridges.

£29.95

#### Instant Interfaces Plug any printer into your 64

Run any printer (or plotter, or maybe even modem) on your 64. These interfaces by Stack convert the 64's odd IEEE signals into something the printer can handle.

Centronics Interface: Normal £24.00 £22.00

RS-232C Interface: Normal £33.00

£29.95

#### The HELP Cartridge for the 64 All those extra commands you want!

A programmer's aid cartridge for the 64 from Stack. Adds twenty toolkit commands to Basic (auto line number and renumber, find, step, trace, etc: plus hex-dec converter) and a comprehensive monitor and disassembler and several single-key disk-handling commands.

#### Normal price £25.00 OUR PRICE £22.50

#### The Arrow Cartridge Tape save/load seven times fas-

£26.00

This Stack cartridge for the 64 gives not just the high-speed cassette operation ,,, but also a full version of the TIM Machine Language monitor ... and fast-forward to any of nine predetermined positions on a cassette ... and a hex-dec converter with hex arithmetic built in.

#### CBM 64 Basic Compiler

This turns your normal Basic programs into superfast machine-language-speed code! On tape.

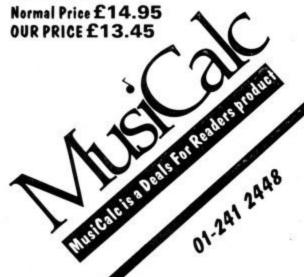

## · Deals • for : Readers

Make your disks go like lightning! 1541 EXPRESS

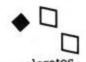

Ingenious plug-in carridge accelerates disk transfers - see the October review for full details. By RAM Electronics, who really do these things well.

Normal price: £49.95 OUR PRICE: £45.95

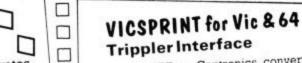

Serial IEEE to Centronics converter which doesn't use any program memory space. Plugs into the user port on Vic or 64 to interface with most printers (either daisywheel or dot matrix), and will work with most commercial packages. A RAM Electronics product RRP £49.95

Normal price: £49.95 OUR PRICE: £45.95

## Prices here include VAT and P&P within the UK and Ireland. For delivery

FOR ANY USER

| reland. For de           | livery                                                                                                    | FOR ANY USER                                                                                                    |                                                                     |
|--------------------------|----------------------------------------------------------------------------------------------------|----------------------------------------------------------------------------------------------------|---------------------------------------------------------------------|
| _                        | Flsewher                                                                                                    |                                                                                                    | no. at f 2.95 =                                                     |
| San Paris                | 4374/90                                                                                                    | ZAP-PROOF JOYSTICK                                                                                                    | no.[] at f 7.95 =                                                   |
| 0.50                     |                                                                                                    |                                                                                                    | no. ] at £ 1.75 =                                                   |
|                          | 2.00                                                                                                    | MUSICALC DEMO TAPE (AUDIO)                                                                                                    | no. at f 3.00 =                                                     |
| for delivery.            | 201000000000000000000000000000000000000                                                                                                    | COMMODORE USER SWEATSHIRTS                                                                                                    | no. at f 7.75 =                                                     |
| s for Readers,           | please list                                                                                                    | COMMODORE USER TEE-SHIRTS                                                                                                    | no. at £ 3.75 =                                                     |
|                          |                                                                                                    | COMMODORE USER BINDERS                                                                                                    | no. at f 2.99 =                                                     |
|                          |                                                                                                    | COMPUTER DUST COVERS                                                                                                    | no. at f 2.50 =                                                     |
|                          |                                                                                                    | CASSETTE DUST COVERS                                                                                                    |                                                                     |
|                          |                                                                                                    | DISK DRIVE DUST COVERS                                                                                                    | no. at f 2.00 =                                                     |
| no. at f                 | 14.95 =                                                                                                    | BUTTERFIELD'S DIARY                                                                                                    |                                                                     |
| no. at f                 | 7.95 =                                                                                                    | FOR THE VIC                                                                                                    | no at f 3.99 =                                                      |
| no. at f                 | 4.95 =                                                                                                    | VICTAPE 1 (GAMES FOR ANY VIC)                                                                                                    |                                                                     |
|                          |                                                                                                    |                                                                                                    | no. at £1.99 =                                                      |
| The second second second |                                                                                                    |                                                                                                    | no. at £1.99 =                                                      |
| no.[] at f 3             | 34.95 =                                                                                                    |                                                                                                    | no. at £3.00 =                                                      |
| no.[] at f 3             | 34.95 =                                                                                                    |                                                                                                    | no. at £7.95 =                                                      |
| no. at f 1               | 17.95 =                                                                                                    |                                                                                                    | no. at £4.20 =                                                      |
| 5 = 97 = D = 0 = 0       |                                                                                                    |                                                                                                    | no. at £45.95 =                                                     |
| no. at f 2               | 27.50 =                                                                                                    |                                                                                                    | no. at £34.95 =                                                     |
|                          |                                                                                                    | OSIBISAN VIC TARE ASSEMBLED                                                                                                    | no. at £34.95 =                                                     |
|                          |                                                                                                    |                                                                                                    | no. at £17.95 =                                                     |
| 4                        |                                                                                                    | COURTY                                                                                                    | no. at £22.95 =                                                     |
| F-3                      |                                                                                                    | COLDEN CO.                                                                                                    | no. at £6.95 =                                                      |
|                          |                                                                                                    |                                                                                                    | no. at £6.95 =                                                      |
|                          |                                                                                                    | GOLDEN GREATS PACK NO 3 (FOR 8K+ OR MORE)                                                                                                    | no. at £6.95 =                                                      |
|                          |                                                                                                    |                                                                                                    | no. at £19.95 =                                                     |
|                          |                                                                                                    |                                                                                                    | no. at £4.90 =                                                      |
|                          |                                                                                                    |                                                                                                    | no. at £11.25 =                                                     |
|                          |                                                                                                    |                                                                                                    | no. at £4.90 =                                                      |
| no 1 at £ 40             |                                                                                                    |                                                                                                    | no. at £11.25 =                                                     |
| no at 1 45               |                                                                                                    |                                                                                                    | no. at £4.90 =                                                      |
|                          |                                                                                                    | STACK'S VICKIT 4 CARTRIDGE                                                                                                    | no. at £11.25 =                                                     |
|                          |                                                                                                    | RAM 'N' ROM CARTRIDGE                                                                                                    | no. at £6.00 =                                                      |
|                          |                                                                                                    | IEEE INTERFACE CARTRIDGE                                                                                                    | no. at £26.40 =                                                     |
|                          |                                                                                                    | VIC FOUR-SLOT MOTHERBOARD                                                                                                    | no. at £13.80 =                                                     |
| no. at f 24.             |                                                                                                    | 8K STOREBOARD CARTRIDGE                                                                                                    | no. at £20.50 =                                                     |
|                          |                                                                                                    | PLUS OVERSEAS POSTAGE IF ANY                                                                                                    | 1104   St L20.00                                                    |
|                          |                                                                                                    |                                                                                                    |                                                                     |
| 825                      |                                                                                                    | TOTAL ENCLOSED                                                                                                    |                                                                     |
| de payable to            | DEALS FOR                                                                                                    | Please state size (S,M,L,XL,) when ordering shi                                                                                                    | 101                                                                 |
|                          |                                                                                                    | de la comitación de la comitación de la | rts                                                                 |
|                          |                                                                                                    |                                                                                                    |                                                                     |
|                          |                                                                                                    |                                                                                                    |                                                                     |
|                          |                                                                                                    | THIS IS YOUR DELIVERY LAREL - PL                                                                                                    |                                                                     |
|                          |                                                                                                    | THE PERSON NEEDER OF THE                                                                                                    | EASE PRINT CAREFULLY                                                |
|                          |                                                                                                    |                                                                                                    |                                                                     |
|                          |                                                                                                    |                                                                                                    |                                                                     |
|                          | 7                                                                                                    | s.                                                                                                    |                                                                     |
| TE                       | 7                                                                                                    |                                                                                                    |                                                                     |
| ATE                      |                                                                                                    | SIGNATURE                                                                                                    |                                                                     |
| S Is                     | no at f no at f | 2.00                                                                                                    | THE GOOD COMPUTING GUIDE  ZAP-PROOF JOYSTICK  VIDEO SPLITTERS  1.00 |

#### BUSINESS SOFTWARE

for Commodore 8032/8096 and 64

PAYROLL £99.50 + VAT

Hourly, weekly and monthly basic, 7 rates for overtime or piecework, four pre-tax adjustments, including pension contributions and S.S.P., seven after tax adjustments, N.I. and all tax codes for use with printed payslips or plain paper. This payroll can be adjusted by the user when tax rates change.

INTEGRATED ACCOUNTS FROM £299.50 + VAT

Purchase Ledger with aged creditors, sales ledger with invoicing on forms to the user's own design, statements, aged debtors, etc, day books, V.A.T. analysis, stock control, automatic posting to the nominal ledger with manual override, nominal journals, trial balance, complete audit trail, management reports, profit and loss and balance sheet. Able to read payroll files.

LOW COST PACKAGE

£80.00 + VAT

Purchase ledger, health ledger, invoice printing, stock control, nominal ledger.

Write or phone for details and complete software list to:

## (TEWKESBURY) LTD

62 High Street, Evesham, Worcestershire WR11 4HG Telephone: (0386) 49339

## **ZOOMSOFT**

Commodore Software Specialists

| Title                       | cass  | disk  | Title                  | cass  | disk  |
|-----------------------------|-------|-------|------------------------|-------|-------|
| BOULDER DASH                | 8.95  | 10.95 | SPITFIRE ACE           | 9.95  | 12.95 |
| BRISTLES                    | 8.95  | 10.95 | BEACH HEAD             | 9.95  | 12.95 |
| ASRO CHASE                  | 8.95  | 10.95 | DALLAS QUEST           | N/A   | 14.95 |
| FLIP FLOP                   | 8.95  | 10.95 | BRUCE LEE              | 14.95 | 14.95 |
| FORT APOCALYPSE             | 9.95  | 14.95 | KNIGHTS OF THE DESERT  | 14.95 | 14.95 |
| AZTEC CHALLENGE             | 8.95  | 12.95 | COMBAT LEADER          | 14.95 | 14.95 |
| ZORK I                      | NIA   | 11.95 | TIGERS IN THE SNOW     | 14.95 | 14.95 |
| ZORK II                     | NIA   | 11.95 | BATTLE OF NORMANDY     | 14.95 | 14.95 |
| ZORK III                    | NIA   | 11.95 | BLUE MAX               | 9.95  | 14.95 |
| STARCROSS                   | NIA   | 11.95 | MULTIPLAN              | N/A   | 99.95 |
| DEADLINE                    | NIA   | 11.95 | PAINTBRUSH             | ROM   | 19.95 |
| ENCOUNTER                   | 9.95  | 12.95 | PERSONAL ACCOUNTANT    | 25.60 | N/A   |
| FLIGHT SIMULATOR (Sublogic) | 34.25 | 37.95 | GRAPHICS BASIC         | N/A   | 25.55 |
| S.A.M.                      | NIA   | 41.95 | HOUSEHOLD FINANCE      | 22.85 | N/A   |
| FORBIDDEN FOREST            | 8.95  | 12.95 | L0G0                   | NIA   | 56.25 |
| JETBOOT JACK                | 7.95  | N/A   | POLE POSITION          | ROM   | 14.95 |
| NATO COMMANDER              | 9.95  | 12.95 | HARD HAT MACK          | 9.95  | 12.95 |
| SUPER BASE 64               | N/A   | 86.25 | DAVID'S MIDNIGHT MAGIC | 9.95  | 12.95 |
| ADVENTURE CREATOR           | ROM   | 29.95 | PITSTOP                | 8.95  | 11.95 |
| BEYOND CASTLE               |       |       | DRAGON RAIDERS OF PERN | 8.95  | 11.95 |
| WOLFENSTEIN                 | N/A   | 27.95 | IMPOSSIBLE MISSION     | 8.95  | 11.95 |
| CASTLE WOLFENSTEIN          | N/A   | 21.95 | SPLUNKER               | 9.95  | 12.95 |
| MASTER TYPE                 | N/A   | 32.75 | ONE ON ONE             | 9.95  | 12.95 |
| MASTER TYPE                 | ROM   | 32.75 | M.U.L.E                | 11.95 | 14.95 |
| SPRITE MAKER                | 9.95  | N/A   | JUMP MAN               | 8.95  | 11.95 |
| LETTER WIZARD               | N/A   | 34.95 | CHOP LIFTER            | 9.95  | 12.95 |
| MASK OF THE SUN             | N/A   | 28.75 | RAID ON BUNGELING BAY  | 9.95  | 12.95 |
| DROL                        | N/A   | 25.75 | FLYER FOX (Talkie)     | 9.95  | 14.95 |
| SPELL WIZARD                | N/A   | 34.95 | REALM OF IMPOSSIBILITY | 9.95  | 12.95 |
| B.C.'S QUEST FOR TYRES      | 9.95  | N/A   | ARCHON                 | 11.95 | 14.95 |
| MR ROBOT                    | 8.95  | 11.95 |                        |       |       |

100's more titles available. Send S.A.E. for free catalogue. Send cheques, P.O. to:

Zoomsoft,

46 Huntsworth Mews, London NW1 6DB. Telephone: 01-723 0562.

#### COMMODORE 64 OWNERS

### MIDLAND COMPUTER LIBRARY

The First & Largest Commodore Library in the World (often copied but never equalled)

- 1 All the latest titles very two weeks
- 2 Hire your first two games absolutely free up to £2 in value
- 3 Life membership £6
- 4 Hire charge from only £1 inc p&p for full 7 days
- 5 No limit to the amount of games you can hire
- 6 All games originals with full documentation
- 7 Games, Business and Educational software
- 8 Return of post service
- 9 Lowest new hard and software prices in the UK
- 10 Join now on 14 day money back guarantee
- 11 Over 1,000 games in stock inc. many US imports

#### MIDLAND COMPUTER LIBRARY

31 Evenlode Close, Lodge Park Redditch B98 7NA

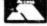

Telephone 0527 23584

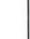

Canyou afford to write for anyone else?

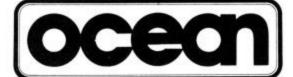

Leaders in Computer Games require programs and programmers

- Original game programs for the Spectrum or Commodore 64 are urgently required:-Arcade, Strategy or Adventure. We pay top royalties or tailor a contract to suit your needs – WorldWide sales ensure the best possible deal.
- 2. Programmers to work in 280 or 6502 assembly language for contract work or translation coding best rewards.

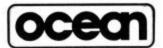

Write or phone in confidence to: Software Development, Ocean House, 6 Central Street, Manchester M2 5NS. 061-832 6633.

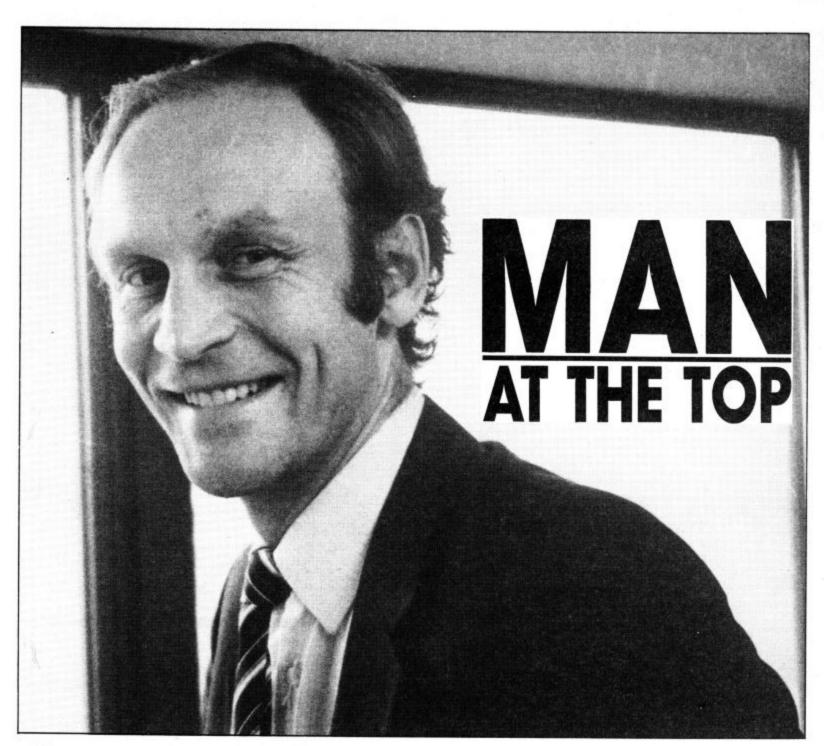

## Howard Stanworth, Commodore UK boss, interviewed by Bohdan Buciak

A great deal happened at Commodore last year. The company released two new computers, the 16 and Plus/4, it moved to new and more prestigious premises in Corby, it received the Royal Warrant and saw the Commodore 64 yet again being voted 1984 Home Computer of the Year. But Commodore UK boss, Howard Stanworth, insists it's nothing to be complacent about. So how does he see the competition, how does he view Commodore's expansion and its increasing need to offer better customer service, and what's in the pipeline for this year? Bohdan Buciak trecked up to Corby to ply him with these questions.

Howard Stanworth doesn't profess to know a great deal about the technical ins and outs of computers, and he didn't get to sit in the big chair at Commodore because he's a technical genius (like Clive Sinclair?). He describes himself as an out and out manager: "I spent about seven years in managerial positions in the hi-fi and TV industry. I left that to run a plastics company, and then I spent three years as a director of Unigate Dairies."

But he reckons his experience and his eagerness to get back into 'consumer electronics' gave him the best credentials for the job. "There's a strong connection between hi-fi and home computers. Both have grown out of their 'buff' origins into mass-market industries." But it's more the differences that interest him. "Computers are more exciting; with hi-fi you have a passive relationship, computers give you scope for personal inventiveness"—more about that later.

#### Happy New Year

Last Christmas saw the cash registers ring out again for Commodore and, although Howard Stanworth will neither brag about that success, nor reveal how well Commodore actually did, he will say that the Corby plant was working "absolutely flat-out" sixteen hours per day, seven days a week to meet the demand for the whole of Europe.

Not surprisingly, the Commodore 64 remained the apple in Commodore's eye, accounting for the largest proportion of sales. But with the Christmas period over, is Commodore looking to cut the 64's price at some stage this year? Howard Stanworth's answer is

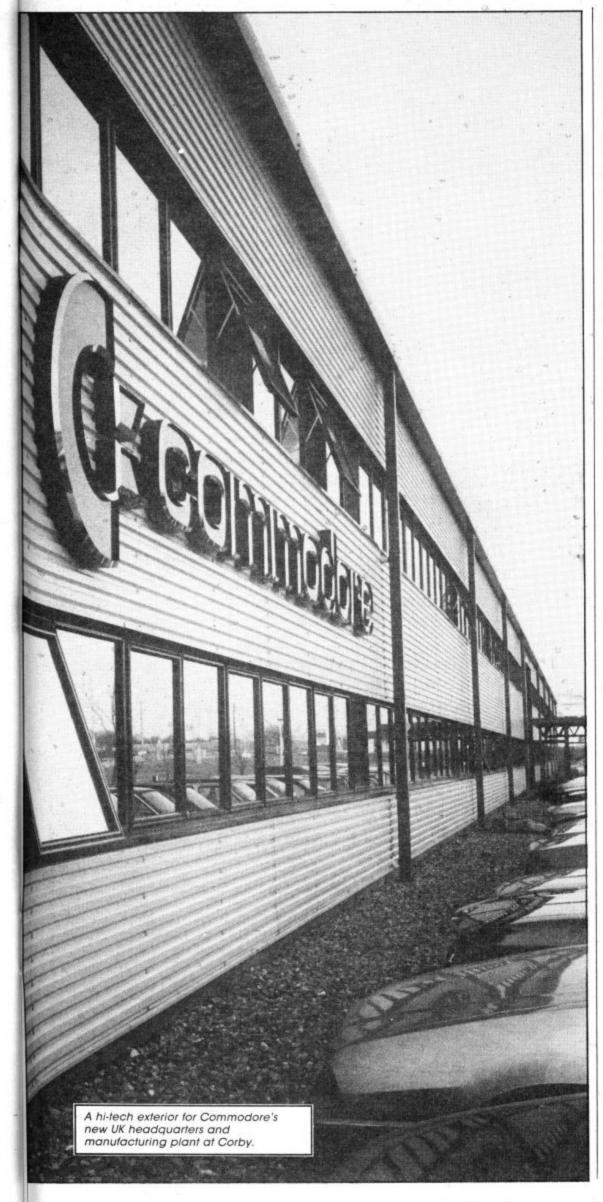

firm but disappointing: "There won't be any price reductions. You won't see prices going down like last year but you will see manufacturers putting in more features, more power — better value for money."

#### Sweet 16?

That brings us to the Commodore 16 which, selling at the same price as the Vic, must surely have made people in Britain turn their noses up at that much-loved yet veteran machine. But Stanworth has a surprising revelation: "The Vic is still in production here, but we're producing more for the world market. We won't stop producing until the demand ceases." That should ensure that existing Vic owners won't go short for service and repairs.

But how well did the 16 sell over Christmas and will it ever be as popular as the Vic? Again, Howard Stanworth is loathe to reveal sales figures: "It made a remarkably spirited entry into the market, and everything we've produced has been sold before it

left the production line.

"I think the 16's success has taken a lot of people by surprise, excluding us. Many software houses said there was no longer a market for a 16K machine. We've proved them wrong, and at least a dozen software houses were getting a range of software ready for Christmas. Of course, we have a range of titles of our own."

So it looks as though Stanworth's faith in the 16 has paid off, despite initial criticism that the machine had no new facilities, offered less than the 64 and was really an example of technology standing still. For Stanworth, it was a question of what you're getting for the money. "We found that a lot of people were looking for a complete system for a little over £100 — the 16 starter pack gives you just that."

The 16 and Plus/4 have allowed Commodore to offer something both at the bottom and the top end of the home computer market. So how well has the Plus/4 been doing? Again, Stanworth shows characteristic reticence. "All I can say is that our expectations of demand for the machine have been fulfilled, but we've not been able to supply all the demand." And that's a lengthy way of not saying much.

#### Weighing up the competition

Despite all this vagueness, it looks as though the Christmas spoils were split fairly evenly between Commodore and Sinclair, establishing both at the very top of the market. "These two are now seen by users as the right products to have. Nobody likes to think they're buying a dead-end product. They want to be sure that they're buying from a company that's going to be around indefinitely" — a typically cautious way for Stanworth to say that Commodore is here to stay.

But so is Sinclair, always ready to do continued on page 73

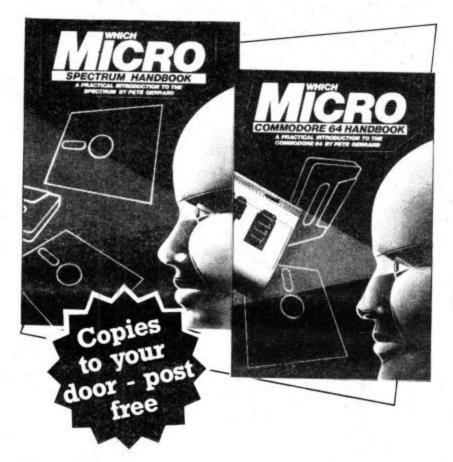

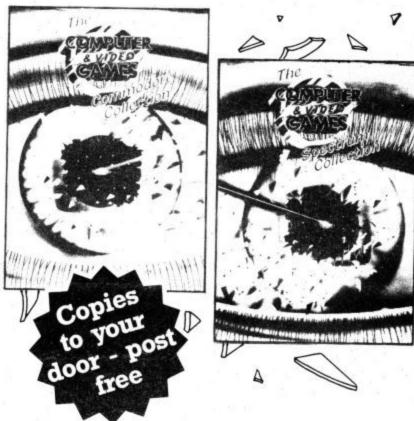

Britain's two most popular personal computers, the Commodore 64 and Spectrum are covered from basic to semi-expert in Which Micro Magazine's Handbooks.

Author Pete Gerrard, a regular columnist for **Which Micro**, has put together an accurate and practical guide to both computers, at £4.99 per book.

Many programs are included and both 160-page books are spiral bound for easy use and are available in all good bookshops from October 26th or direct through your letterbox by filling in the coupon below.

Computer and Video Games, Britain's most popular computer games monthly, bring you two exciting new books for the Spectrum and Commodore 64.

Each 100-page book contains up to 30 brand new games checked and prepared by Computer and Video Game's regular contributors.

At £4.99 - the best value on the market at all good bookshops from October 26th, or direct through your letterbox by filling in the coupon below.

| the            |           |         |     |    |    |     |    |          |    |     |        |   |    |    |    |    |    |    |    |    |     |    |    |    |   |   |   |    |    |   |
|----------------|-----------|---------|-----|----|----|-----|----|----------|----|-----|--------|---|----|----|----|----|----|----|----|----|-----|----|----|----|---|---|---|----|----|---|
| Which          | ı N       | Ίi      | C   | ro |    | C   | oi | n        | n  | 10  | d      | 0 | r  | е  | 6  | 4  | ]  | H  | a  | n  | d   | b  | 00 | ol | τ |   |   |    | [  |   |
| Which          | ı N       | Ii      | C   | ro |    | Sp  | e  | C        | tr | u   | n      | 1 | F  | Ia | ar | 10 | ll | 00 | 00 | k  |     |    |    |    |   |   |   |    | į  |   |
| I encl<br>made | ose<br>pa | e<br>ya | re  | er | ni | itt | aı | nc<br>EI | M  | A   | o<br>F | f | £B | 0  |    |    | S. | ıt | 5  | 24 | 1.9 | 99 | )  | p  | е | r | b | 00 | ol | K |
| Name           |           |         |     |    |    |     |    |          |    |     |        |   | ٠  |    |    |    |    |    |    |    |     |    |    |    |   |   |   |    |    | 8 |
| Addre          | SS .      | •       |     |    | ٠  |     |    | ٠        |    |     |        | × |    |    | •  |    |    |    | ٠  |    |     |    |    |    |   |   |   |    |    |   |
|                | 8         | •       | • • |    |    |     | ٠  | ٠        | •  | . , | ٠      |   | ٠  |    |    |    |    | ٠  |    |    |     |    | ٠  |    |   |   |   |    |    |   |
|                |           |         |     | ٠  |    |     |    | ٠        | •  |     | *      |   | ٠  |    |    |    |    |    |    |    |     |    |    |    |   |   |   | ٠  |    |   |
|                |           |         |     | *  |    |     | ٠  |          | 63 |     | ٠      | ٠ |    |    |    | •  |    |    |    |    |     |    |    |    |   |   |   |    |    |   |

|                    |          |         |            |          |    |         |   | _       |   |         |    |    |     | _  |         |    |    |     |    |    |   |   |     |   |   |   |   |    |
|--------------------|----------|---------|------------|----------|----|---------|---|---------|---|---------|----|----|-----|----|---------|----|----|-----|----|----|---|---|-----|---|---|---|---|----|
| Compu              | ei       | or      | 1          | V 1      | d  | е       | 0 | C       | a | n       | 16 | 25 | (   | C  | 01      | m  | n  | 10  | OC | lo | r | е |     |   |   |   |   |    |
| Comput             | er       | 8<br>on | c <b>T</b> | 7i       | d  | e       | 0 | G       | a | n       | 16 | S  | 5   | Sp | е       | c  | tı | u   | ın | n  |   |   |     |   |   |   |   |    |
| I enclos<br>made p | se<br>ay | reab    | en         | iit<br>t | ta | in<br>E | C | e<br>/I | A | of<br>P | B  | 0  | 0   | ks | a<br>S. | ıt | £  | 4   | .0 | 9  |   | p | e   | r | b | 0 | 0 | k, |
| Name               |          |         |            | ::       | :  |         |   | 0.00    |   | •       | •  |    |     |    |         | ٠  |    | . , |    |    |   |   |     |   |   |   |   |    |
|                    |          |         |            |          |    |         |   |         | * |         |    | *  |     |    | ٠       |    |    |     |    |    |   |   | . , |   |   |   |   | ,  |
| Address            |          |         |            |          |    |         |   |         |   |         |    |    |     |    |         |    |    |     |    |    |   |   |     |   |   |   |   |    |
| Address            |          |         |            |          |    |         |   | •       | • | • •     | •  | •  | •   |    |         | ٠  | *  |     | •  | ٠  |   |   | •   | * |   |   |   |    |
| Address            |          |         |            |          |    |         |   |         |   |         | •  | *  | • • | •  | •       |    |    |     |    |    |   |   |     |   |   |   |   |    |

# T THE TOP

battle: for example, its Spectrum Plus with its 'real' keyboard, was probably designed to make prospective Commodore 64 buyers think again. But Stanworth was not shaken: "I believe the customer is sufficiently educated to know that £50 extra for a keyboard is not good value". Or, to put it another way, you'd be silly to buy one.

On the other hand, the Amstrad machine does display very good value, but Stanworth doesn't see that as a serious contender either. "It hasn't got the distribution to affect our sales seriously." By that he means you won't find it in as many shops as the Commodore 64. Whether he feels it's better than the 64, he's not saying.

And that brings us to the people backing MSX, who must have spent a fortune bombarding you with adverts during the Christmas period. Howard Stanworth is more prepared to be outspoken here: "Criticisms that MSX is yesterday's technology and that it's over-priced are both absolutely valid and the reports are that the customer has recognised that.

"The Japanese are adopting the same tactics they've used in markets like hi-fi - producing established technology very well to try and get a market share. But I'm not complacent about MSX because you can't be sure what they'll do next year. They're gaining experience — but it's painful. We're not worried now but we don't take Japan lightly."

Neither is he taking lightly former Commodore International boss Jack Tramiel's acquisition of Atari and his drastic price-cutting of the Atari 800XL computer. But does it bother him that Tramiel is reputedly waging war on his former company? If it does, it's not showing: "Commodore dominates the world market. If you're going to be in the market, you've got to attack the market leaders; he'd have been pretty dumb to say he's attacking Coleco. Business is business — I've no axe to grind."

#### Servicing the user

With Christmas over, the number of people owning Commodore computers has increased again by leaps and bounds. That may be good for Commodore but not so good for its customers who need service and support, an area in which Commodore already has a less than admirable reputation. Stanworth asserts he's aware of the problem. "We almost tripled our sales last year, that's bound

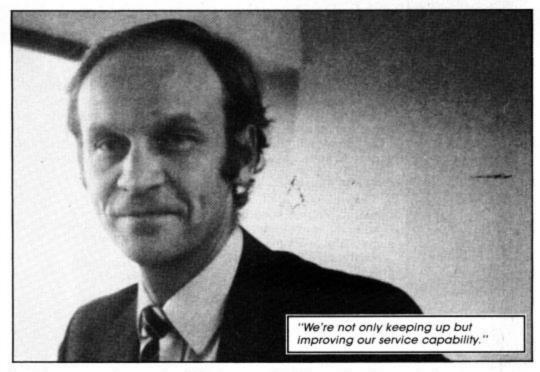

to give us growing pains." That may sound like an excuse, but Commodore did have moving to a new location to contend with. Still, can he assure new customers that they'll get the kind of

support they need?

'We're not only keeping up but improving our service capability. We're now in much better shape to cope with the post-Christmas service requirements this year than last." In what way? "A lot of changes have accompanied our move to the new factory. We now have a customer repair turnover of 2-3 days. People don't realise that most of the delays occur when the computer is travelling to and from us. We've also got more technicians, better equipment and better administration to deal with those repairs." It sounds good whether it will work out in practice is still to be seen.

Many people, though, just want help with technical problems. What's Commodore doing to smooth those troubled brows? Again Stanworth has an answer ready. "When we moved here, we restructured the Information Centre and created grades for which our advisors had to qualify. They have to be able to explain technical things in a non-technical way.

But you have to draw the line somewhere. Given the nature of our business, I don't think we'll ever be able to answer all the questions thrown at us. There are extraordinarily bright users out there — and lots of them." To overcome that problem, Howard Stanworth suggests people write direct to Commodore UK with their highly technical problems which will be passed on to the Technical Department.

#### Future prospects

Having achieved so much already, what more success is still to be gained? It's rumoured that the company wants more success at the business end of the market. "Yes, we want to re-establish our presence as a front-runner in business computers. But that won't be detrimental to the home market. I

believe that the markets are converging - in twelve months time you won't be able to make a rigid distinction between the two, both in technical specification and the way they're sold."

And the computer that may bridge that gap is the temporarily-named 'Lorraine' computer from Amiga, the American company Commodore has just bought out. Not surprisingly, Stanworth is keeping all the juicy details under his hat. "We don't talk about

future products in detail".

One future area Stanworth will talk about is Compunet. He sees it as one answer to claims that the home computer market is well and truly saturated. "Communications networks and machine to machine communication is the next reason to buy a micro, he asserts. "I'm very excited about Compunet and the ways it can be enhanced. It's even got potential to give the user more processing power - and that may happen in the long term.

"But for most of us, it's a whole lot of fun because everyone can play. You're not just fed information, it's a community and a method of expression people can put up what they like. That means Compunet has an organic life of its own, and that's what excites me.

Obviously Compunet is looking to attract lots of users and there is no inherent limit to its size. But, according to Stanworth, "Its success will not depend merely on the products and services available but on the inventiveness of its users. The software market has thrived on the inventiveness of usually young people - so will Compunet.'

Howard Stanworth's view seems to be that the home computer market will never reach saturation point because there will always be reasons for people to buy them. This year the main attraction may be communications networks. Next year, there'll be different bait on the hook. If Howard Stanworth knows already what it will be, he's not telling.

e can agree with
Michael Richter that
'Advanced BASIC
Programming is not a
contradiction in terms' (p. 1).
Probably large numbers of
Commodore enthusiasts who work
in Basic find themselves looking for
ways of improving or speeding up
their programs. And they know that
very often these ways do exist.

It is for such that Mr. Richter writes. Unfortunately, though, although he has much to say about the hardware itself, there is little that tells us how to use it. Apart from some useful tips in chapter 3, *Mechanics of a Program*, there is little to help us with our own programming.

There are program listings. Some of these are long; all are written in lower case and with some unfamiliar instructions for control keys. (c-d) is obviously 'Cursor down', but what do we make of: 9020 print''(clr) (grph) (home) (home) (tset) (c-d) . . . . . (c-d) ''spc(39)'' (bset) (wht)'': poke . . .?

There is, apparently, a disk available to supplement the book, originally intended, it seems, to be supplied at the same time, but the word 'enclosed' is struck out in ball pen! Instead, we are asked to send \$24.95 + sales tax to the publisher, or it can be charged to Visa or MasterCard. This might well help to achieve the object of the book, but makes it an expensive package.

George Pike

- Advanced Basic Programming for the Commodore 64 and other Commodore Computers
- by Michael Richter
- Robert J. Brady Co. (A Prentice-Hall Publishing and Communications Company)
- £8.95
- Difficult to find the wood for the trees

he front cover invites us to 'Find out what goes on inside the Commodore 64!' The back promises that 'By the time you've finished this book, you'll be fully prepared to study such advanced topics as machine language programming and arcade graphics. You'll not only understand how a computer works, but you will have learned powerful techniques that you can use in your own programs.'

Snooping is a technique for looking into the various memory locations of the computer. This is done through some 40 short programs which the reader keys in and, it is suggested, saves. These are easy to follow and each has a detailed explanation. Inevitably, some of the explanations are complicated; computers are complicated beasts.

There is a lot of precise detail. For anyone who feels the need to understand what happens between the keyboard and monitor screen, this is a painless, and sometimes amusing, way of finding out.

For me, the promise on the back

cover was largely unfulfilled. There is little about machine language and less on graphics. The book falls halfway — not enough for some, too much for others.

£14.50 for 205 pages is not cheap. Anyone content to write in simple Basic will find much of the detail unnecessary. To get into the realms of machine code and arcade graphics requires very much more information than Dr. Malitz's snoops will uncover.

George Pike

- The Super Snooper Book. Find out what goes on inside the Commodore 64
- Dr. Isaac Malitz
- Datamost
- £14.50
- Falls halfway

COMMODORE 64 DATA DATA PILES A BASIC TUTORIAL

lose to the heart of anyone in computer marketing is a dream of millions of happy people doing Useful Things with their computers. Managing personal and small business records is certainly one such thing. Although computers like the Commodore Plus/4 include various data manipulating programs, older computers like the Commodore 64 need additional software to perform these functions.

There's no shortage of commercial programs to turn the dream of efficient data management into a reality on the 64, but writing your own programs is a different matter. The truth is that writing useful and reliable record-managing programs is hard; it's possible to know a great deal about Basic without having much idea about how to go about this task. The file-manipulating commands are sometimes awkward, but the real problem is figuring out how to structure the program once you've mastered the commands themselves.

This book is an attempt to make it possible for 'anyone' (to quote the Introduction) to write and use customised record-managing programs. I feel this to be a bit overstated, but it is at least an earnest attempt to satisfy a wide

range of skill levels.

The book starts very gently, with definitions of files and related terms, some discussion about how Commodore implements files, and some simple examples of creating and using files on cassette or disk. More than 30 pages are devoted just to these few topics, and commands are firmly integrated into their programming contexts. You won't find this kind of detail in books covering a more general range of topics.

Next, the book plunges right into programming a mailing list filing system. The author has made a certain set of choices in setting up this and other programs. For example, he prefers separate programs, each under the control of a master program, for each filing function, rather than one main program with separate subroutines for each function. Experienced programmers will be interested to compare the various examples to their own approaches. And beginners will have the advantage of an approach that works. One objection I have to the programming technique is the use of the Basic INPUT command for keyboard input; this has too many limitations and pitfalls for the unwary user.

There are sections devoted to both sequential and relative (random access) files. Sequential files can be implemented on either tape or disk, but relative files require a 1541 or equivalent disk drive. I found that several lesser-known quirks about Commodore files are glossed over or not mentioned at all in the book. For example, there is an easy way around the 80-character limitation on input record length. Also, in the section on relative files I didn't find any mention of the fact that you can read part of a record, but you generally can't write just part without getting into trouble.

In summary, this book fills a real void in the literature available for the Commodore 64. It seems to me that there are too many books about game programming and virtually none about more 'serious' topics like this. The book is well-written and thorough, even if not as easy to follow or master as the author would like you to believe. If you have some background in Basic, or are working to get it, this book is absolutely essential reading before you try writing your own record-managing programs. At a price of £8.95 (for more than 400 pages) it must be considered a real bargain.

• Copies of all the programs in the book, plus additional programs and documentation, may be purchased as a two-diskette set for \$27.50 from: C-64 FILES, AEN, 9525 Lucerne St., Ventura, CA 93004, USA.

David Brooks

- Commodore 64 Data Files
- Prentice-Hall International Inc.
- £8.95
- Required reading on this topic

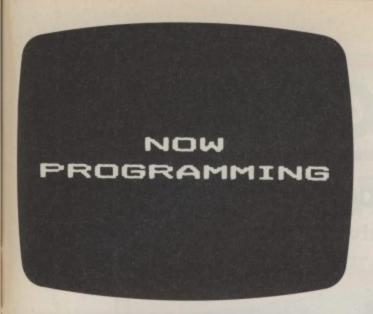

YOUR HOME COMPUTER

IS AS EASY

AS READING

Screen Shot Books 1 and 2 available for Commodore 64, Acorn Electron, BBC Micro, Sinclair ZX Spectrum, Sinclair ZX Spectrum+, Apple IIe. Books 3 and 4 available from April 1985. Dorling Kindersley Publishers Limited. Let's face it, most 'beginner's guides' are anything but asy reading.

Now Dorling Kindersley have come up with a new way of learning BASIC that's unique, simple and down-to-earth.

It's called 'Screen Shot.'

Unlike ordinary guides, Screen Shot uses full-colour photographs of real computer screens to show instructions, program listings and displays.

So what you see on the screen in the book is precisely

what you'll see on your own computer screen.

Which makes our programs easy to understand, easy to read and free from misprints or other sources of confusion.

The accompanying explanations are clear, practical and are written by experts.

You'll find there are Screen Shots for most popular makes of home micro.

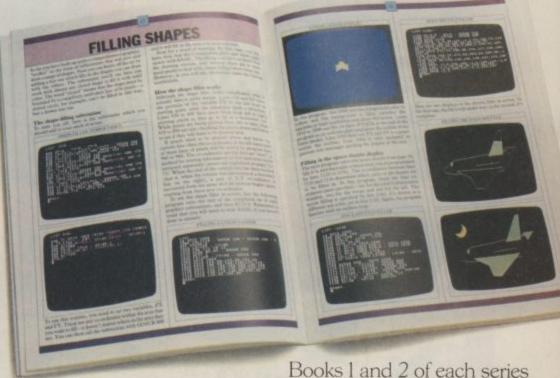

form a complete guide to BASIC programming for that computer.

For the more adventurous programmer, Books 3 and 4 explore the creative world of computer graphics.

In the words of a reviewer in 'Big K' magazine, Screen Shots are "...clearly and expertly written with the best layout I have seen in a book of this sort...what you see is (for once) what you get. Outstandingly good and for beginners or semi-beginners: highly recommended."

The message is clear. If you really want to get into programming, get a

Screen Shot.

With anything else, you won't be fully in the picture.

Screen Shot PROGRAMMING SERIES

Screen Shot books available from larger branches of BOOTS, MENZIES, WH SMITH and other leading bookshops and computer stores. In case of difficulty, write to: Dorling Kindersley, 1-2 Henrietta Street, London WC2E 8PS.

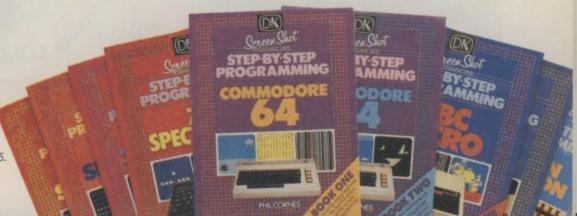

## MAKING THE GRADE

Longman 'O' Level revision programs reviewed

by Colleen Young

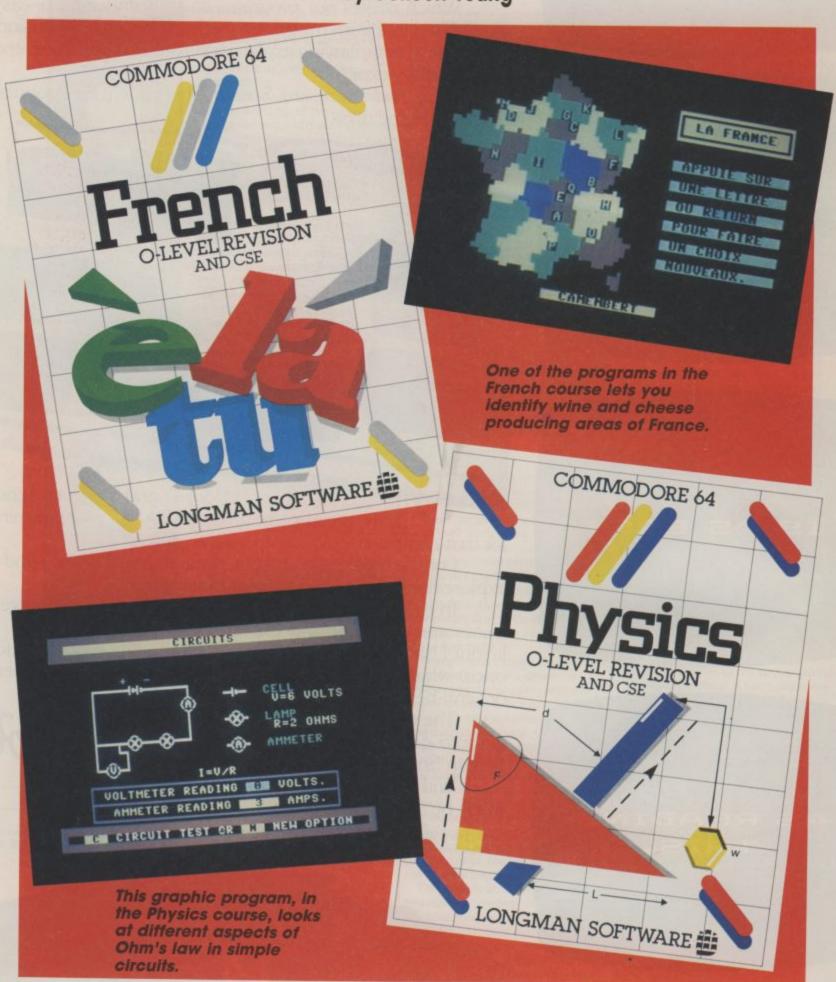

Each subject covered in the! range comes on tape and, rather annoyingly, only the latest French and Biology programs feature a turbo loader. Each program is accompanied by a slightly cumbersome leaflet which contains instructions for using the programs and notes on revision techniques'. Nothing really new here, though. You're told how to organise your subjects and time, how to learn most effectively and how to keep your interest going. The leaflet includes an eight-week revision planning chart and a checklist of subjects to be covered.

All tapes have a standard format in that there are five different programs for each subject covered. Although they're advertised as being suitable also for CSE candidates, I feel they'd be more useful for 'O' Level students.

The first program on each tape is called Text, it is simply a long list of references (something over 500) on the subject in question. You can, for instance, see a set of references on Geometry on the Mathematics tape or Heat on the Physics tape; the latter would produce a list of words associated with Heat: boiling, conduction, convection and so on. In this case, there were a total of nine words. But no actual definitions of the words are given.

The idea is to study the lists and look up any unfamiliar words. This is quite a good idea, but would, I suspect, have limited use, since you'll probably tire of it quickly. One problem is that not all the words will be familiar to a student in that they are not on his/her syllabus. (The same is true of course with revision books, though some do give advice on the different examining boards.)

#### The maths pack

So let's start with Mathematics, the programs (apart from Text mentioned above) are: Transform, Trig, Stats and Odds. Transform allows you to plot a figure by giving the x,y coordinates; you can then transform the figure by using enlargements (including one-way stretches), reflections, rotations and translations. Compound transformations are also allowed.

However, this program is rather spoilt by two factors: the scale is fixed and a bit of Last month we looked at a wide range of educational software for tiny tots and budding juniors. But the Commodore 64 has also spawned a few programs for older children, exam revision software in particular. Longman Software now has a range of cassettebased programs covering Mathematics, Physics, Chemistry, Computer Studies and, just released, French and Biology. Colleen Young, herself a teacher, finds out whether these programs will put you top of the form.

positive and negative rotations are the wrong way round. This is a great shame as the program is otherwise excellent — the displays of duce and very colourful. the transformed figures are The last program on very good indeed.

Next comes Trig, which as its name implies tells you all

The last program on the tape is on probability, which gives the program the opportunity to include some games

an odd choice at that; also the enter your own data to solve triangles as well as giving you demonstrations. Stats will produce pie-charts and barcharts; these are easy to pro-

about triangles including to give you a breather. Unfor-Pythagoras. It allows you to tunately the explanations COMMODORE 64 O-LEVEL REVISION AND CSE LONGMAN SOFTWARE

given here are not very comprehensive; they start simply but suddenly introduce new ideas out of the blue! Also too much emphasis is put on a chance of '1 in 2' say, whereas children learn that a probability has a value between 0 and 1.

#### Getting physical

On to Physics; the programs here are Formulae, Circuits, Light and Machine. Formulae gives you the opportunity to choose a topic, it will then give the relevant formulae together with rearrangements. You also have the option to enter your own data to find an unknown. The program contains a demonstration on solving equations which would have been quite nice but for a horrible error! It occurs in an equation for acceleration. Having given you the time-honoured advice which Maths and Science teachers must mutter in their sleep — 'you must do the same to both sides of the equation' — the program proceeds to multiply one side by T and at the same time divide the other side by  ${\bf T}$  . . . things get worse, two Ts are then cancelled, both of which are in the denominator! This apart (though I find it hard to forget), it's a handy program if you are trying to learn a few formulae.

Circuits demonstrates Ohm's Law. The circuit diagrams are nice and it seems a useful program. For any electrical circuit given, you are told the values for current, voltage and resistance, then a second lamp is added and you are given the new readings. Then you're on to resistance; the program includes tests which follow on well from the tutorial section. One gripe is that text scrolls annoyingly slowly across the bottom of the screen.

The next program, Light, includes lenses, mirrors and ray diagrams. Well illustrated explanations are given followed by tests. The final program, Machines, discusses levers and pulleys. After a promising display of a pulley system what follows is rather less exciting (various for-mulae with explanations) though quite useful. My favourite part of this program was trying to throw a stone at a castle using the stonethrowing engine - a great incentive to learn about the Principle of Moments!

#### PRINTER BARGAINS — Prices include VAT + Carriage SEIKOSHA GP100VC

MADE FOR THE COMMODORE EXCLUSIVELY  $6 \times 7$  dot-matrix, 80 col, 30 cps, 154 chars inc Commodore graphics. Graphic, Double width & Standard Tractor feed, cable included.

EPSOM RX80FT ONLY £264 Shinwa CPA80.....£219 Daisy Step 2000.....£264 Smith Corona TP-1.....£219 Interfaces......£22 & £45

#### **BROTHER M1009**

ONLY £178 HIGH QUALITY PRINTER AT LOW PRICE 9 × 9 dot-matrix, 80 col, 50 cps, 96 chars and over 100 other chars. Enlarged, condensed, italic, super & sub-script and more. Friction feed, tractor option.

**BROTHER HR5** ONLY £149 Kaga Taxan KP810.....£299 Cannon PW1080A.....£319 Mannesmann Tally MT80.....£219

STRONG COMPUTER SYSTEMS

Bryn Cottage, Peniel, Carmarthen, Dyfed Tel: 0267 231246 for further details

#### **COMMODORE 64** TOP TEN PROGRAMS 1/2 PRICE!

|                      | (tick boxes) |                         | (tick boxes) |
|----------------------|--------------|-------------------------|--------------|
| Decathlon            | 9.99         | Bumble Bee              | 6.95         |
| Daley Thompson       | 7.90         | Ant Attack 3D           | 8.95         |
| Raid Over Moscow     | 9.95         | Zaxxon                  | 9.95         |
| Trollie Wallie       | 7.00         | BC Basic                | 15.00        |
| Jump Challenge       | 7.95         |                         | 10.00        |
| Strip Poker 9.95 🗍 C |              | Catalogue (enclose sae) |              |

#### HOW?

Buy them, try them, return them within one month - half your money back! Send cheques/P.O. to:

#### **C&S COMPUTER SERVICES**

144 Sutcliffe Avenue, Grimsby, South Humberside DN33 1AP

#### COMMODORE 64 DATABASE DATAFILE

Powerful options include: Print all/selective records, delete, amend, save, load, copy, alphanumeric sort, user defined fields, memory check, total numeric fields, multifield interrelational, global and between limits searches etc. Fully Menu driven with comprehensive easy to use instructions. Disk and cassette fully compiled. (Can be used with 1515, 1525, 1526 GP 100VC, MPS 801, MPS 802, DPS 1101 printers and 1520 printer/plotter if required and most centronics with suitable hardware interface.)

Outstanding value:- cassette £7.45, disk £10.25 fast delivery by first class mail. Send cheque/postal order to:-

A+C Software, Dept 3, 75 Oakthorpe Gardens, Tividale, West Midlands B69 2LF

#### ADVERTISERS!

Rent this space for £50 or less per month

Contact: Julie Madigan or Julia West 01-251 622

## Commodore 64 + Vic-20

Trade supplied with full games and business software for all Commodore machines

All original software — business and games. New releases for CBM64 every two weeks Send your name and address to go onto our mailing list

M. J. Seaward

St Olafs Road, Hill Head, Stratton, nr Bude, Cornwall.

Telephone: Bude 4179

ASSEMBLER 64. Professional development tool, Full assembler/disassembler allowing LABELS, VARIABLES, PSEUDO OPS and CONTROL COM-

DATABASE 64. Menu driven database. Max 30000 records, 255 bytes/record, 15 fields/record. CREATE database. ADD, INSERT, DELETE, AMEND records. SEARCH for records on any field including wild card matching(LOAD/SAVE databases to tape/disk. SCROLL through database. £11.99

Zoom Pascal £24.95 Practifile £37.00 Oxford Pascal £56.75 Calc Result - Easy £47.00 Superbase 64 P.S. Prog. Spreadsheet £79.00 French 64 £12.95 £59.00 German 64 £12.95 Paperclip £75.99 French 64 & German 64 £16.95 Multiplan Koala Pad £76.00 Anatomy of 1541 d/drive £10.95 £10.95 Synthy 64 All prices disk. £12.50

SAE full catalogue (over 100 programs, including databases, word processors, spreadsheets, compilers, education, accounting, utilities, books & more).

DYNAMITE SOFTWARE DEPT CU BCM 8713 LONDON WC1N 3XX

Free Assembler 64 or game with every order over £15. Disk or tape

#### NEW RELEASES FROM HARBOURSOFT

FAMILY FUN IN FAULTY TOWERS

HELPBASIL KEEPHIS SANITY AND HIS HOTEL OPEN IN SPITE OF THE HEALTH INSPECTOR! HIT MANUEL AND INSULT SYBIL FOR EXTRA POINTS! ALL YOUR FAVOURITE CHARACTERS APPEAR IN THIS ADVENTURE ADAPTATION WITH A DIFFERENCE. GREAT FUN. COMMODORE 64 TAPE, SPECTRUM 48K TAPE £5.95.

ADULT ADVENTURE WITH

JOLLY JACK'S

RUN A SHORE!

AND FOR THE REALLY

FOLLOW JACK ON HIS FIRST NIGHT ASHORE AFTER 3 MONTHS AT SEA WITHOUT BIRDS OR BOOZE! A FUN AND FROLLIC PACKED ADVENTURE WITH NAUGHTY BITS!! COMMODORE 64 TAPE £6.95. SPECTRUM 48K TAPE

LOVE BYTES!

**BROAD-MINDED** 

ADULT FOREFEITS AND REWARDS GAME WITH ARCADE ACTION. "POSITIVELY THE NAUGHTIEST THING YOUR CBM 64 EVER DID!" COMMODORE 64 ONLY: TAPE £5.95 (OVER 18's ONLY)

CHEQUE OR POSTAL ORDER TO:

£5.95 (OVER 18'S ONLY).

HARBOUR SOFTWARE 134 EAST WEARE ROAD, PORTLAND, DORSET Tel: (0305) 820487

DEALER ENQUIRIES INVITED

#### CRAZYHORSE Software

Presents DISC-O-TECH

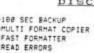

#IBB SEC BACKUP
#MULTI FORMAT COPIER
#FAST FORMATTER
#FAST FORMATTER
#FRAD ERRORS
Little Sandhurst
CAMPERLEY
SURFEY
GUI7 84U

Disc INTERROGATER
GUI7 84U

Disc INTERROGATER
SUPPLIED WITH USER FRIENDLY INSTRUCTIONS
Disc/64 H/C Mo.itor Examine Modify
Finc FAP

Also available MAGNIFICENT 7 Fast backup, Fast format, Filecopy, Disc/Tape
Tape/Disc, Disc-Turbo tape-Disc £19-79 FOR
STRICTLY FOR PERSONAL USE ONLY 100 Inc FAP

STRICTLY FOR PERSONAL USE ONLY 100 Inc FAP

STRICTLY FOR PERSONAL USE ONLY 100 Inc FAP

STRICTLY FOR PERSONAL USE ONLY 100 Inc FAP

Three passes inc formating 1168 secs)
Duplicates Non 1541 discs Inc errors
Format whole 114 secs) or per to disc.

Read 211 errors on track or whole disc.

Read 21 errors on track or whole disc.

Read 21 errors on track or whole disc.

Read 21 errors on track or whole disc.

Read 21 errors on track or whole disc.

Read 21 errors on track or whole disc.

Read 21 errors on track or whole disc.

Read 21 errors on track or whole disc.

Write 20 21 22 23 and 27 29 errors.

I look out for cheaper imitations in the control of the per of the per of t

STRICTLY FOR PERSONAL USE ONLY

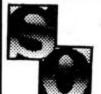

#### S.O. SOFTWARE

COMMODORE 64, BBC 'B', ELECTRON NEW SOFTWARE AT DISCOUNT PRICES PLUS SELL BACK OPTION WITH 50% REFUND

All programs at least £1 to £5 off R.R.P. Large and varied range of programs always in stock. Some 'slightly used' software always available.

Write or phone for our stock lists:

#### S.O. SOFTWARE

13 Edge Avenue, Grimsby, South Humberside DN33 2DD. Telephone: (0472) 751444. 24 HR ANSWER SERVICE

### MAKING THE GRADE

#### The right Chemistry?

The Chemistry tape contains the programs Elements, Mole, H2S and Reactivity. Elements gives data on the most significant elements in the Periodic Table. The information may be retrieved in various ways, giving a good demonstration of the way a computer stores and manipulates data, as well as useful information. The student can compare aspects of various elements using the program

Mole tackles the calculation of the mass of one mole of any given compound. Tests are provided as well as the explanations; quite a useful program. Then it's on to H2S, which is a game - great fun! You are given a task to perform, for example, to make up some compound. You also get a list of things you need. Collecting this equipment involves running round a lab opening cupboards, if the fume cupboard is opened you need to make a mad dash for the door to save yourself.

The final section, Reactivity, is a tutorial and test on the relative reactivity of a series of metal and non-metal ions. Ion exchange in solutions is also covered, as well as double decomposition. It is possible to enter your own compounds to see how they behave in solution - a well presented program.

#### Use your computer

On to the Computer Studies tape, which contains the programs Visicode, Putin, Files and Logic. Out of that lot, Visicode and Logic are the best by far. Visicode would be useful for teaching as well as revision; it demonstrates low-level languages very well indeed. An example program is given and the contents of the accumulator and registers shown as the program runs.

Logic shows how logic circuits operate and includes tests where the student has to give the output of a gate given the input. Putin, though, drove me mad; this is a collection of routines containing deliberate programming mistakes which the student is supposed to correct. A reasonable idea I suppose but I wasn't sure that all the effort hension program, you'll find was worth it when I ran the lit's all getting more difficult. kidneys. By answering a

corrected versions. It would be easier to write your own routines in the first place.

Files covers what must be one of the most important aspects of the syllabus, demonstrating various file handling routines. It also lets you create files of your own. Perhaps I have been spoilt (we have Superbase at school) but this was a bit of a let down and does not really illustrate the topic well.

#### Test your French

The French revision tape opens with two programs, Lexis 1 and 2, which attempt to consolidate your knowledge of French vocabulary. Like the rest of the package, these programs are menudriven, allowing you to choose from a range of fourteen themes. When you've done that, you can display all the words and test yourself either in French or English.

The third option lets you type in a word and then receive its translation. That may sound useful but, unfortunately, it's very slow and no substitute for grabbing your dictionary. Lexis 2 works in the same way but extends vocabulary to around 2,000 words.

You choose from a range of short 'stories', reading, understanding and almost memorising them because you must rewrite the story, bit by bit, being prompted by little graphic displays (rather basic) of what's happened. The stories are pretty uninspired, though. Like the earlier stages, special keys give you accents, circumflexes and cedillas. But there's some carelessness here - one accent uses the shifted 'slash' key, but you're not told it's shifted.

Onward to the last program for a little fun. So far the screen has shown only text. This program has both graphics (a lo-res map of France) and sound (the French national anthem). Despite that, this section is the least worthwhile. From a list of regions, towns, wines and cheeses, you can find out in which part of France they're located. Generally, the program does provide a novel and alternative way of overcoming the tedium involved in learning and testing your French vocabulary.

#### Getting Biology taped

The Biology program starts by giving you a flowchart of how

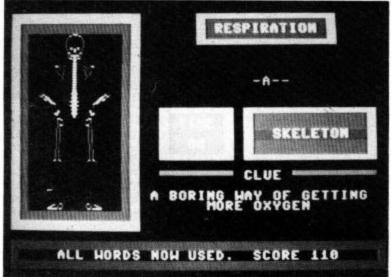

Biology course — answer the questions and build a skeleton.

The next program, Verbs, lists seven regular verbs, three regular reflective verbs and 38 irregular verbs. The object here is to allow you to revise the various tenses and forms. You choose various options from the menu: as well as the present, imperfect, future, perfect, past historic and present subjunctive, you get the conditional and the various participles. Corrections to wrong answers are always highlighted in red.

Moving on to the Compre-

you can organise revision in four main areas: plants, animals, general, theory/experiment. You're given a list of words and concepts in each area, with stars placed by the most important. For example, if you choose 'evolution' your most important concepts, according to the program, would be adaption, competition and natural selection.

The second program is an entertaining 'hangman' game. Again, you choose from a list of options including blood, bones, ears, question correctly, you get to put a bone on the graphically depicted skeleton. The rules aren't explained, though; you must discover them through 'scientific method'. There's a nice touch here: when you've chosen your option, a skeleton head moves across the screen and munches the words.

Next to load is Heredity which looks at dominance, blending, sex-linked characteristics and punnet squares. Graphic guinea pigs abound here. You're presented with a mating and asked to predict the proportion of the F1 generation which would have each possible phenotype. The punnet squares show the expected results of fertilisation, taking green and yellow peas as the example.

Kingdoms is concerned with the animal and plant world, allowing you to build up the characteristics of a particular specimen by choosing from lists dealing with structure, nutrition, reproduction and size/visibility. So if you chose a single-celled structure that was parasitic, reproduced by division and was microscopic in size, you'd get the answer 'bacteria'. If the computer can't find a direct correlation, it will give the closest.

Finally, there's Food, a program that lets you calculate a person's daily energy needs by specifying weight and daily activity. There's also a game to test your knowledge of the water, protein, fat and carbohydrate content of various foodstuffs. That's complemented by a list of their calorific values.

#### Conclusions

It will become apparent that the programs vary both in quality of material and presentation. But at the reasonable price of £7.95. there is certainly something on each tape to make it worthwhile.

It could be argued that most or all of the information presented in the courses could be found in revision text books. But that would deny the sheer novelty value that a computer must have over text books for children. Probably no child relishes revising for exams. These programs will make their less favourite subjects more palatable.

# Write away

This is your page: normally we write for you, but here we listen. Feel free to let us know what you think - about the magazine, about Commodore, about suppliers, about life, art, the meaning of existence or whatever. We don't print everything we receive, of course; but anything that might be of specific relevance or general interest will make it to these pages.

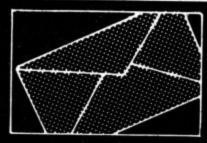

#### Good words for the

In the December issue of Commodore User, one of your reader queries was, 'Which word pro-cessor gave support to the 1520 printer plotter?'. You replied that you didn't know of any word processor that gave support to the

This letter was written using a word processor and printing it out on my 1520 plotter.

The word processor that I use was supplied to me from A&C Software, 51 Ashtree Road, Tividale, Warley, West Midlands B69 2HD, tel: (021) 544 7135.

The program is fully menu driven, and at the completion of every option you are returned to the menu for further processing. The main menu options available are as follows:

- write text
- edit text
- print text
- save file
- read old file
- exit/clear memory
- memory check
- disk directory

It will also give you tab indent as for the plotter P (to print out). well as right justification and text can automatically be centred.

The wordprocessor is called 'TEXTFILE' and in my opinion represents very good value for the £8.25 that I paid for it in September.

H. Pepper, 35 Amethyst Road, Bilton Grange, Hull HU9 4JE North Humberside.

The layout of your letter was certainly impressive — but it looks as though the program can't manage the '£' sign.

#### 1520 again . . .

With reference to the article on the '1520 Printer Plotter', which appeared in the December issue of Commodore User, I would sug-gest that you are being robbed if you pay out £5 for a set of four pens. I can get the same pens in Newcastle for £3.95. Again if you go to your nearest 'Tandy' shop they are called 'Radio Shack' in my area — the same pens are available at £1.99 for a set of three; either three black pens, or three coloured pens. Their paper rolls are also the same as Commodore's, and cheaper.

Mr Chris Durham is to be congratulated on his very clever program 'Biorhythms'. Please let us have more of them.

T.H. Brown, 92 West Farm Avenue, Longbenton, Newcastle on Tyne NE12 8RU.

#### And again . . .

In the December issue of Commodore User Tommy stated that there wasn't a word processor which supported the 1520 Printer Plotter. In actual fact "Easyscript" will support the 1520 without any modification. Simply proceed as follows: before loading "Easyscript" enter the following (in direct mode):

OPEN6.6.6: PRINT #6.1: **CLOSE6** 

This sets the plotter to normal lower case/shifter upper case.

Then load "Easyscript". After typing your letter etc. press (fl) then O (output) D (device) 5 (rtn)

P.S. You may have guessed that this letter was printed using the 1520 and "Easyscript"!

Steven Birks, 86 Birches Head Road, Birches Head, Stoke-on-Trent, Staffordshire ST1 6LJ.

#### Upgrade blues

With the demise of the Vic 20 there may be a number of your readers who are considering the 64 as a replacement. Let me sound a note of caution.

the Vic 20, 1515 Printer, Datasette and 1540 Disc Drive. On enquiry from the supplier I was assured they were all compatible with the 64. The supplier gave me a weird 'Open' command to use with the Disc Drive which was confirmed by CBM Corby. Needless to say it did not work. Further enquiry to CBM gave me a couple of 'Pokes'. This appeared to work until I attempted loading a database program. Yet another enquiry gave me the information that the Pokes' would not work if there were any 'Loads/Saves' in the program and the only way to ensure success was to change a chip in

I loaded the 64 magazine tape from the Datasette and got a 60% 'Load Error' response. A friend loaned me his C2N and everything was perfect. This means I've spent £22.42 for a chip and £39.95 for a C2N. So, when a supplier tells you that the peripherals are 64 compatible — they're not.

C.K.R. Harris, 53 Martin Avenue, Stubbington, Fareham, Hants PO14 2RZ.

Obviously your supplier didn't know better or was leading you up the garden path. You're right, the 1540 suffers timing problems when linked to the 64. Commodore will sell you the upgrade chip for £19.95 but charges £35 to fit it for you. By the way, the 1530 Datasette and the C2N are identical inside. Both are compatible with the 64.

#### Chart flopper

After reading the December issue of the magazine I was disappointed to see that the charts did not include one Vic 20 program, I noticed that the Commodore 64 had its own charts and was included in the top thirty. Couldn't the Vic 20 have its own

top 20?
I enjoyed the screen scene very much this week, with a picture of the game on screen it makes it easier to choose a good game.

I am glad to see that the

My original configuration was magazine now includes a Vic 20 adventuring spot, I am a keen adventurer so you can see it was good news to me.

I enjoy your magazine very much so keep up the good work and I'll keep buying it.

Vaughan Morton, 25 Beaumont Lawns, Marlbrook Lane, Bromsgrove, Worcs B60 1HZ.

The very reason that Vic games hardly ever appear in the charts means we can no longer justify a Vic chart. I'm afraid the Vic Adventure Round-Up is not a regular column. Sorry.

#### Easy repeat

With regard to one of the Victuals you published in the December issue: 'Key Repeat' by William Fong. Try POKE650,255 and hold down any key. Slightly shorter? Nick Weatherhead, 58 Kingsbury, Aylesbury, Bucks.

#### **High score**

I was very glad to see the joint offer made by you and Melbourne House. I am an avid Shoot 'em up and Olympic maniac and have never ever attempted an adventure.

I read most magazines with envy when I hear of people who have completed this adventure and that adventure, so I decided why not try one? And for a game that looks a great prospect, but only cost 95p, how can you go

David Brown, 8 Albion Road, Walthamstow, London E17.

Send your letters to: Write Away. Commodore User, 30/32 Farringdon London EC1 3AU.

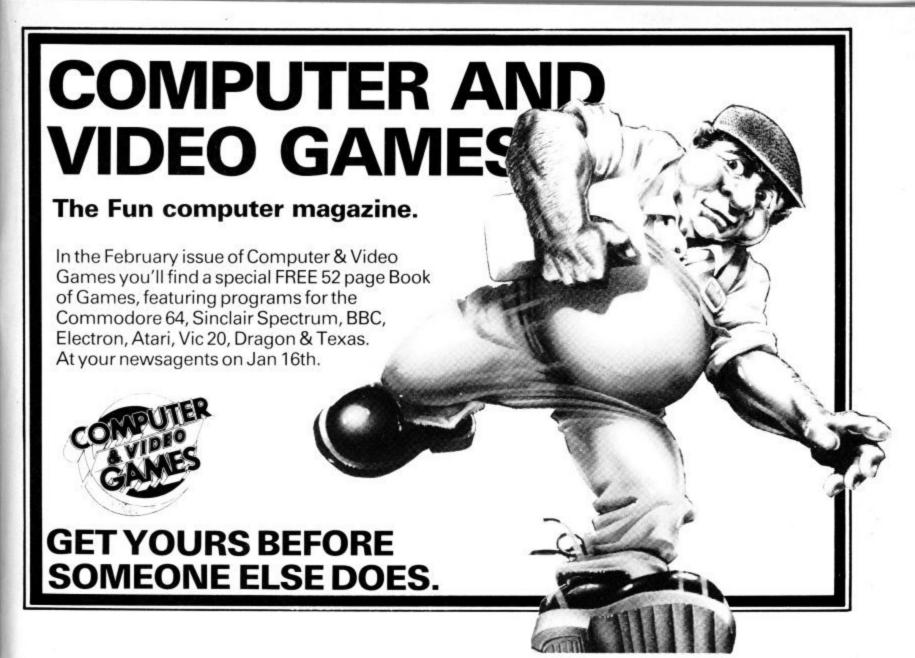

## Who's heen telling lies then?

How to build a lie detector/heart rate monitor. All will be revealed in February's issue of At your Newsagent

on Jan 13th.

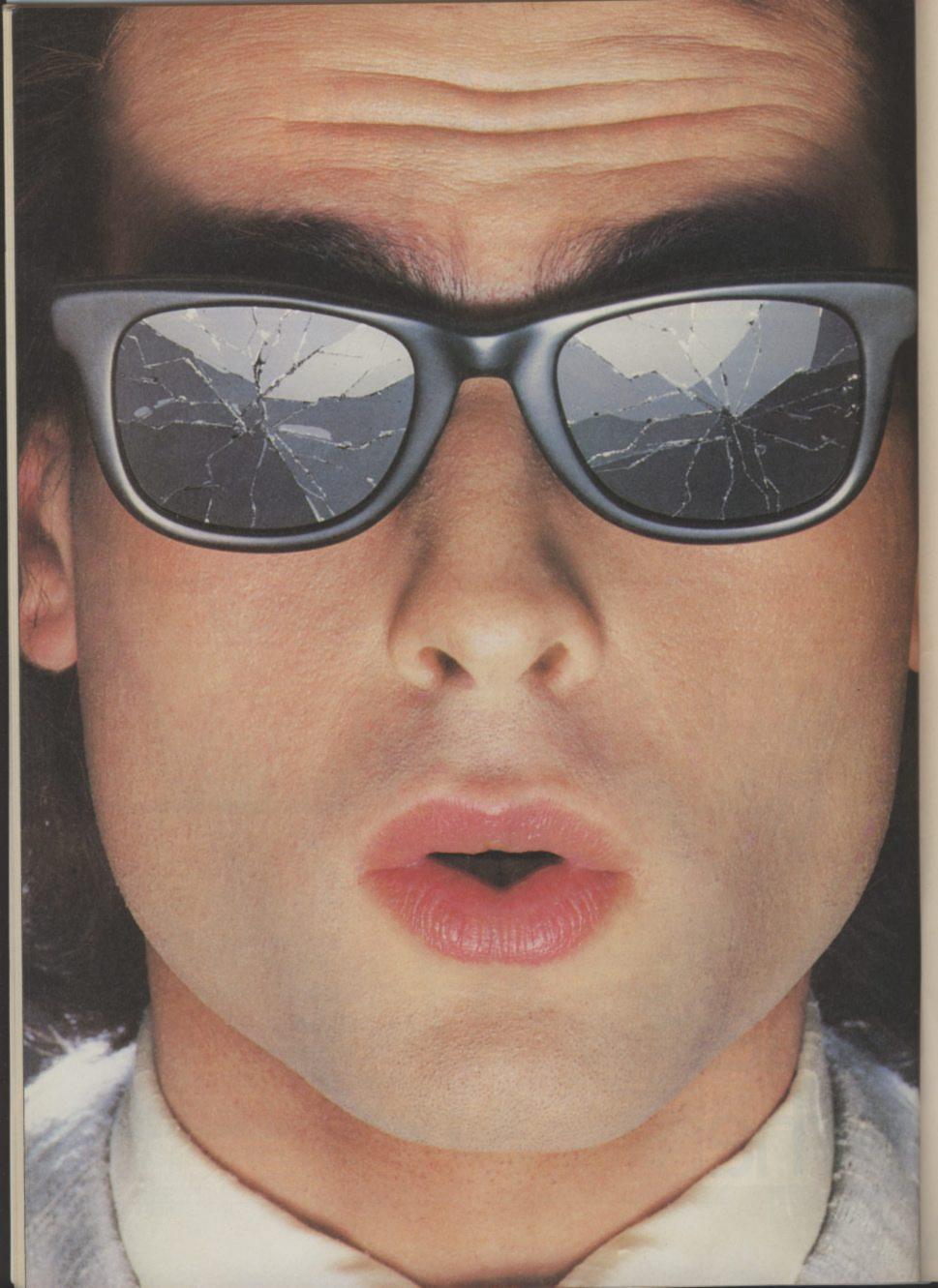

## You should see what he's just seen.

Micronet 800.

Stretching the mind of your micro far beyond its limits.

Micro evolution continues with this unique communications, informations and software system. Set on our mainframes nationwide.

Includes 30,000 pages and access to Prestel™ with its full range of services.

A tremendous Communications section that networks you to thousands of other members across the country. Send and receive electronic messages and graphics at a touch of a button.

And there's the Chatline service, Swapshop and Teleshopping.

Check with daily updates on the very latest computer news.

Micronet also has its own huge facts data base.

And a choice of up-to-the-minute software to download absolutely free

For only £13 a quarter and just a local telephone call whenever you want to connect up (that's only 22p per half hour at cheap rates) you could be part of Micronet.

The only accessory you need is a Modem.

A small price to pay to join the other visionaries on this exciting new system.

Fill in the coupon for more details and send to Micronet 800, Durrant House, 8 Herbal Hill, London EC1R 5EJ.

But be warned, Micronet 800's features are almost limitless and constantly updating. So maybe you'd be better to call in at Laskys, John Lewis, main Boots or your local Micronet 800 Action Station.

To feast your eyes on all the amazing things it can do.

| London EC1R 5 | EJ. Telephone 01 | House, 8 Herbal I<br>-278 3143.<br>at Micronet 800. |
|---------------|------------------|-----------------------------------------------------|
| Name          |                  |                                                     |
| Make/Model of | Micro            |                                                     |
| Address       |                  |                                                     |
| Telephone     |                  |                                                     |

\*Prestel is a trademark of British Telecommunications

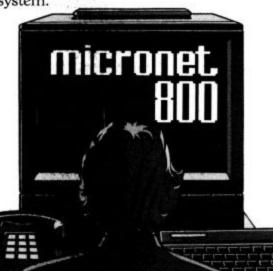

### See Micronet 800 in action.

#### AVON

Bath. Boots, 1 Marchants Passage, Southgate. Tel: 0225 64402. Bristol. Boots, 59 Broadmead, Tel: 0272 293631. Bristol. John Lewis, Horsefair. Tel: 0272 29100.

Tel: 0272 29100.

Bristol. Laskys, 16-20 Penn Street.
Tel: 0272 20421.

Keynsham. Key Computer Systems,
42b High Street. Tel: 02756 5575.

Weston-super-Mare. K & K
Computers, 32 Alfred Street.
Tel: 0934 419324.

#### BEDFORDSHIRE

Bedford. Boots, The Harpur Centre, Harpur Street. Tel: 0234 56231. **Dunstable**. Dormans, 7-11 Broad Walk. Tel: 0582 38302. Leighton Buzzard. Datasine, 59 North Street. Tel: 0525 374200. Leighton Buzzard. Milton Keynes Leighton Buzzard. Milton Keynes Music & Computers, 17 Bridge Street. Tel: 0525 382504. Luton. Hobbyte, Unit 16, The Arndale Centre. Tel: 0582 457195. Luton. Laskys, 190-192 Arndale Centre. Tel: 0582 38302. Luton. Terry More, 49 George Street. Tel: 0582 23391.

#### BERKSHIRE

Reading. Heelas, Broad Street. Tel: 0734 559555. Reading. Laskys, 118-119 Priar St. Tel: 0734 595459 Slough. Data Supplies, Templewood Lane. Farnham Common. Tel: 2 820004. Slough. Laskys, 75 Queensmere Centre. Tel: 0753 78269. Slough. MV Games, 245 High Street. Tel: 75 21594.

#### BUCKINGHAMSHIRE

Bletchley. RAMS Computer Centre, 117 Queensway. Tel: 0908 647744. Chesham. Reed Photo & Computers, 113 High Street. Tel: 0494 783373. Milton Keynes. John Lewis, 11 Field Walk, Secklow Gate East, Tel: 0908 679171.

#### CAMBRIDGESHIRE

Cambridge. Boots, 65-67 Sidney Street and 28 Petty Curry Street. Tel: 0223 350213 Cambridge. Heffers Stationers, 19 Sidney Street. Tel: 0223 358241. Cambridge. Robert Sayle, St Andrews Street. Tel: 0223 612929. Peterborough. Boots, 40-42 Bridge Street, Queensgate. Tel: 0733 65352. Peterborough. John Lewis, Queensgate Centre. Tel: 0733 44644

#### CHESHIRE

Chester. Boots, 47-55 Foregate Street. Tel: 0244 28421. Chester. Computer Link, 21 St Werburgh Street. Tel: 0244 316516.
Chester. Laskys, 7 The Forum,
Northgate Street. Tel: 0244 317667.
Crewe. AS Wootton & Sons,
116 Edleston Road. Tel: 0270 214118. Crewe. Midshires Computer Centre, 68-78 Nantwich Road. Tel: 0270 211086. Ellesmere Port. RFR TV & Audio, 1 Pooltown Road, Whitby. Tel: 051-356 4150. Hyde. C Tech Computers, 184 Market Street. 184 Market Street.
Tel: 061-366 8223.
Macclesfield. Camera Computer
Centre, 118 Mill Street.
Tel: 0625 27468.
Macclesfield. Computer Centre,
68 Chestergate. Tel: 0625 618827.
Marple. Marple Computer Centre,
30-32 Market Street.
Tel: 061.427.4328. Stockport. National Micro Centres, 36 St Petersgate. Tel: 061-429 8080. Stockport. Stockport Micro Centre, 4-6 Brown Street. Tel: 061-477 0248. Widnes. Computer City, 78 Victoria Road. Tel: 051-420 3333. Wilmslow. Wilmslow Micro

#### Centre, 62 Grove Street. Tel: 0625 530890. CLEVELAND

Middlesbrough. Boots, 88-90 Linthorpe Road, The Cleveland Centre. Tel: 0642 249616.

#### CUMBRIA

Kendal. The Kendal Computer Centre, Stramongate. Tel: 0539 22559.

Whitehaven. PD Hendren, 15 King Street. Tel: 0946 2063. Workington. Technology Store, 12 Finkle Street. Tel: 0900 66972.

#### DERBYSHIRE

Alfreton. Gordon Harwood, 69-71 High Street. Tel: 0773 836781. Chesterfield. Boots, 35-37 Low Pavement, Market Place. Tel: 0246 203591. Chesterfield. Computer Stores, 14 Stephenson Place. Tel: 0246 208802.

#### DEVON

Exeter Boots, 251 High Street. Tel: 0392 32244. Exeter Open Channel, Central Station, Queen Street. Tel: 0392 218187. Plymouth. Syntax, 76 Cornwall Street. Tel: 0752 28705. Seaton. Curtis Computer Services, Seaton Computer Shop, 51c Harbour Road. Tel: 0297 22347. Tiverton. Actron Microcomputers, 37 Bampton Street. Tel: 0884 252854.

#### DORSET

Bournemouth. Brook Computers, 370 Charminster Road. Tel: 0202 533054. Bournemouth. Lansdowne Computer Centre, 1 Lansdowne Crescent, Lansdowne. Tel: 0202 20165. Dorchester. The Paper Shop, Kings Road. Tel: 0305 64564.

#### ESSEX

Chelmsford. Maxton Hayman. 5 Broomfield Road. Tel: 0245 354595. Colchester, Boots, 5-6 Lion Walk, Tel: 0206 577303.

Tel: 0206 577303.

Grays. H Reynolds, 28a Southend Road. Tel: 0375 31641.

Harlow. Laskys, 19 The Harvey Centre. Tel: 0279 443495. Hornchurch. Comptel Computer Systems, 112a North Street. Tel: 0402 446741. Ilford. Boots, 177-185 High Road. Tel: 01-553 2116. Southend-on-Sea. Computerama, 88 London Road. Tel: 0702 335443. Southend-on-Sea. Computer Centre, 336 London Road. Tel: 0702 337161. Southend-on-Sea. Estuary Personal Computers, 318 Chartwell North, Victoria Circus Shopping Centre. Tel: 0702 614131.

#### GLOUCESTER

Cheltenham. Laskys, 206 High Street. Tel: 0242 570282. Cheltenham. Screen Scene, 144 St Georges Road. Tel: 0242 528979. Gloucester. Boots, 38-46 Eastgate Street. Tel: 0452 423501.

#### HAMPSHIRE

Basingstoke. Fishers, 2-3 Market Place. Tel: 0256 22079. Southampton. Business Electronics, Micromagic At Atkins, 7 Civic Centre Road. Tel: 0703 25903 Southampton. Tyrrell & Green, Above Bar. Tel: 0703 27711.

HERTFORD Hitchin. County Computers, 13 Bucklesbury. Tel: 0462 36757. Hitchin. GK Photographic & Computers, 68 Hermitage Road. Tel: 0462 59285. Potters Bar. The Computer Shop, 197 High Street. Tel: 0707 44417. Stevenage. DJ Computers, 11 Town Square. Tel: 0438 65501. Watford. Laskys, 18 Charter Place. Tel: 0923 31905. Watford. SPSAC. Watford, SRS Microsystems, 94 The Parade, High Street. Tel: 0923 26602. Watford. Trewins, Queens Road. Tel: 0923 44266. Welwyn Garden City. DJ Computers, 40 Fretherne Road. Tel: 96 28444. Welwyn Garden City. Welwyn Department Store. Tel: 0707 323456.

#### HUMBERSIDE

Beverley. Computing World, 10 Swabys Yard, Dyer Lane. Tel: 0482 881831.

#### KENT

Beckenham. Supa Computers, 425 Croydon Road. Tel: 01-650 3569.

Bexleyheath. Laskys, 15-16 Broadway Shopping Centre. Tel: 01-301 3478. Bromley. Boots, 148-154 High Street. Tel: 01-460 6688. Street. Tel: 01-460 6688.

Bromley. Computers Today,
31 Market Square. Tel: 01-290 5652.

Bromley. Laskys, 22 Market
Square. Tel: 01-464 7829.

Bromley. Walters Computers,
Army & Navy, 64 High Street.
Tel: 01-460 9991.

Chatham. Boots, 30-34 Wilmott Square, Pentagon Centre. Tel: 0634 405471. Sevenoaks. Ernest Fielder Computers, Dorset Street. Tel: 0732 456800. Sittingbourne. Computer Plus, 65 High Street. Tel: 0795 25677. Tunbridge Wells. Modata Computer Centre, 28-30 St Johns Road. Tel: 0892 41555.

#### LANCASHIRE

Blackburn. Tempo Computers, 9 Railway Road. Tel: 0254 691333. Blackpool. Blackpool Computer 179 Church Street. Tel- 0253 20239 Burnley. IMO Business Systems, Burnley, IMO Business System 39-43 Standish Street. Tel: 0282 54299. Preston, 4Mat Computing, 67 Friargate, Tel: 0772 561952. Preston, Laskys, 1-4 Guildhall Arcade, Tel: 0772 24558. Wigan, Wildings Computer Centre, 11 Mesnes Street. Centre, 11 Mesnes Street. Tel: 0942 44382.

#### LEICESTERSHIRE

Leicester Boots, 30-36 Gallowtree Gate. Tel: 0533 21641. Gate. Tel: 0533 21641.

Market Harborough. Harborough Home Computers, 7 Church Street. Tel: 0858 63056.

#### LONDON

W1. Computers of Wigmore Street, 104 Wigmore Street. Tel: 01-486 0373.

W1. HMV, 363 Oxford Street. Tel: 01-629 1240.

Tel: 01-629 1240. W1. John Lewis, Oxford Street. Tel: 01-629 7711. W1. Laskys, 42 Tottenham Court Road. Tel: 01-636 0845. W1. Lion House, 227 Tottenham Court Road. Tel: 01-637 1601. W1. Rother Cameras, 256 Tottenham Court Road. Tel: 01-580 5826. W1. The Video Shop, 18 Tottenham Court Road. Tel: 01-580 5380. W1. Walters Computers, DH Evans Oxford Street. Tel: 01-629 8800. WC1. Transam Micro Systems, Wcf. Iransam Micro System 59-61 Theobalds Road. Tel: 01-405 5240. W5. Laskys, 18-19 Ealing Broadway Shopping Centre. Tel: 01-567 4717. W8. Walters Computers, Barkers, Kensington High Street. Tel: 01-937 5432. SW1. Peter Jones, Sloane Square. Tel: 01-730 3434. Tel: 01-730 3434.
SE9. Square Deal,
373-375 Footscray Road,
New Eltham. Tel: 01-859 1516.
Lewisham. Laskys, 164 High
Street. Tel: 01-852 1375.
SE13. Walters Computers, Army &
Navy, 33 and 63 High Street,
Lewisham. Tel: 01-852 4321.
SE15. Castlehurst Ltd, 152 Rye
Lane. Peckham. Tel: 01-639 2205. SE15. Castlehurst Ltd, 152 Rye Lane, Peckham. Tel: 01-639 2205. EC2. Devron Computer Centre, 155 Moorgate. Tel: 01-638 3339. N7. Jones Brothers, Holloway Road. Tel: 01-607 2727. N14. Logic Sales, 19 The Bourne, The Broadway, Southgate. Tel: 01-882 4942. NW3. Mayeraft Micros, 58 Rosslyn Hill, Hampstead. Tel: 01-431 1300. NW4. Davinci Computer Store, 112 Brent Street, Hendon. Tel: 01-202 2272. NW7. Computers Inc, 86 Golders NW7. Computers Inc, 86 Golders Green. Tel: 01-209 0401. NW10. Technomatic, 17 Burnley Road, Wembley. Tel: 01-208 1177. MANCHESTER

Manchester Boots, 32 Market Street. Tel: 061-832 6533. Manchester. Laskys, 61 Arndale Centre. Tel: 061-833 9149. Manchester. Laskys, 12-14 St Marys Gate. Tel: 061-833 0268. Manchester. Mighty Micro, Sherwood Centre, 268 Wilmslow Road, Fallowfield. Tel: 061-224 8117.

Manchester. NSC Computer Nanchester. NSC Computer Shops, 29 Hanging Ditch. Tel: 061-832 2269. Oldham. Home & Business Computers, 54 Yorkshire Street. Tel: 061-633 1608. Swinton. Mr Micro, 69 Partington Lane. Tel: 061-728 2282.

#### MERSEYSIDE

Heswall. Thornguard Computer Systems, 46 Pensby Road. Tel: 051-342 7516. Liverpool. George Henry Lee, Basnett Street. Tel: 051-709 7070. Liverpool. Hargreaves, 31-37 Warbreck Moor, Walton. Tel: 051-525 1782. Liverpool, Laskys, Dale Street. Tel: 051-236 3298. Liverpool. Laskys, St Johns Precinct. Tel: 051-708 5871. St Helens. Microman Computers, Rainford Industrial Estate, Mill Lane, Rainford. Tel: 0744 885242. Southport. Central Studios, 38 Eastbank Street. Tel: 0704 31881.

#### MIDDLESEX

Enfield. Laskys, 44-48 Palace Garden Shopping Centre. Tel: 01-363 6627. lei: 01-363 6627.

Harrow. Camera Arts, 42 St Anns
Road. Tel: 01-427 5469.

Hounslow. Boots, 193-199 High
Street. Tel: 01-570 0156.

Teddington. Andrews,
Broad Street. Tel: 01-977 4716.

Twickenham Twickenham Twickenham, Twickenham Computer Centre, 72 Heath Road. Tel: 01-892 7896. Uxbridge, JKL Computers, 7 Windsor Street. Tel: 0895 51815.

#### NORFOLK

Norwich. Bonds, All Saints Green. Tel: 0603 24617.

#### NOTTINGHAMSHIRE

Sutton in Ashfield. H N & L Fisher, 87 Outram Street. Tel: 0623 54734. Nottingham. Jessops, Victoria Centre. Tel: 0602 418282. Nottingham. Laskys, 1-4 Smithy Row. Tel: 0602 413049.

#### OXFORDSHIRE

Abingdon. Ivor Fields Computers, 21 Stert Street. Tel: 0235 21207. Banbury. Computer Plus, 2 Church Lane. Tel: 0295 55890. Oxford. Science Studio, 7 Little Clarenden Street. Tel: 0865 54022.

#### SCOTLAND

Edinburgh. Boots, 101-103 Princes Edinburgh. Boots, 101-103 Princes Street. Tel: 031-225 8331. Edinburgh. John Lewis, St James Centre. Tel: 031-556 9121. Edinburgh. Laskys, 4 St James Centre. Tel: 031-556 1864. Glasgow. Boots, 200 Sauchiehall Street. Tel: 041-332 1925. Glasgow. Boots, Union Street and Arnale Street. Tel: 041-248 7387 Argyle Street. Tel: 041-248 7387.

#### SHROPSHIRE

Telford. Telford Electronics, 38 Mall 4. Tel: 0952 504911

#### STAFFORDSHIRE

Newcastle-under-Lyme. Computer Cabin, 24 The Parade, Silverdale. Tel: 0782 636911. Stafford, Computerama, 59 Foregate Street, Tel: 0785 41899. Stoke-on-Trent. Computerama 11 Market Square Arcade, Hanley. Tel: 0782 268524.

#### SUFFOLK

Bury St Edmunds. Boots, 11-13 Cornhill. Tel: 0284 701516. Ipswich. Brainwave Micros, 24 Crown Street. Tel: 047 350965.

#### SURREY Croydon. Laskys 77-81 North End.

Tel: 01-681 8443. Croydon. The Vision Store, 96-98 North End. Tel: 01-681 7539. South Croydon. Concise Computer Consultants, 1 Carlton Road. Tel: 01-681 6842. Epsom. The Micro Workshop, 12 Station Approach. Tel: 0372 721533. Guildford. Walters Computers, Army & Navy, 105-111 High Street. Tel: 0483 68171. Haslemere. Haslemere Computers, 17 Lower Street. Tel: 0428 54428. Wallington. Surrey Micro Systems

53 Woodcote Road. Tel: 01-647 5636. Woking. Harpers, 71-73 Commercia 71-73 Commercial Way. Tel: 0486 225657.

#### SUSSEX

Bexhill-on-Sea. Computerware, 22 St Leonards Road. Tel: 0424 223340. Brighton. Boots, 129 North Street. Tel: 0273 27088. Brighton. Gamer, 71 East Street. Tel: 0273 728681. Brighton, Laskys, 151-152 Western Road, Tel: 0273 725625. Crawley, Gatwick Computers, 62 The Boulevard, Tel: 0293 37842. Crawley, Laskys, 6-8 Queensway. Tel: 0293 544622.

#### TYNE & WEAR

Newcastle-upon-Tyne. Bainbridge, Eldon Square. Tel: 0632 325000. Newcastle-upon-Tyne. Boots, Eldon Square. Tel: 0632 329844. Newcastle-upon-Tyne. Laskys, 6 Northumberland Street. Tel: 0632 617224. Newcastle-upon-Tyne. RE Computing, 12 Jesmond Road. Tel: 0632 815580.

#### WALES

Aberdare. Inkey Computer Services, 70 Mill Street, The Square, Trecynon. Tel: 0685 881828. Aberystwyth. Aberdata at Galloways, 23 Pier Street. Tel: 0970 615522. Cardiff, Boots, 26 Queens Street & 105 Frederick Street. Tel: 0222 31291. Cardiff. P & P Computers, 41 The Hayes. Tel: 0222 26666. Swansea. Boots, 17 St Marys Arcade, The Quadrant Shopping Centre. Tel: 0792 43461.

#### WARWICKSHIRE

Coventry: Coventry Micro Centre, 33 Far Gosford Street. Tel: 0203 58942. Coventry. JBC Micro Services, 200 Earlsdon Avenue, North Earlsdon. Tel: 0203 73813. Coventry, Laskys, Lower Precinct. Tel: 0203 27712. Tel: 0203 27712.

Leamington Spa. IC Computers, 43 Russell Street. Tel: 0926 36244.

Leamington Spa. Leamington Hobby Centre, 121 Regent Street. Tel: 0926 29211.

Nuneaton. Micro City, 1a Queens Road. Tel: 0203 382049.

Rugby. OEM Computer Systems, 9-11 Regent Street. Tel: 0788 70522.

#### WEST MIDLANDS

Birmingham. Boots, City Centre House, 16-17 New Street. Tel: 021-643 7582. Birmingham. Laskys 19-21 Corporation Street. Tel: 021-632 6303. Dudley. Central Computers, 35 Churchill Precinct. Tel: 0384 238169. Tel: 0384 238169.
Stourbridge. Walters Computer
Systems, 12 Hagley Road.
Tel: 0384 370811.
Walsall. New Horizon, 1 Goodall
Street. Tel: 0922 24821.
West Bromwich. D S Peakman,
7 Queens Square. Tel: 021-525 7910.
Wolverhampton. Laskys,
2 Wulfrum Souare. 2 Wulfrum Square. Tel: 0902 714568.

#### YORKSHIRE

WORKSHIRE
Bradford. Boots, 11 Darley Street.
Tel: 0274 390891.
Leeds. Boots, 19 Albion Arcade,
Bond Street Centre.
Tel: 0532 33551.
Sheffield. Cole Brothers,
Barkers Pool. Tel: 0742 78511.
Sheffield. Laskys, 58 Leopold
Street. Tel: 0742 750971.
York. York Computer Centre. York. York Computer Centre, 7 Stonegate Arcade. Tel: 0904 641862.

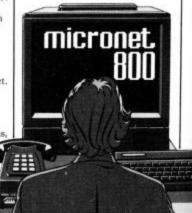

## TOMMY'S TI

Tommy is Commodore User's resident know-all. Each month he burrows through a mountain of readers' mail and emerges with a handful of choice queries. The result, before you, is a wadge of priceless information and indispensable advice. There's even the odd useful tip as well.

Dear Tommy, I have just bought a 1520 printer/plotter and the Vic Type wordprocessing package but it will not work with the 1520. I've tried changing the program but it's in machine-code - big problem. Can I change the 1520's device number or do I need to buy another program.

Another problem is the subcommands involved in drawing with the plotter. Please could you explain

Regarding changing the device number of the 1520, it was covered in the review in the December issue. It involves adding a wire to the PCB so you will need a soldering iron (or a friend who can solder).

If you want a slightly better program to enable you to print directly on the plotter then try the following little program. It allows you to correct a line on the screen before sending it to the printer and you do not have to press Return at the end of each line (unless you want a new paragraph) although some long words may get wrapped round. To end the program, type '@'. (For those who would like to try this on an 80-column printer, alter the '40' in lines 60 and 90 to '80' and alter '35' in line 90 to '75'. You will also have to change line 10 to device 4 only and delete line 15):

10 OPEN4,6: OPEN6, 6, 6 15 PRINT #6, 1

20 PRINT"[CLR]": P\$=""

30 GET A\$: IF A\$="" THEN 30 40 IF A\$="@" THEN PRINT: PRINT #4, P\$: CLOSE4:

CLOSE6: END 50 IF A\$=CHR\$(20) THEN PRINT"[CUL] [CUL]"; : T=T-1: P\$=LEFT\$ (P\$, LEN (P\$)-1): GOTO 30

60 IF A\$=CHR\$(13) AND T<40 THEN PRINT

65 IF A\$=CHR\$(13) THEN PRINT #4, P\$: P\$="": T=0: GOTO 30

70 CH=ASC(A\$): IF CH < 32 OR (CH > 93 AND CH < 193) OR CH > 218 THEN 30

80 PRINTAS:: P\$=P\$+A\$: T=T+1

90 IF (T>35 AND A\$="") OR T=40 THEN A\$=CHR\$(13): **GOTO**. 60

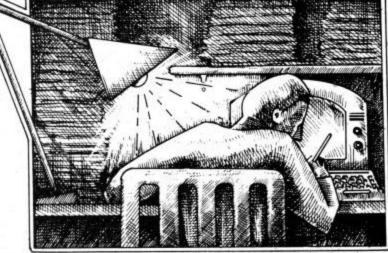

100 GOTO 30

As for the 'sub-commands' these move the pen relative to either a fixed start point or another point which you can specify. They can best be explained as follows:

- plotting equivalent of HOME, moves the pen to the start point without drawing (Pen up)

sets a new point of origin where the pen is (called the relative origin)

moves the pen to position X,Y with respect to the start point (Pen up)

as 'M' but with the pen down

R - as 'M' but the X,Y are with respect to the relative origin instead of the start point (Pen up)

J — as 'R' but with the pen down

If the relative origin is set at (50,0) then PRINT #1, "M"; 50; 150 will move the pen to (50,150) with respect to the start point whereas PRINT #1, "R"; 50; 150 will move it to (50,150) with respect to the relative origin which is the same as (100,150) with respect to the start point.

I hope that's not too confusing; the best way to learn is to try it out with a few simple programs.

Dear Tommy, I have tried everywhere to find out what the screen locations of the block graphics and colour for the 16K expanded Vic are. Please could you tell me? Also, could you tell me if

there is any way of storing a picture on to tape from the visual display unit, and recalling it from tape? By the way, could you also tell me if there is any method of disabling the Run/Stop key?

The screen and colour maps for the expanded Vic are at 4096-4607 and 37888-38399 respectively. As for storing information from the screen, the following code will do it in Basic:

DATA" 1010 FOR A=0 TO 511 1020 PRINT # 2, PEEK (4096+A) 1030 PRINT #2, PEEK (37888+A) 1040 NEXT A

1000 OPEN2, 1, 2, "SCREEN

To read the screen back in, use the following: 2000 OPEN2, 1, 0, "SCREEN

DATA" 2010 FOR A=0 TO 511 2020 INPUT # 2, SC: POKE 4096

+A. SC 2030 INPUT #2, CL: POKE 37888

+A, CL **2040 NEXT A** 2050 CLOSE 2

1050 CLOSE 2

These routines will not be particularly fast, since you would 20 PRINT "<CLR> <CUD4> need to go into machine code for speed, but they will enable you to preserve a screen and recall it. Note that to use them you must ensure (for the 'save' at least) that the action of calling them does not put text on to the screen.

Therefore incorporate a line GET FS: IF FS=CHR\$ (133) THEN GOSUB 1000 somewhere in the main loop. Pressing fl will

screen. You must ensure that the tape recorder is already set up to record and press the play/record buttons before pressing 11, otherwise you will get the warning message on the screen which will be saved along with your masterpiece.

Lastly, POKE 808, 251 will disable the RUN/STOP key simple as that.

Dear Tommy, I am doing some development work with my Commodore 64 and 1541 disk drive for the manufacture of steel costings.

The contents of the program I do not want to be available by listing on the printer or screen. Once the program is Run the 'Run/Stop' key has been disabled and I have made it cold start upon an error.

However, straight after loading, the program can still be listed; it needs to load and run in one operation. Is this possible for me to do?

This query gives me the chance to try out a short auto-run program that I have had in the back of my mind for ages. If you're sure noone is looking over your shoulder I'll show you how to do it. Write your main program as normal and debug it. When it is running perfectly, store it on the disk as "P2 < DEL > < DEL > ". With P2 loaded into the machine type the following in direct mode: PRINT PEEK (46); PEEK (45) and write down the two values that appear on the screen.

Now type NEW and then the following program:

10 POKE 46, X:POKE 45, Y:CLR (replace X and Y with the values you wrote down)

<CUR5> PROGRAM LOADING-PLEASE WAIT" 30 LOAD"P2 < DEL > < DEL > ".8

(The <DEL> <DEL> are added by closing the quotes, then pressing 'SHIFT INST' twice, followed by the delete key twice. This ensures that the main program has no name and so cannot be loaded directly from the disk. Check the now cause the routine to store the program very carefully and then

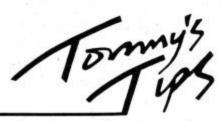

type the following in direct mode! use in a small business and you exactly as shown (replacing <CLR> by SHIFT CLR/HOME' of course):

POKE44, 0: POKE43, 198 <RETURN> POKE198, 0: POKE631, 82: POKE632, 85: POKE633, 78: POKE634, 13: POKE198, 4: ?"<CLR>": SAVE "P1", 8 < RETURN >

Ignore the Syntax Error you will get and turn off the machine immediately after saving the program as the start of Basic has been altered (note that if you make a mistake in any of the direct commands you will have to start again from scratch). To run the loader program, type LOAD "P1", 8, 1.

This will alter the start of memory to include the input buffer. By POKEing 'RUN' into this buffer we have ensured that it will be actioned as soon as the program is loaded, making the first program auto-run. This then sets the memory to the correct size and auto-runs the second program. Note that this method will NOT work with the cassette as the cassette buffer gets overwritten when you try to load the first program.

Dear Tommy, I have seen a number of ads for a 64K Ram card for the Vic 20. The reference guide says the maximum expansion is 32K. Can the Vic be enhanced to 64K or are there drawbacks?

If a 40/80 column card was also added, would this make the Vic 20 a viable wordprocessing/business computer comparable to the 64 (assuming the addition of other peripherals and software being available)?

The Vic cannot be expanded to access more than 27.5K from Basic or 34.5K from machine code. What these 64K RAM packs do is to give you alternative memory locations in the form of 'pages' of memory that can be swopped in and out. They have their uses, since some of them will allow you to store more than one 10 FOR A=0 TO 1023 program in memory and switch 20 POKE 5120+A, between them at will, thus saving valuable time loading from tape. However, you still have to load the programs in initially unless battery back-up. What these RAM begin on a 1Kbyte boundary. 20 into a Commodore 64.

board, these can be extremely 1024 bytes, hence Basic has been useful if you want to use a Vic for moved to 6144; if you want more regular wordprocessing or stock than 64 characters you can move

don't want to upgrade to a bigger computer. While they will not give the memory of a 64, thus limiting the amount of data that can be stored at one time, this just means that disks are a must for serious use.

Software is available for such boards, but usually only from one company since each board works slightly differently and the software is usually written specifically for it. You will also require a monitor, since none of these boards will work with a standard

These are just two of many gueries relating to User Defined Graphics on the expanded Vic. One of the problems with redefining the character set on the Vic is that it can only be done within the original 5K RAM that is permanently in the machine. With the unexpanded or 3K Vic there is no problem since you can position the new character set under the screen memory and move the top of Basic down.

Unfortunately when the Vic goes over 8K RAM then the screen moves down below Basic. leaving no room for the character set. The only solution is to move the bottom of memory up and fit the new character set between the screen and start of Basic. Because you are now moving the start of Basic it is not possible to do it from within a Basic program.

What you need to do is write the program from the new start position, having altered it in direct mode, then save the program and reload it using the command LOAD"filename",1,1. However, unless you use a m/c loader program which alters the start of Basic pointers you will still have to do it by typing the commands before loading the program; there is no easy alternative in Basic.

To move the start of Basic type: POKE44,24: POKE43,1: POKE642,24: POKE641,0: CLR: POKE6144.0

To move and relocate the character set use the following code in your program:

PEEK(32768+A)

30 NEXT A

40 POKE 36869, PEEK(36869) OR13

the RAM also has some form of Note that the character set must packs will not do is to turn a Vic Since the screen starts at 4096, the next boundary is 5120. The With regards to a 40/80 column minimum character set requires accounts and spreadsheets, for the start of Basic even higher.

## Ad Index

| Adamsott21                      |
|---------------------------------|
| Adventure International45       |
| Anger46                         |
| Anirog                          |
| AudiogenicOBC                   |
| Beyond35                        |
| Brother17                       |
| Calco46 & 54                    |
| Cheeta                          |
| Commodore                       |
| DACC40                          |
| Deals for Readers65, 66, 67, 68 |
| Digital Integration58           |
| Dorling Kindersley75            |
| Electronic Aids69               |
| Evesham Micros54                |
| First Publishing12              |
| Handic Software                 |
| Holt Saunders7                  |
| Integrated Systems20            |
| Interface                       |
| J & J Gilmour20                 |
| Kosmos50                        |
| Llamasoft34                     |
| MPS46                           |
| Melbourne House                 |
| Micro-de-bug54                  |
| Micronet                        |
| Midland Computers69             |
| Mikrogen14                      |
| Mirage                          |
| Mushroom Software               |
| New Generation                  |
| Ocean                           |
| Oxford Computing50              |
| SMT9                            |
| Six 4 Supplies                  |
| Sixty 4 Plus                    |
| Sixty 4 Software6               |
| Sophisticated Games40           |
| System 34                       |
| Taskset IBC                     |
| Ultimate                        |
| Whitby Computers                |
| Zoomsoft                        |
| Zoomsoit09                      |

Commodore User is published twelve times a year by EMAP Business and Computer Publications Ltd.

Subscriptions and Back Issues are handled by B.K.T. Subscription Services, Dowgate Works, Douglas Road, Tonbridge, Kent TN9 2TS: Telephone 0732-351216.

Annual subscription (UK) £12.00, (Eire) £IRL 17.00, (Europe) £18.00, (Rest of the World) £32.00

Printed by Garrod & Lofthouse Ltd, Crawley; Photosetting and reproduction by Bow-Towning Ltd, London EC1.

Material is accepted on an 'all rights' basis unless otherwise agreed. Enclose SAE if you want the return of original manuscripts and photographs.

All material © copyright Commodore User 1985 and contributors. No part of this issue may be reproduced in any form without the prior consent in writing of the publisher, other than short excerpts quoted for the purposes of review and duly credited. The publishers do not necessarily agree with the views expressed by contributors and assume no responsibility for errors in reproduction or interpretation in the subject matter of this magazine or any results arising therefrom.

ISSN 0265-721X

## CLASSIFIED

Vic-20 Word Processor. Victext. Powerful word procesor. Facilities include: Large text buffer, auto centre text, variable tab, insert, amend, delete, copy, move text, word count, right justify, etc. Fully menu driven with comprehensive easy-to-use instructions. Needs + 16K expansion min. Great value: cassette £6.95, disk £9.45.

Vic-20 Data File. Takes the place of any card index.

Facilities include:- save, loadfile, full sort, print all/part records, amend, delete records, memory remaining, etc. Needs +8K expansion min. Cassette £4.50. Both programs can be used with all direct connect Vic printers inc 1520 printer platter. Fast delivery by first class mail. Send cheque/PO to: A&C Software, 75. Oakthorpe Gardens, Tividale, W. Midlands B69 2LF.

#### Vic-20/CBM64 Software Hire

No membership feel Quality titles (eg Skyhawk, Jetpac, Flight O15) from 50p per week. Already 500 delighted members. Join them now. All games originals. Send 2 × 17p stamps for your Hirekit (please state which machine)

VSH(CU), 242 Ransom Road, Mapperley, Nottingham.

Attention all Vic-20 and CBM64 users. Whether you're a dealer, user group, individual or software library, do you really know what commercial software there is for the Vic and the CBM64? Well it's taken us ages to come up with the document, it covers games, utilities, education, books and business software. It gives descriptions, hardware, price, independent ratings and suppliers with addresses etc. For delivery asap send cheque/PO for £5.00 UK or £6.00 overseas to Cementis Information, Box O15.

Wanted 1541 discarive with all leads and manuals for cash. Also software to swap or sell. Lots of titles. Such as Raid Over Moscow, One on One, Count Down to Meltdown. Tel Grimsby 74584 and ask for Martin or send your list: 157 Crosby Road, Grimsby, South Humberside DN33 TLY.

CBM64 penballs wanted, to swap software and tips. Send letter (with list) to Tore Afdal, Florasv. 31, 1890 Rakkestad, Norway.

#### Commodore \$X64

Portable Business Computer for sale. 64K Ram. Integrated 5" screen. Single disc drive, £850. MPS 801 Printer, £250. 4 Business Software Packages, £150.

Call Marlow (06284) 72320 Anytime or Marlow 71431 after 4pm. CBM 64 owner Wants to swap software with European, Australian and American owners. Have many good tiles. Please write. (All letters answered). Send your lists to: Jonny Mikalsen, Box 124, 5460 Husnes, Norway.

VIC-20 owners, interested in languages (French, German, Italian, Spanish)? If so send SAE to:-M. Lenihan, 109, Clive Road, Fratton, Portsmouth, Hants, PO1 5JD for your free brochure. All software titles only £3.00

For Sale Interface for VIC 20 uses any standard computer compatible cassette recorder £10.00. Contact Matthew Metcalf, 2 Coalbank Road, Hetton le Hole, Telephone 265416.

VIC-20 plus cassette recorder switchable 4-slot motherboard 16K RAM 3K super expander, manuals, magazines and games. Very good condition. \$15O ring Jane on Cambridge 207767.

#### DRIVE A TRAIN

Drive in your own home, such famous trains as The Flying Scotsman, Cornish Riviera, Master Cutler and The Royal Scot. Exciting and addictive games for the rail enthusiast and layman alike.

Our latest game — ROYAL SCOT.

From Euston to Crewe with a choice of motive power — class 87, Advanced Passenger Train and class 86, CORNISH RIVIERA.
From Paddington to Exeter with a stop at Reading hauled by H.S.T., class 47 or class 50. MASTER CUTLER. St. Pancras to Leicester fast or stopping (6 stations) behind Peak class 45, 47 or H.S.T. FLYING.

SCOTSMAN. A fast dash from Kings Cross to Doncaster behind the legendary Deltics, H.S.T. or Brush 47. All of the above games available for the BBC 'B', CBM64 and Spectrum 48K price £7.50 each inc. P&P.

Available from: DEE-KAY SYSTEMS (Dept CS) 18 Salford Close, Woodrow South, Redditch, Words B98 7UN.

VIC-20 software, maze gold (new) \$4.50, Arcadia \$2.00, Duck-shoot, Sub Hunt \$1.00, Cassette 50, \$5.00. Tel: (0504) 267901, after 6pm, write \$.0'Neil, 12A Blighs Lane, Derry, Northern Ireland.

10 Disks unused, BASF, 40 track, single density. \$16.00. Commodore Macro Assembler, hardly used, \$15.50. Ring Mark Asteris on Emsworth 5897, or write to 10A Park Crescent, Emsworth, Hants.

VIC-20 voice synthesiser 16K RAM Pack basic part 1 & 2 education programs, games + more, all for \$50. Steven Ballard, Birchetts Lodge, Stockland Green, Speldhurst, Kent, or phone Langton 3173, now. CBM 64 software for sole:
Superbase 64 — £45, Easyscript — £25, R\$232 Interface for Smith-Carona TP-I printer £15,
Grandmaster £5, Zaxxon £4,
Forbidden Forest £4, Others, All }
price, Ring Albert (O865) 54084

CBM64 software to swap. Titles include Up and Down, Ghostbusters, Bruce Lee, Pogo Joe, Popeye, Cyruss, Sentinel, Mikro Assembler and many more. Ring Slough (Berks) 32762 and ask for Raj.

Perfect condition Vic-20 not yet a year old, recently serviced, still under guarantee, sold with cassette deck, intro to basics and 54 games for just £100. Phone (01) 368-3873 after four o'clock, Monday to Thursday.

Penpals wanted VIC20 to exchange games programs ideas etc. Please write to Paul Hallas, 5 Beatrice Ave., Bebington, Merseyside L63 5JS.

Pen Pal wanted to swap games and tips for the CBM 64. Must be a boy, age between ten and thirteen. Write to A. Soord, 4 Westfield Close, Laverstock, Salisbury, Wilts., SP1 1SG. All letters answered)

64. software to swap. 100's titles, all types. Disk users please send list to Stephen Howard, 53 Valley View Road, Rochester, Kent or 'phone 0634 812833 for a fast reply.

VIC-20 Penpal wanted. 10 year old boy would like a penpal anywhere, but especially abroad. Write to Adrian Borg, 31 Knutsford Road, Moreton, Wirral, Merseyside L46 8TN.

CBM64 VIC20 correspondents required user group to user group also sc/tware exchange if possible.

USA — C64 user group would like to ex-software and ideas with European groups or individuals. Prefer disk, but will consider tape. Respond to: Metro-Area Commodore Club. Box M, Mendota, Minnesota, 55150 — U.S.A. Or call: (612) 778 8188.

CBM-64 user In Southern Africa wishes to swap software with users anywhere in the world, Have over 300 titles. To: Stanley Levitt, 3 Waverley Road, Savoy, Johannesburg, 2192, South Africa.

Italian CBM 64 owner wants to exchange programs on disk with owners in all the world. Please write to: Alberto Borgini, Via San Rocco 34, 21013 Gallarate (Varese), Italy. Unused easyscript disc plus manual, \$50 or exchange for Superbase 64. Thomas, 23 Wordsworth Avenue, Cheltenham GL51 7DY

VIC-20 starter pack. Things included: VIC Book plus 14 games, value \$250, will sell for £120 o.n.o. Ian Marshall, Kilbirnie 683816.

VIC-20 for sale — computer alone — all offers considered. Also Voo Doo Castle and Adventureland cartridges. \$6 each. Many cassette games also for sale — unexpanded VIC only. Cheap prices. Phone O21 353,6383

VIC-20 starter pack, over 140 worth of software, introduction to basic 2; Quickshot 2, Joystick, altogether worth over \$300. Yours for only £150 a.n.o. Telephone Coventry (0203) 360 950.

VC-1525 Graphic Printer (as new), paper wiath up to 10". Suitable for VIC2O or 64 and complete with 'Simply Write' word processor for VIC2O. Also includes 'Buti-Plus' programming aid cartridge with 3K memory expansion and machine-code monitor. Bargain at £16O o.n.o. M. Shaw, O32 879339.

CBM 64 good condition. \$180. Disc Drive 1541, \$170. Easy Script plus 6 games on disc \$40. Grandmaster Chess tape, \$5. Games disc with many games. Sell separately or the lot, \$390. Write to T. Matthews. 2, Spring Lane Cottage, Sonning Eye, Nr. Reading, Berks RG4 OTZ.

VIC20, (75) C2N. Recorder + \$25 cassettes for only \$50.3 cartridges, \$15, switchable 16k. RAM, \$30. Intro to Basic. \$8 or the lot for \$170.

VIC20 plus C2N cassette, 16k' rampack, over £100 software including Jet Pack, Phoroph's Curse and more Maths CSE Revision and intro to basic part 1. Phone Mike Bedworth 313650. Price £150.

CBM 64 software for sale Cluedo Cassette) and Colossus Chess (disk), new at half price £6 each. Phone 0702 520624.

Commodore 1526 (MPS802) Dot Matrix. Printer bargain, \$225. Commodore dual disk drive 3040. Slight fault. Offers to David, Tel. Hornchurch (040-24) 55733. Evenings and weekends

MPS801 Printer for VIC or CBM 64 unused condition, £140 Ring 0203 490527, evenings.

Monitor — Audiogenic machine code monitor plus Centronics interface for the VIC 20 on cartridge! Normally £19.95. But only £10.00 o.n.o. Contact Paul Bradley, 2 Jones Street, Birtley, Tyne and Wear

CBM 64 Software Depth Charge, \$3.90; Sooper Froot, \$3.90; Arcadia, \$4.00; Falcon Patrol, \$4.00; 64 tape. Computing No. 1.2, \$1.50 each; VIC20 Jetpack, \$3.00; Cosmic Battle, \$1.50; Crazy Kong, \$4.50. Maths 1, \$6.90. All original. Contact C. Duncan, 10 Chestnut Grove, B'ton, Northwich, Cheshire.

C64 software for sale. Manic Miner. Gridtrap, Beach Head, Hustler, Flight Path, £5 each or buy all together for £23. Phone (O348) 872276 and ask for Stuart.

Arrow 64 and Diary 64 cartridges watned also Stack Motherboard. Details to L. Garratt, 98 Victoria Road, Eccleshill, Bradford BD2 2DD.

CBM games for sale, \$2.50 Cartriages, \$4.00, Utility, \$4.00, VIC 20 cassettes and Utility for \$2.00. Send for free list (SAE). To S. Findlay, 297 Blackwell, Carlisle, Cumbria CA2 4RW or Tel: 33694.

CBM 64 software to sell American and British over 300 titles at reasonable rates. Popeye, Gyruss, Starwars. Phone 0462 59460 after 5pm or PO Box 27, Hitchin, Herts. Ask Ravinder. CBM 64, cassette unit. cover. programmers manuals. Software including Hobbit and book. Plus lots of Mags. Bargain at \$200. Ring Seamus, 582-1158 (6pm-8pm)

Commodore 1520 printer plotter. Boxed — as new. Only used once. Still under guarantee. £169.99 new Bargain at £85. Gray, 35 Gordon Avenue, Prestatyn, Clwyd.

1520 Printer Plotter for sale.
Excellent condition, under guarantee and complete including extra paper and pens only £65 inc. p&p and insurance. Also CBM 64 software including Manic Miner, Twin Kingdom Valley, Stellar Triumph, Attack of Mutant Camels, Revenge of Mutant Camels, Wallie in Rhymeland, Quest of Merravid all originals just £4 each. Write: John Twiddy, 65 Holly Avenue, Wallsend, Tyne & Wear.

VIC20 starter pack, 16K expansion programmers aid, Super expander, M/C. Code Monitor, Stack Motherboards, 8 games cartridges, tape software and utilities, \$50 of Books. \$220 o.n.o. J. Adams 0274 682227.

VIC 20 C2N recorder 16K, switchable rampack, 20 games. All for £200. Tel: 0727 25597. Ask for Neil after 5pm. VIC20 8/16K Hi-Res Drawing (without Super Expander). 176 × 16O pixels. Draw (m/c), Point (m/c), Circle, Elipse. Spiral, Triangle, Square, Joystick functions. Store Drawings on tape, 152O printer, and in memory (16K). Tape with Machinecode Routines, Demo. Programs, sample Drawings/Maps, plus instructions for £2.50 from: A. Blomberg, 134 Aldebury Road, Maidenhead SL( 7HE.

VIC20 +8K Cassette Recorder Motherboard, Joystick programmer's aid cartridge, Sargon Chess, introduction to Basic Parts One and Two, Matrix, Vegas, Jackpot, Many other games and mags, \$100 the lot, 01-651 1630

Wanted CBM 64 and if possible C2N, Will pay about £12O. Contact Simon Weaver, Wych Farm, Burton Road, Bridport, Dorset DT6 4PS. Telephone: Bridport 22427.

VIC20 stack storeboard with 16K expansion and Vickit 2, VIC2O games including Defender, Invader Fall, Missile Commander, Frogger, Cosmaids, Asteroids, Gridrunner and Laserzone. Also an introductory to Basic Part 1 with topes. Also other books for the VIC2O. Cost \$14O new. New will offer £80 o n.a. Tel. Scarborough (O723) 372275 for

CBM 64 software original game programs. Must be cleared (s. hand) average cost \$8.00. Send S.A.E. for list (1=\$6, 2=\$11, 5=\$25) to:- S. Butcher, Clarefoot, Moffat, Dumfriesshire, Scotland.

**SX64 New, not** suitable for requirements. Will sacrifice for £490. Write: 7 Thorn Grove, Hale, Cheshire WA15 9AW or 'phone O61 941 3102.

VIC20 starter pack plus £100 worth software, 7 cartridges, cassettes etc. Intro to Programming 1 and 2, sell for £100 a.n.o. K. Cruickshank, 46 College View, Esh. Winning, Durham, DH7 9AB. Tel: 734 888.

All brand new CBM64 computer, \$150. Printer MPS802, \$290. Disk drive 1541, \$170 with software. Tel: 01-886 3268, evenings.

If you are a CBM64 user with disk drive you are invited to join Club64 the international user group. On joining every member may order free of charge 3 disks from our excellent software library. Annual membership \$12 UK and Ireland, \$15 Mainland Europe and \$20 all other countries. Further details from Brendan Conroy Club64, 85 Uppr. Drumcondra Road, Dublin 9, Ireland.

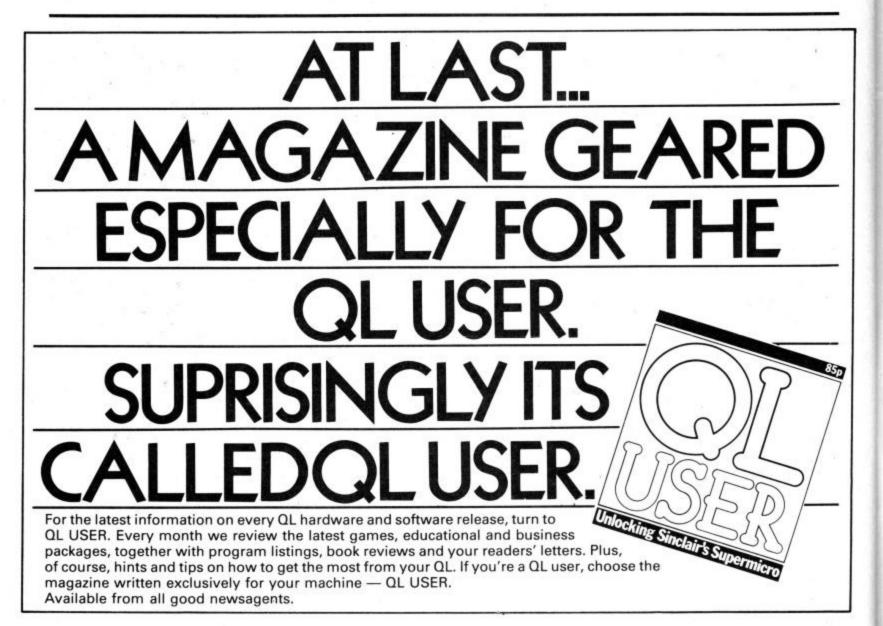

# Nothing will affect you (and your school or college) more than...

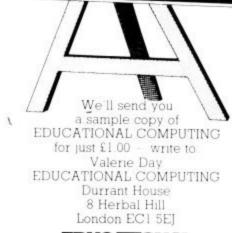

Cheque made payable to EDUCATIONAL COMPUTING

LULIATUNA

## DON'T VAT THE PRESS

There are strong reasons to believe the Chancellor of the Exchequer is planning to impose VAT on your magazine.

Such a move would turn the clock back 130 years — the last tax on newspapers and journals was repealed in 1855. Since then 'No tax on knowledge' has been a principle agreed by all Governments, even in the darkest days of war.

A free Press is a tax-free Press.

No Government should be given the power to impose financial pressure on a Press it may not like.

Tell your MP to say 'NO' to any tax on reading.

Issued by the Periodical Publishers Association, London

## LearNing to Corr

Learning To Cope is an annual publication compiled by journalists on Educational Computing with five years' experience in the field of education and high technology. The third issue of Learning To Cope deals with all aspects of computers in special education.

This issue gives information on the latest developments in hardware and special aids designed and adapted for physically and mentally handicap

and mentally handicapped children and adults. The progress made with microelectronic devices helps create independence for all who use them. A large proportion of Learning To Cope is dedicated to software, with a catalogue listing all the specially designed programs for children and adults with specific needs. It also includes a comprehensive software reviews section which examines how programs can be used as teaching and learning aids across a wide range of subjects. Computer applications are illustrated through case

Computer applications are illustrated through case studies covering such topics as computers and the blind and how computers can help to stimulate mentally handicapped children.

Learning To Cope is the only publication which deals in depth with computers in special education. It offers practical advice and guidance as well as pages of useful information and contacts. It is something you cannot afford to miss if you are at all connected with the teaching of children and adults with special educational needs.

Please send me a copy of Learning To Cope -Computers in Special Education.

I enclose a cheque/postal order made payable to Educational Computing for £2 (including P & P). Discounts are available on bulk orders — contact the editorial office on 01-251 6222 ext. 2475.

Name.

Position\_

Establishment\_

Address.

Signed

Now please post to: Learning To Cope, Priory Court, 30-32 Farringdon Lane, London EC1R 3AU.

# AN APPOINTMENT NOT TO BE MISSED EVERY MONTH!

1984

Tuesday

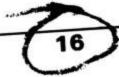

**Sinclair User** magazine hits the street on the 16th of every month packed with enough material to keep both you and your Sinclair machine fully occupied until the same time next month.

Sinclair User magazine, is devoted entirely to the Sinclair ZX81 and Spectrum. Everything you need to know about the latest peripherals and software releases, as well as letters, book reviews, program listings and competitions. Plus special sections for beginners business and education. We even have a special telephone 'hotline' for those problems that just can't wait.

No wonder **Sinclair User** is the UK's top selling Sinclair magazine.

Available from your newsagents now, only 85p

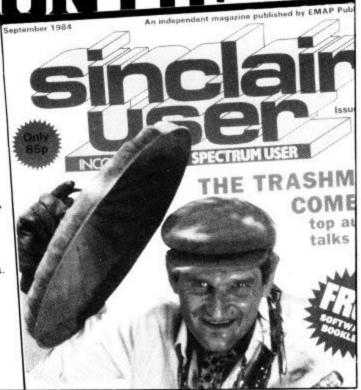

# WAKE-UP!

For a FREE Jamboree Bag with Posters, Stickers and Badges. In the February Issue of Sinclair Programs. At your Newsagent 26th Jan.

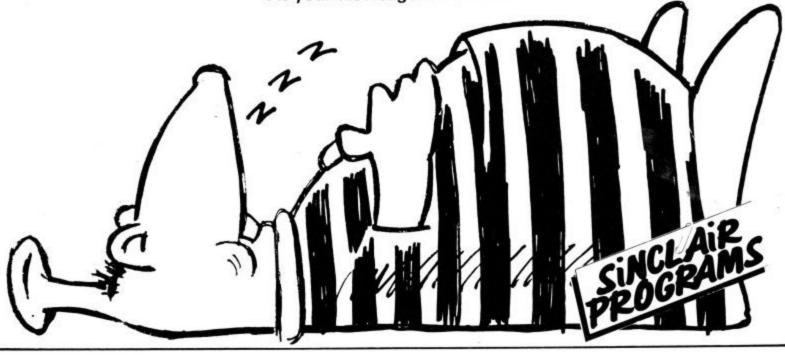

THE BUG STOPS HERE!

WARRIOR

commodore

5

£9.95

## WKoala Pad Touch Tablet

# JUST PICTURE

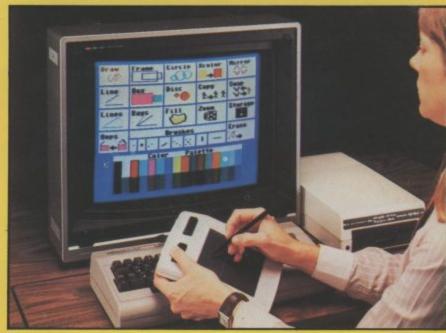

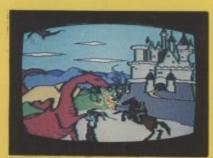

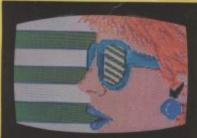

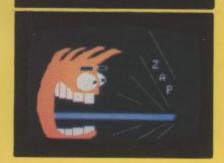

JUST PICTURE IT - BEING ABLE TO DRAW YOUR OWN HIGH RESOLUTION GRAPHIC DESIGNS ON YOUR COMPUTER SCREEN WITHOUT HAVING TO WRITE A PROGRAM . . . !

Well, now you can - with the amazing Koala Pad from Audiogenic!

The Koala Pad touch tablet provides the direct link between you and your screen! It plugs into your Commodore 64 and lets you paint directly onto the screen with a selection of brush sizes and a choice of 16 colours and 16 shades from your software pallette.

But that's just the beginning - because every Koala Pad package includes the incredible Koala Painter software which makes it child's play to ...

- Fill outlines with a colour!
- Draw straight lines!
- Make frames!
- Draw circles!
- Plot radians from a point!
- Move objects around!

- Copy shapes!
- Create mirror images!
- Zoom in on an area!
- Swap shapes between two pictures!
- Save your pictures to disk or tape!

The program is controlled entirely from the tablet by moving a cursor arrow around to the different menu option. An optional Programmers Guide is also available to tell you how to incorporate Koala Pad pictures into your own programs.

Now you don't have to be an experienced programmer to produce real high resolution graphics on your computer - the Koala Pad from Audiogenic makes it as easy as a pencil and paper. Just picture

Available with Cassette or Disk software for the commodore of From all good computer shops - or direct from Audiogenic - just fill in the coupon!

Please send me ...... (QTY) Koala Pad Disk/Cassette\*.l enclose cheque/P.O. for .....

THE KOALA PAD IS A PRODUCT OF

Commodore 64 Disk or Cassette £79.95 †

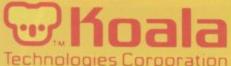

†Price subject to change without notice \*Please charge to my Access/Barclaycard/Trustcard account no: as applicable Signature Mr/Mrs/Miss

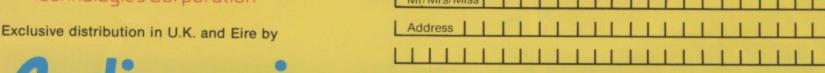

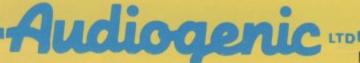